Binary Search Trees

## Implementing **Set** and **Map**

- So far we've seen how to implement the **HashMap**
- Let's now turn our attention to the **Set** and **Map**.
- Major operations:
	- Insert
	- Remove
	- Contains

#### Goals for Set

- Fast insert, contains, remove
	- "Fast"  $=$  better than  $O(n)$

### Goals for Set

- Fast insert, contains, remove
	- "Fast"  $=$  better than  $O(n)$
- To have our data be stored in sorted order.
	- Why would we want this?

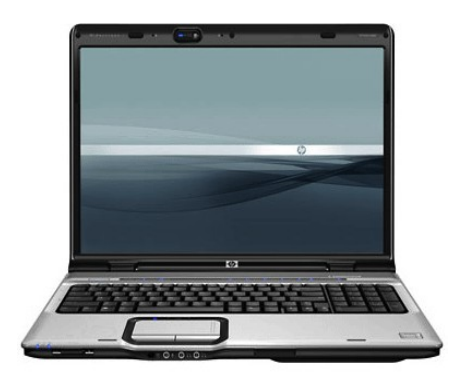

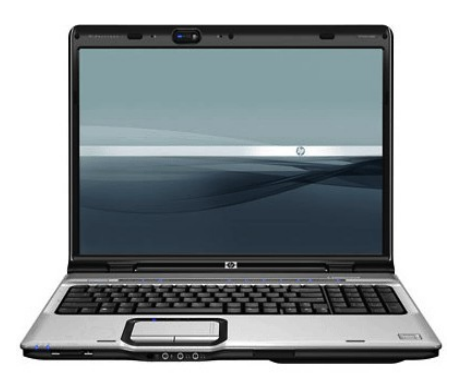

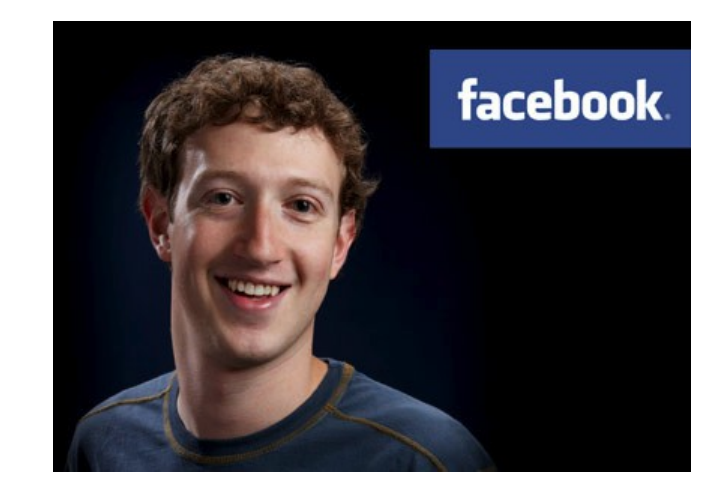

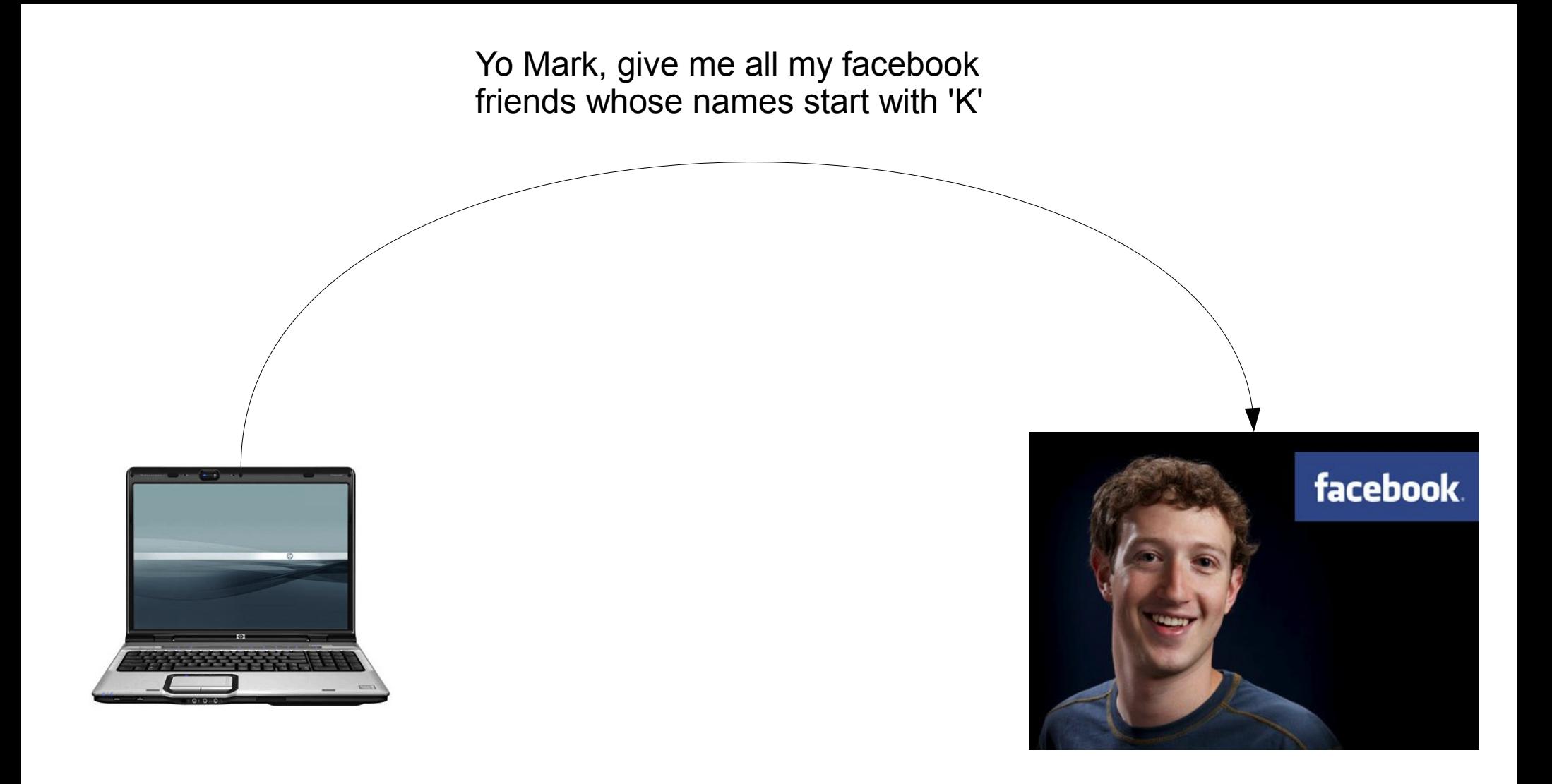

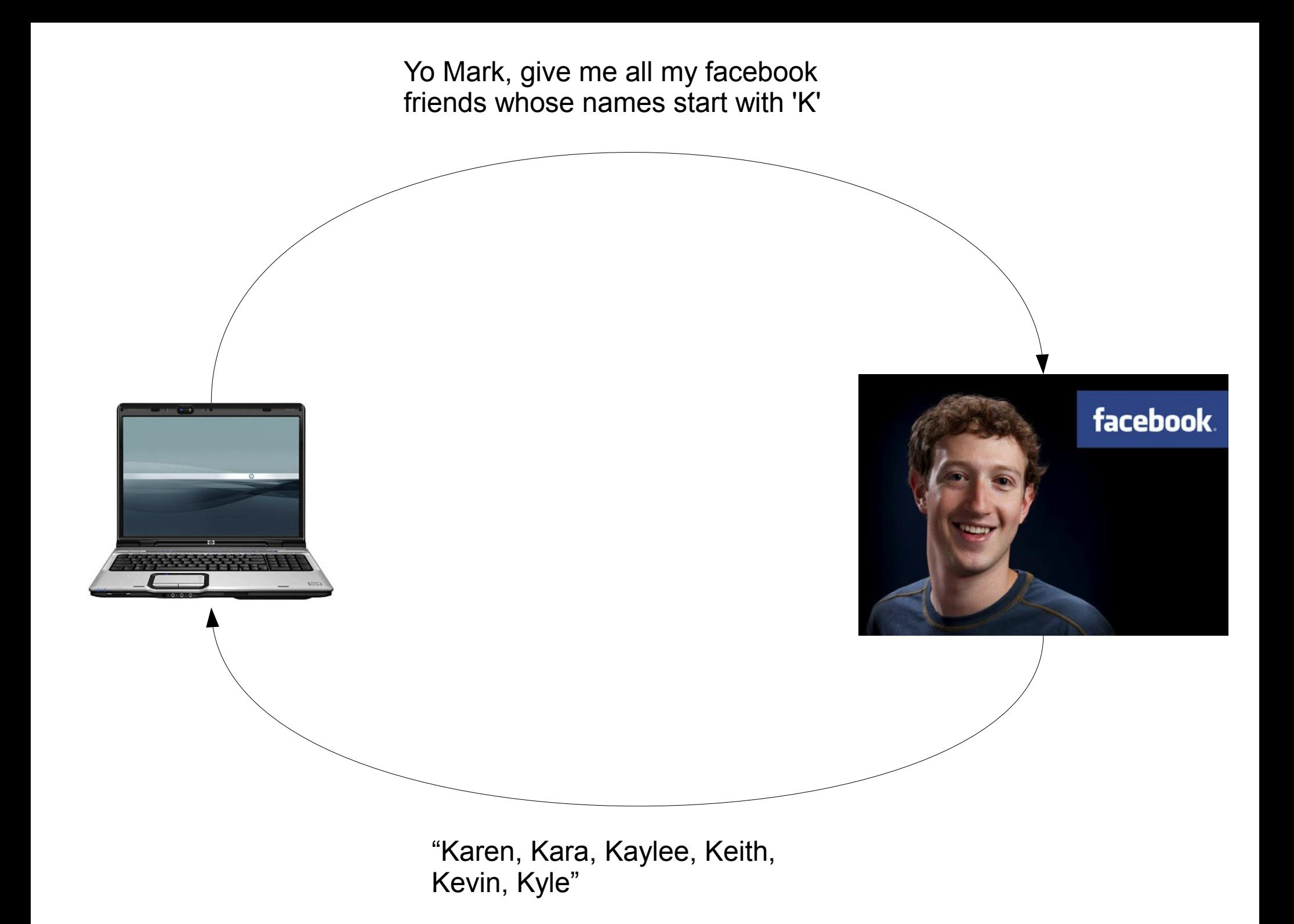

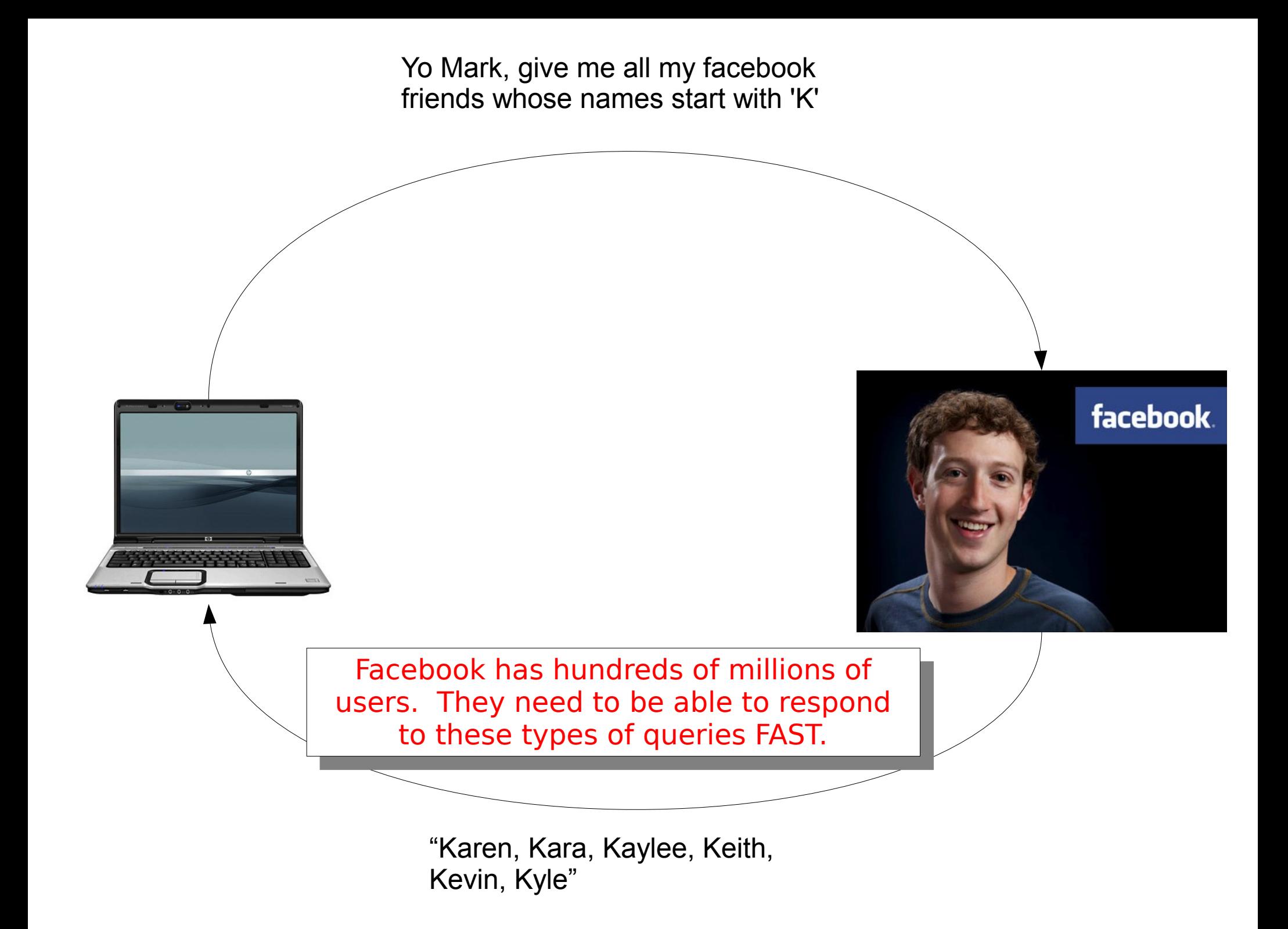

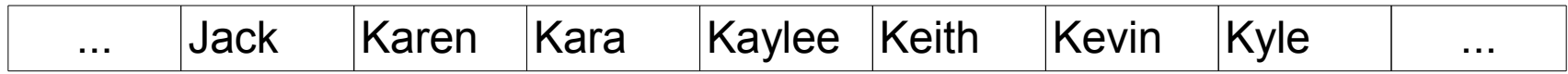

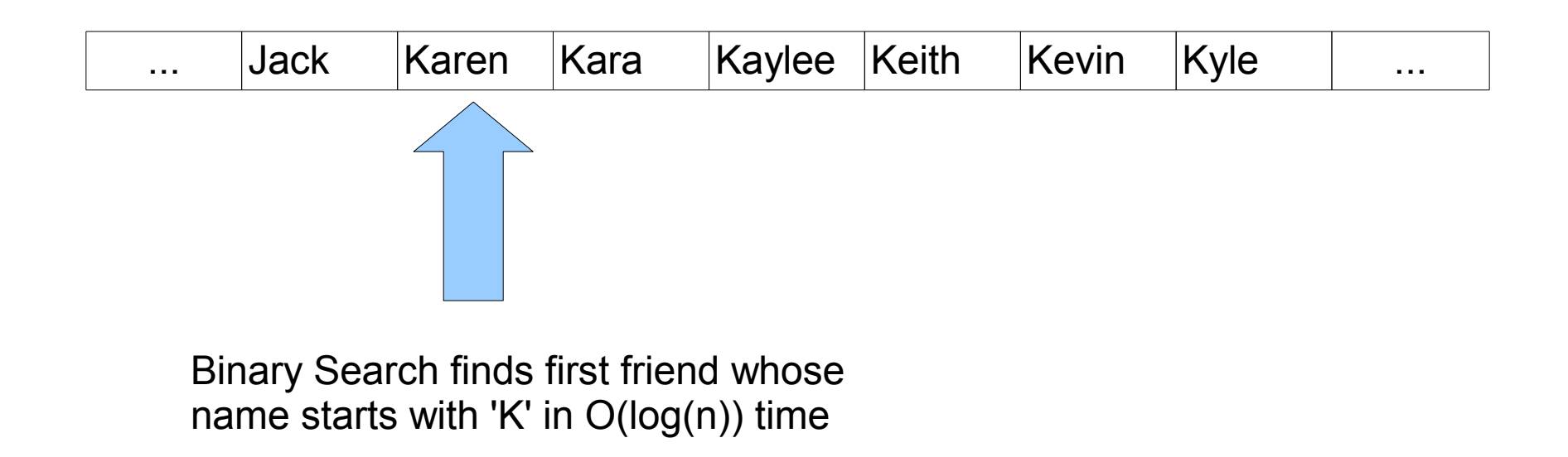

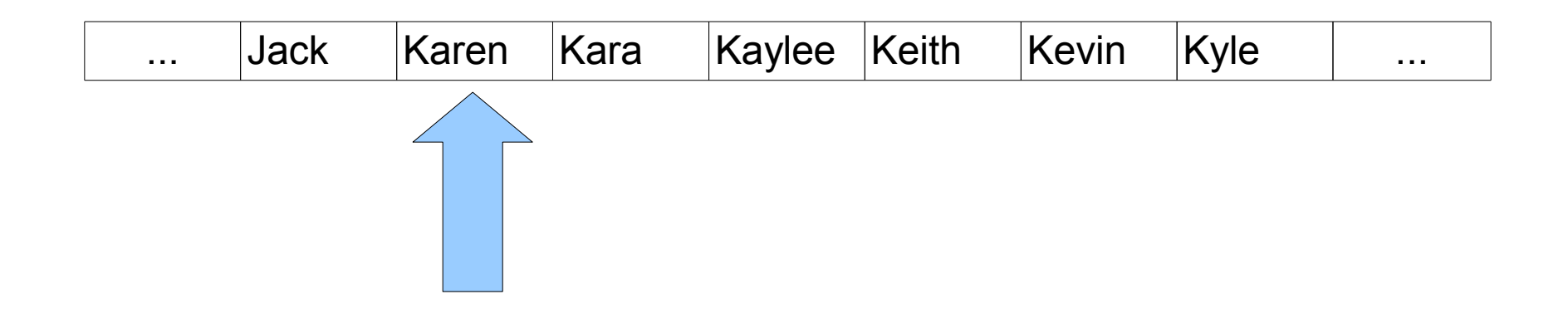

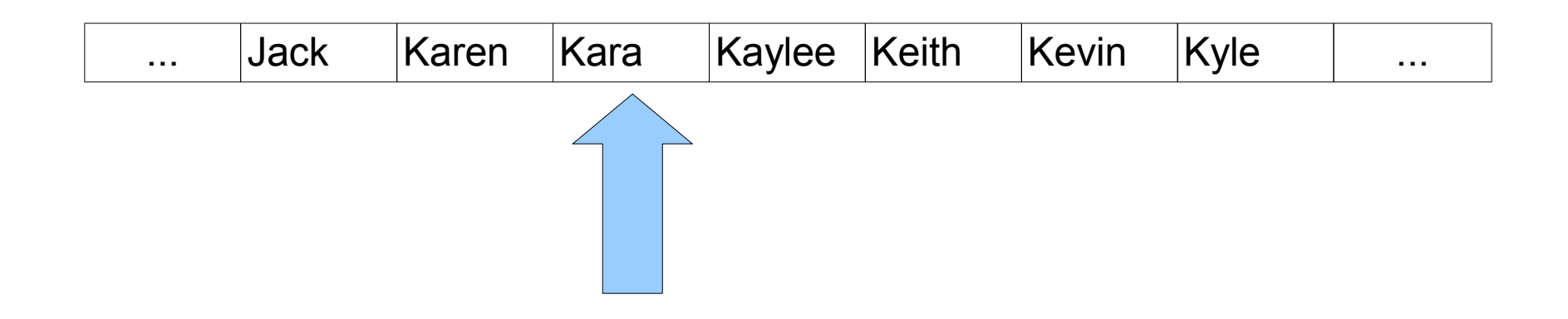

Friends: Karen,

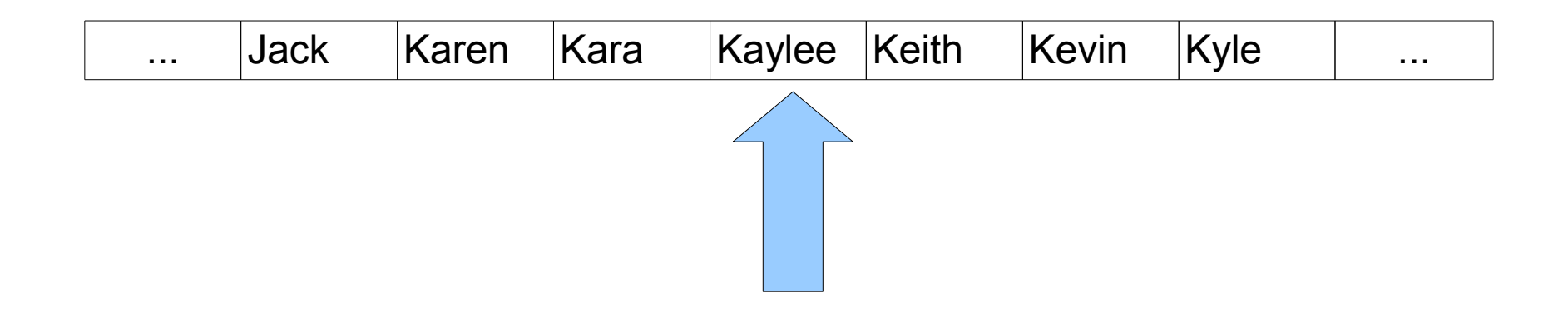

Friends: Karen, Kara,

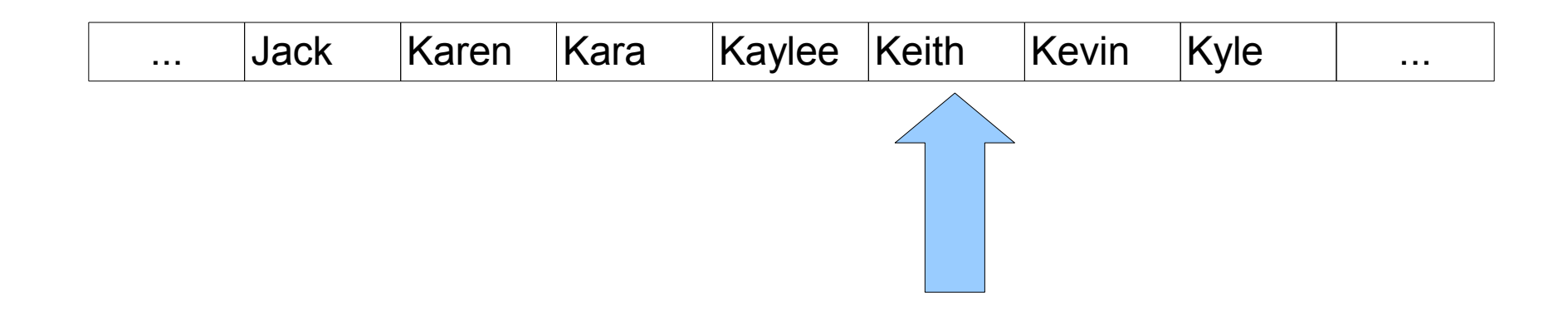

Friends: Karen, Kara, Kaylee,

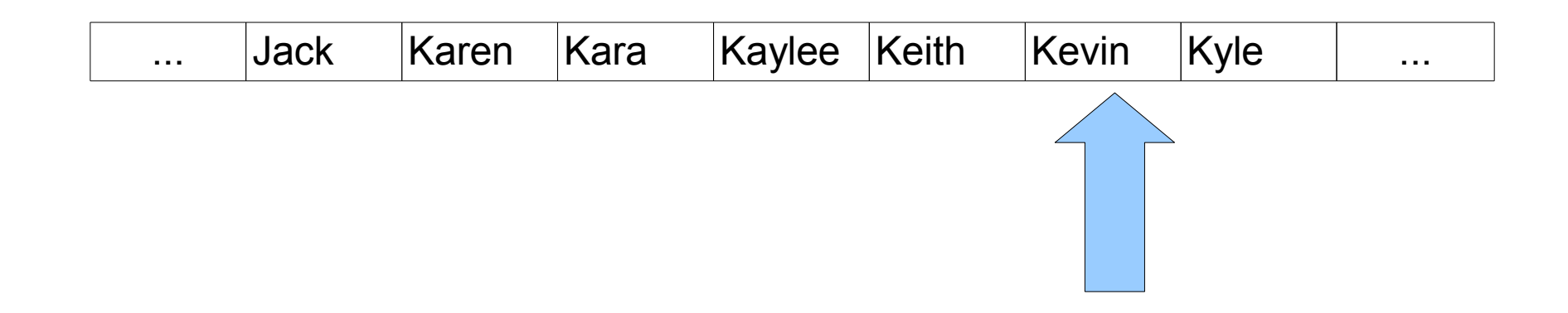

Friends: Karen, Kara, Kaylee, Keith

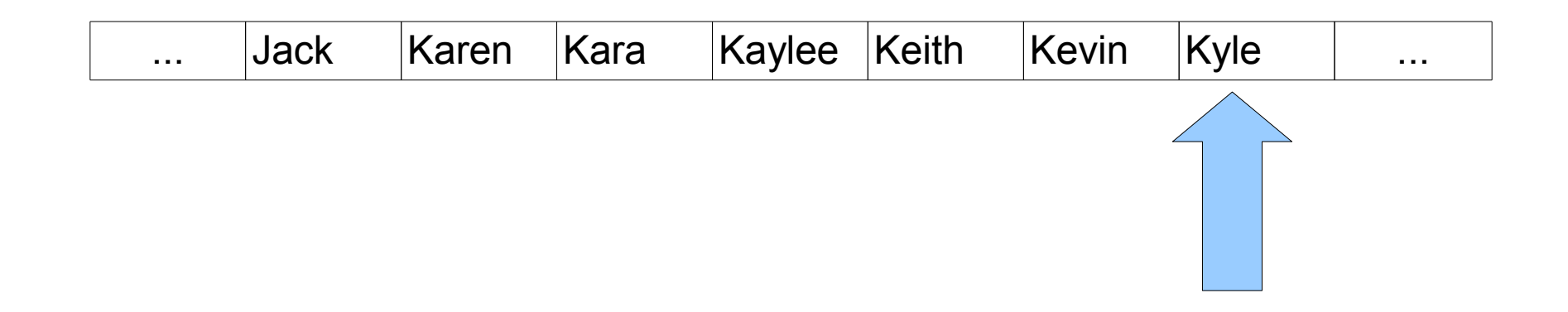

Friends: Karen, Kara, Kaylee, Keith, Kevin

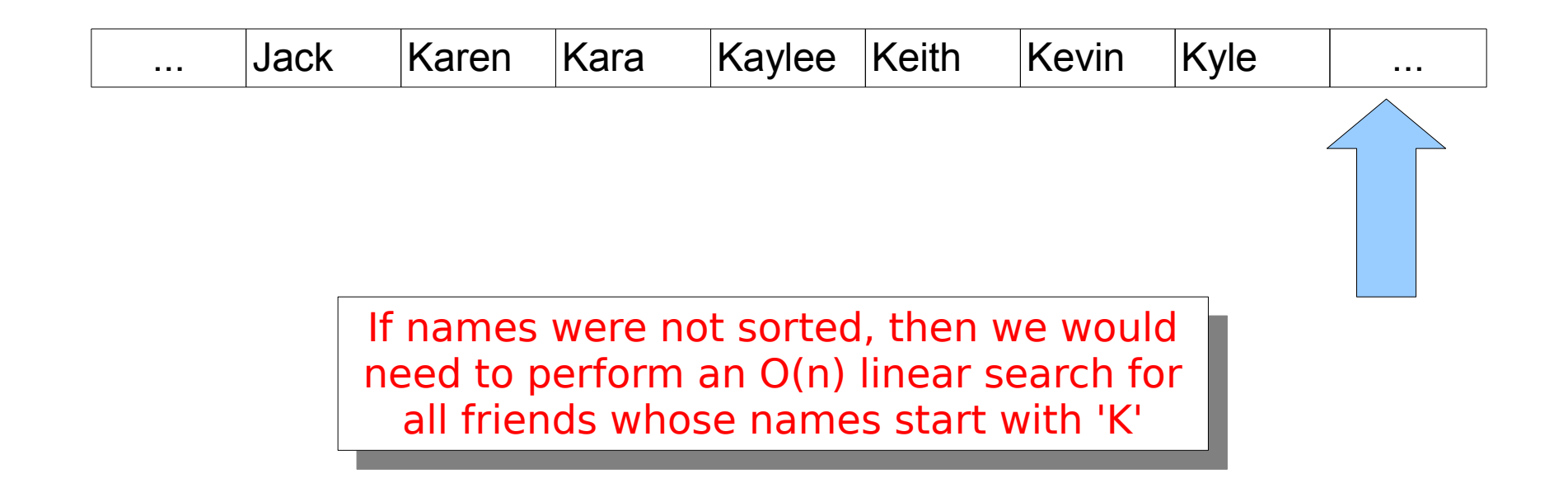

Friends: Karen, Kara, Kaylee, Keith, Kevin, Kyle

## Range Query

- A **range query** is a request for all values within a range.
	- Databases: "Give me all Facebook friends who have posted a status update in the past week"
	- Data Mining/Machine Learning: "Give me all training instances 'close to' this test instance"
	- Computer Graphics: "Give me all the geometry within this neighborhood"
- If your data is sorted, then range queries can be executed very quickly.

## Array Implementation

- We could implement the **Set** as a list of all the values it contains.
- To add an element: **O(***n***)**
	- Check if the element already exists.
	- If not, append it.
- To remove an element: **O(***n***)**
	- Find and remove it from the list.
- To see if an element exists: **O(log** *n***)**
	- Search the list for the element.

# Using Hashing

- If we have a hash function for the elements being stored, we can implement a **Set** using a hash table.
- What is the expected time to insert a value?
	- Answer: **O(1)**.
- What is the expected time to remove a value?
	- Answer: **O(1)**.
- What is the expected time to check if a value exists?
	- Answer: **O(1)**.
- When a set is implemented using hashing it is called a **HashSet**
	- Effective implementation, elements are not sorted.

#### An Entirely Different Approach

1 2 3 4 5 6 7 8 9 10 11 12 13 14 15 16 **x = 6**

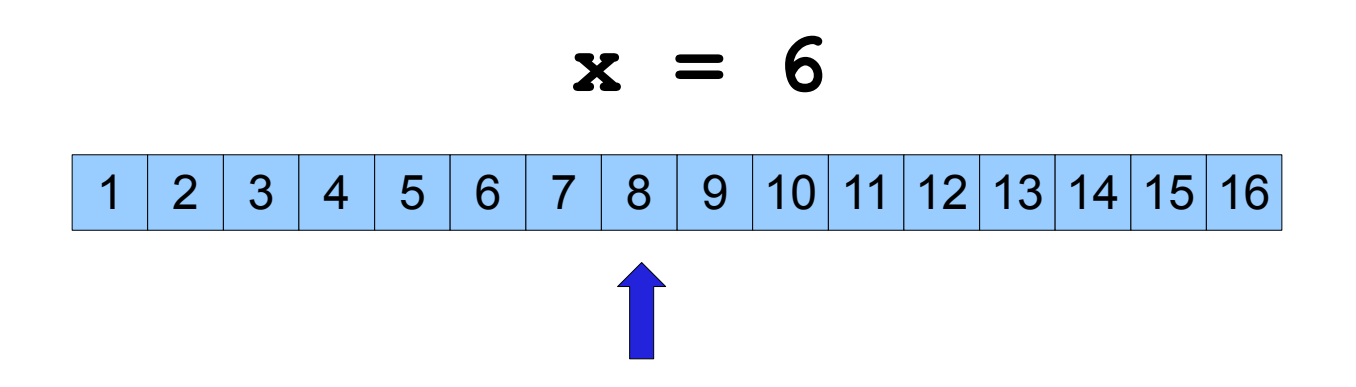

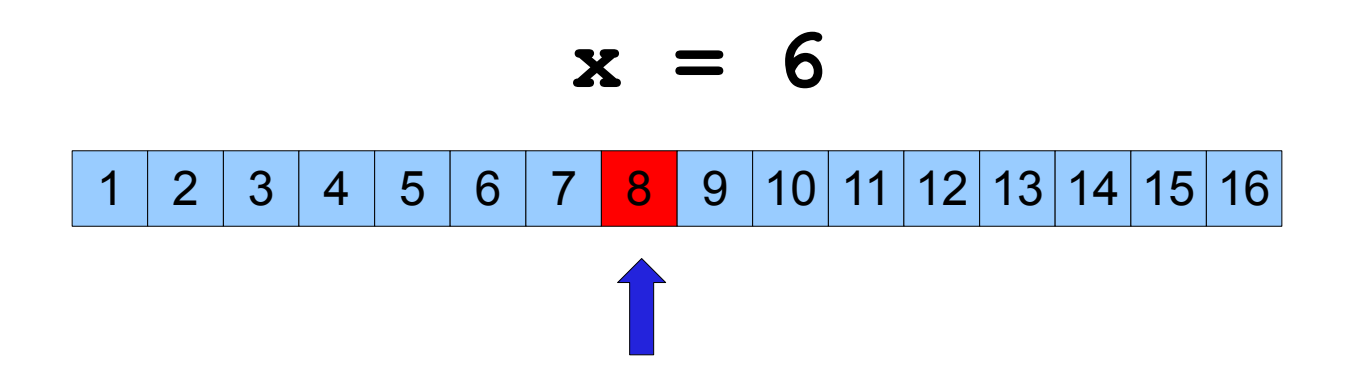

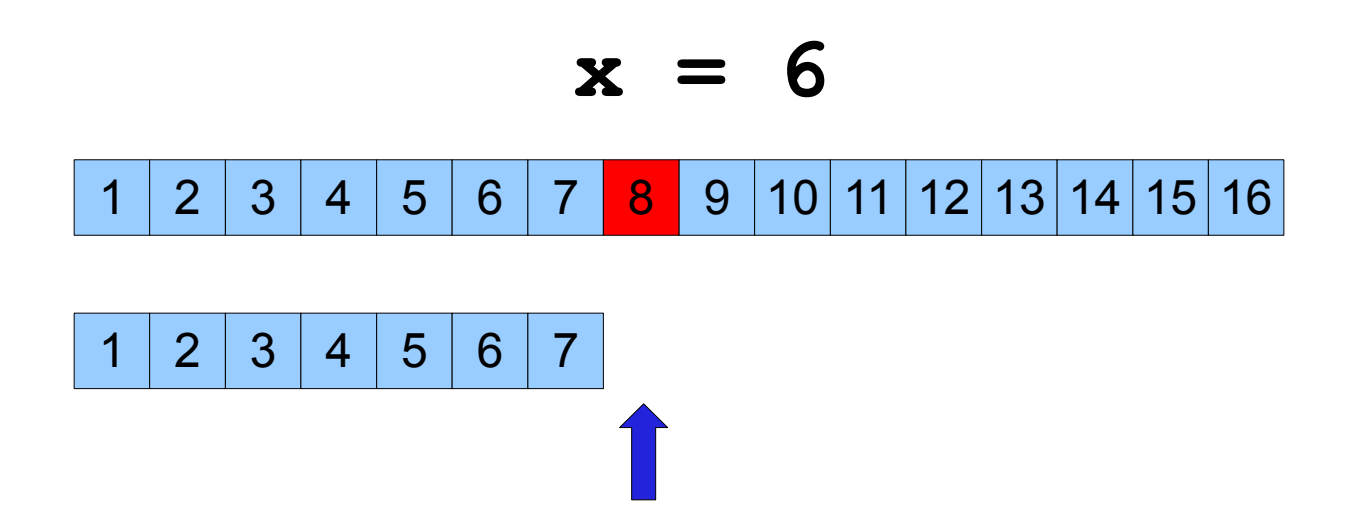

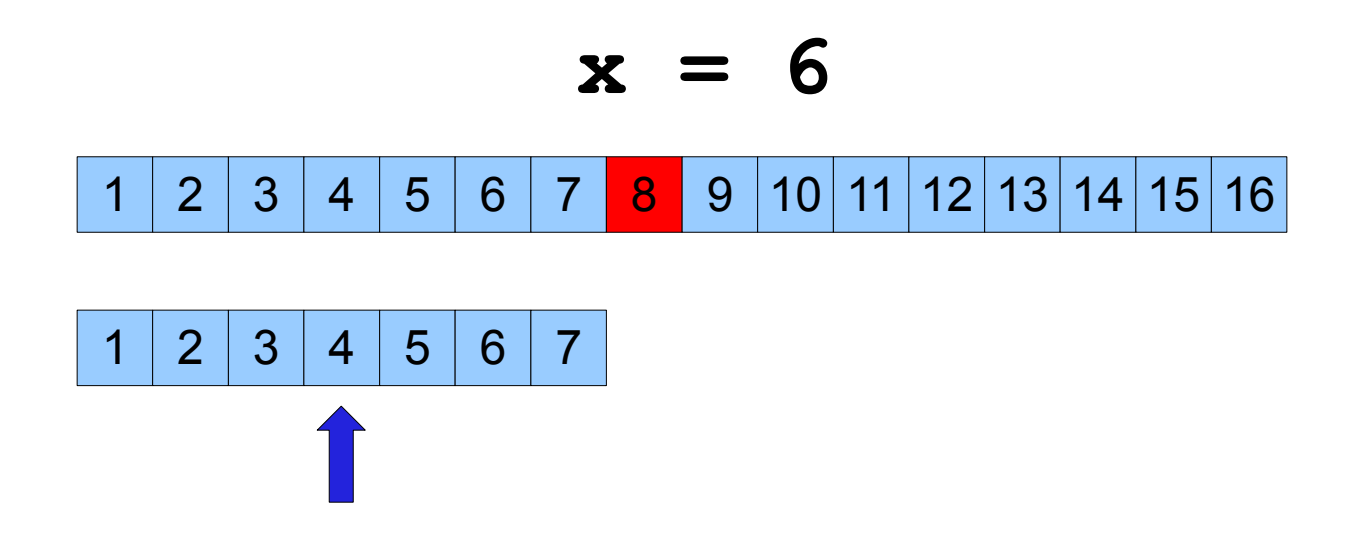

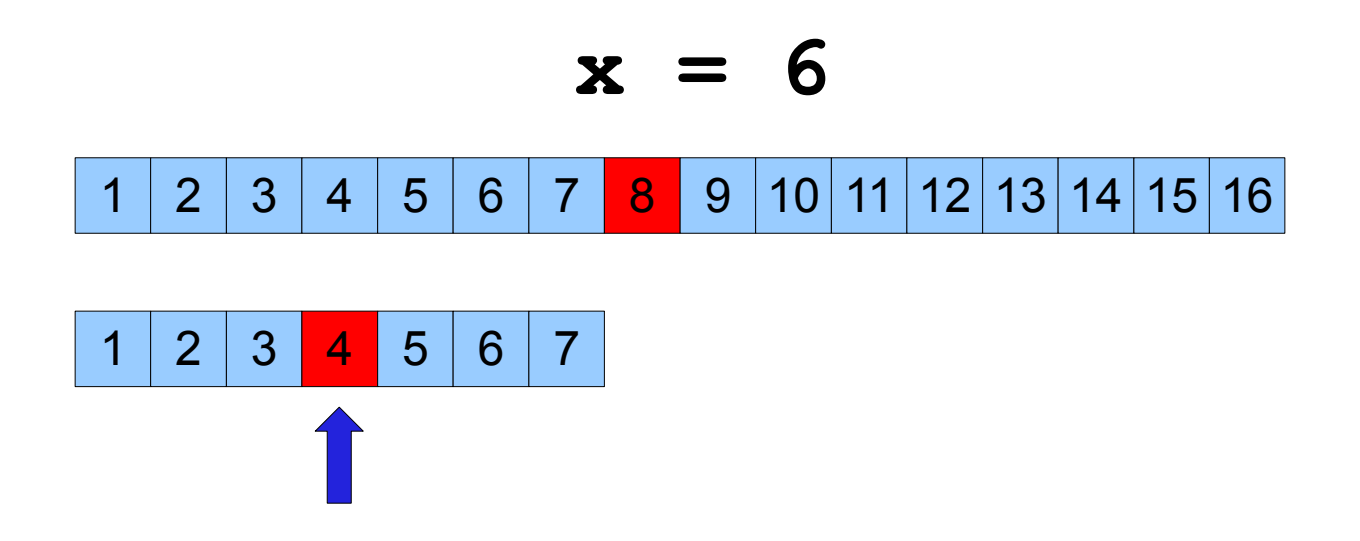

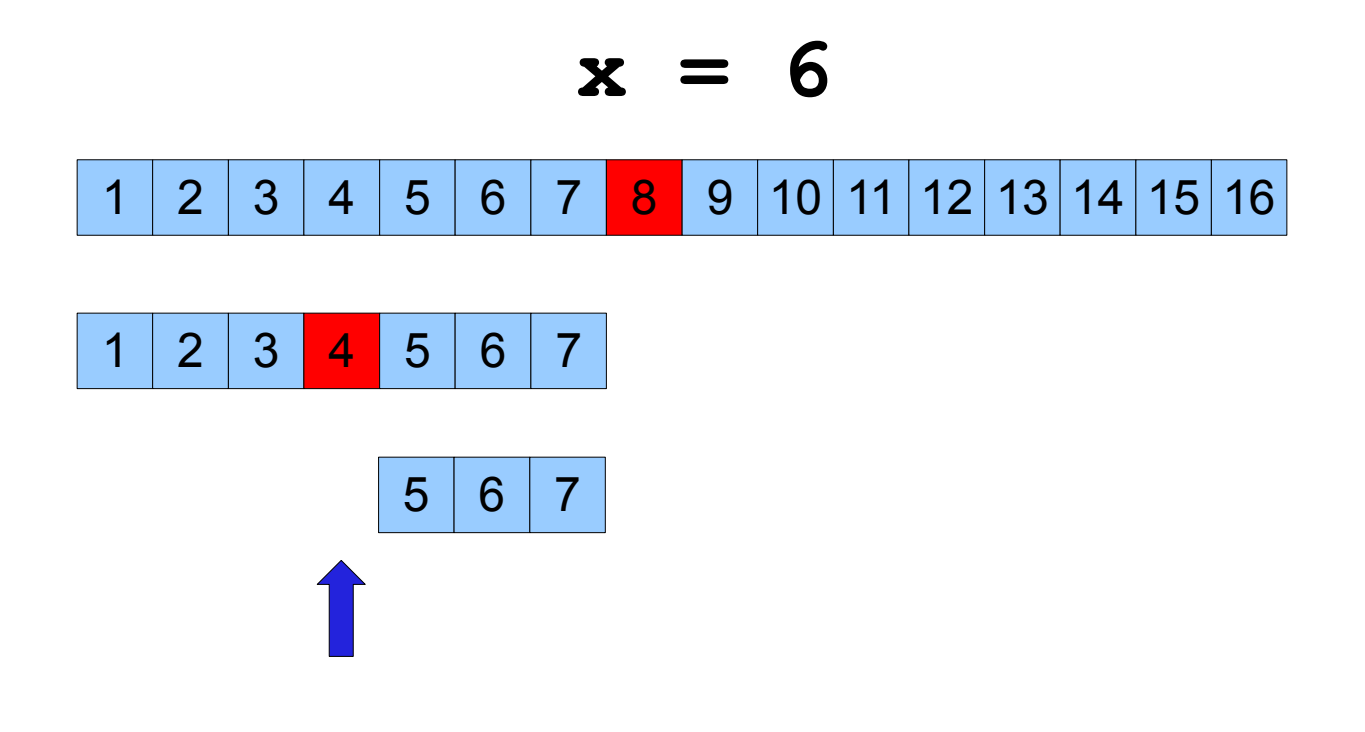

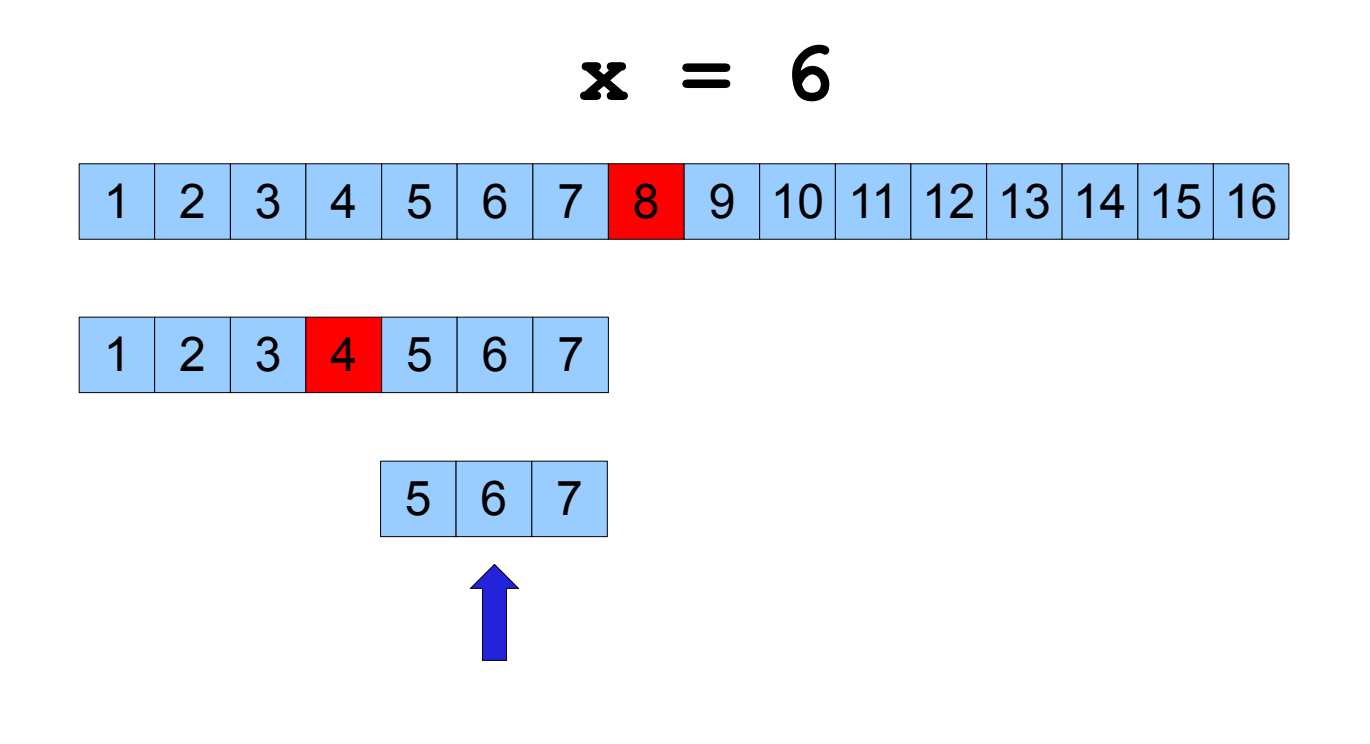

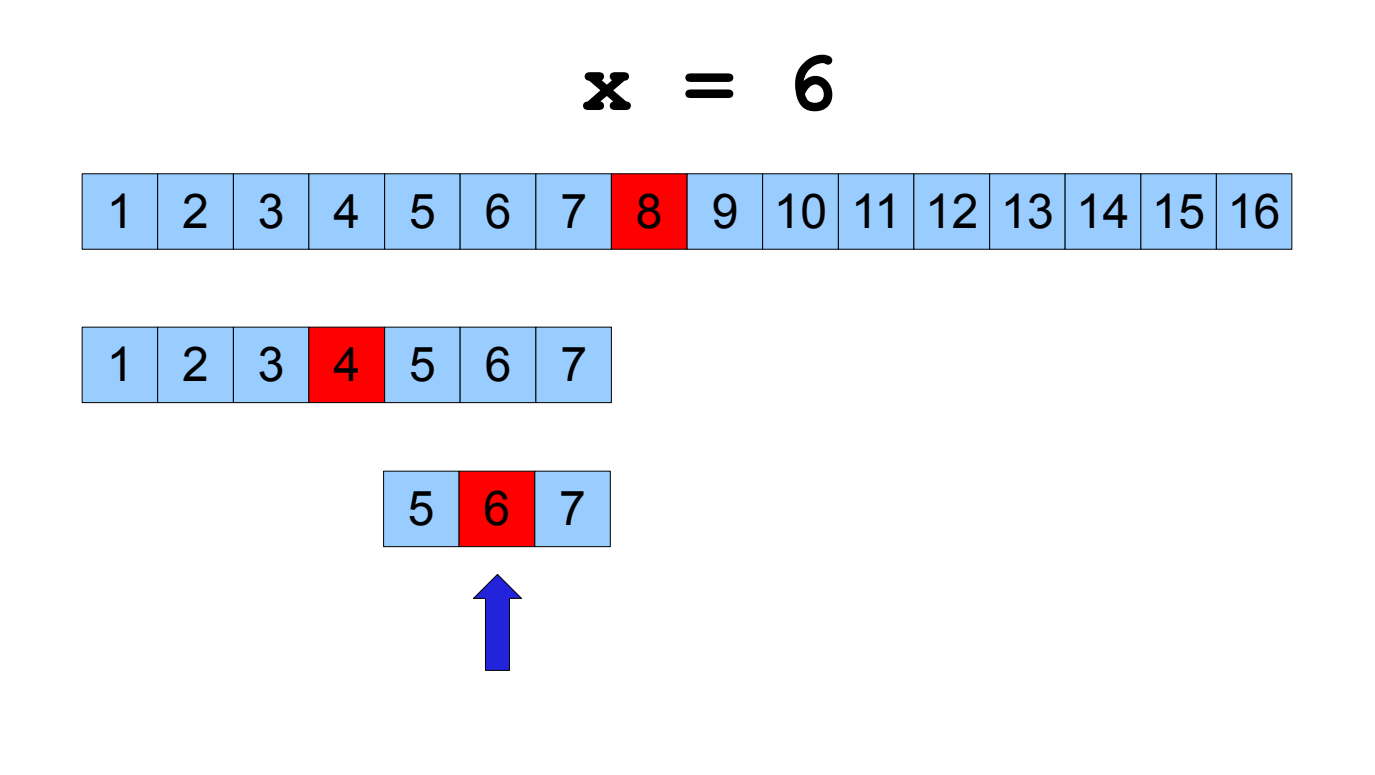

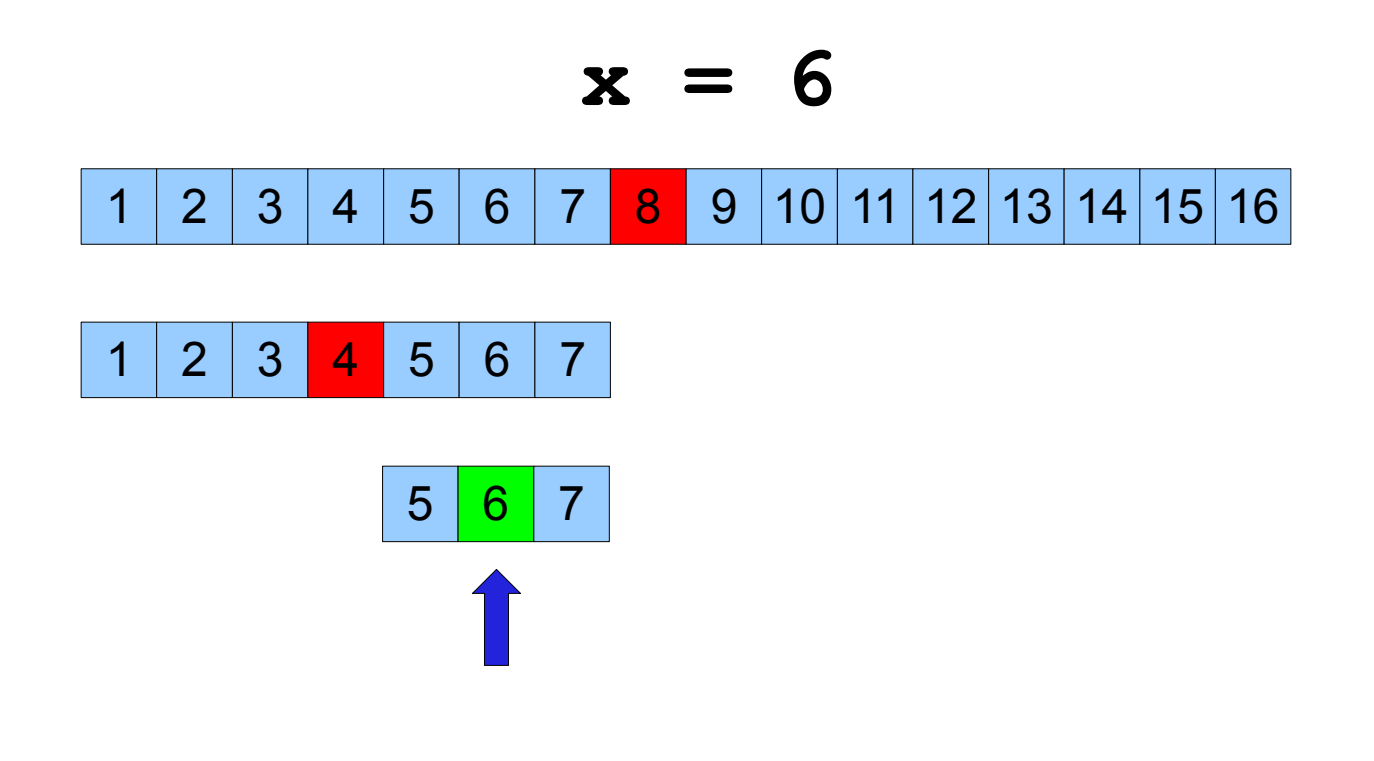

## Inspiration: Binary Search

- Binary search is so fast because at every step we are able to discard half of the remaining elements.
- Let's try to do something similar!
- Note: There are 2 ways to "derive" the structure I'm about to show you. I'll show you both.

#### Derivation 1

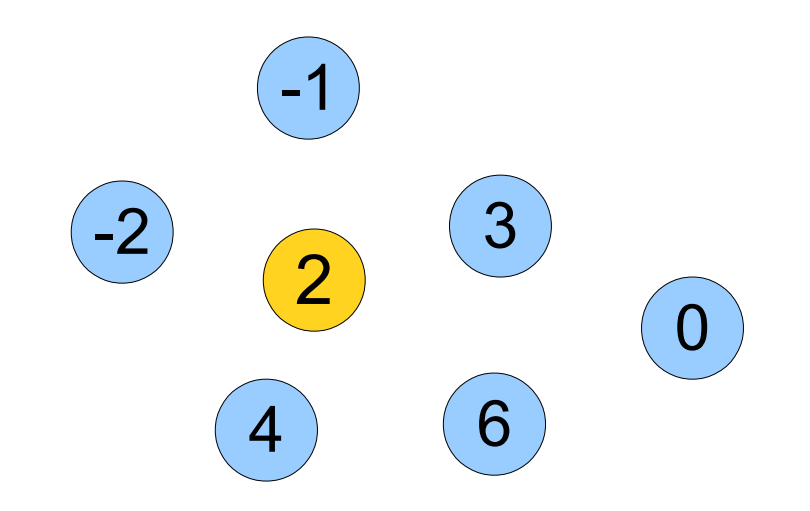

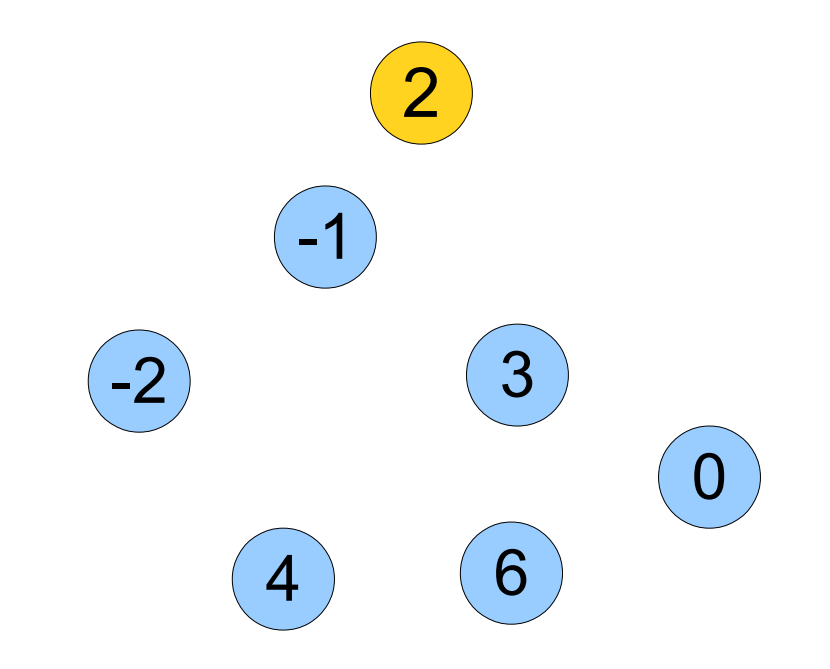
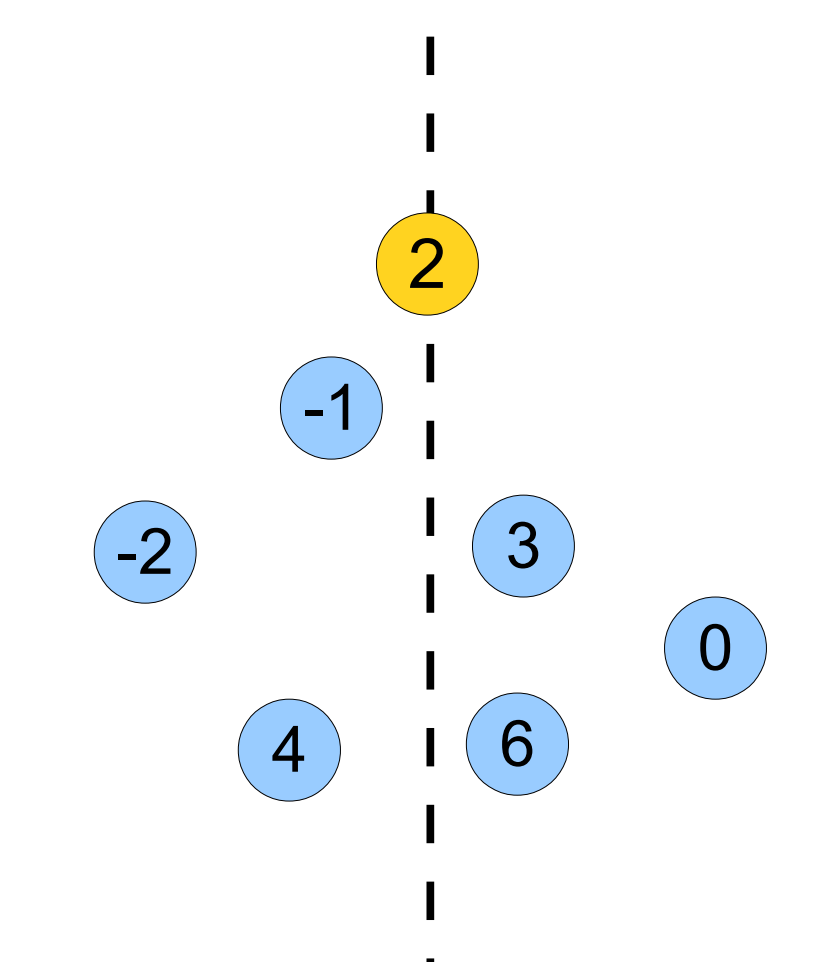

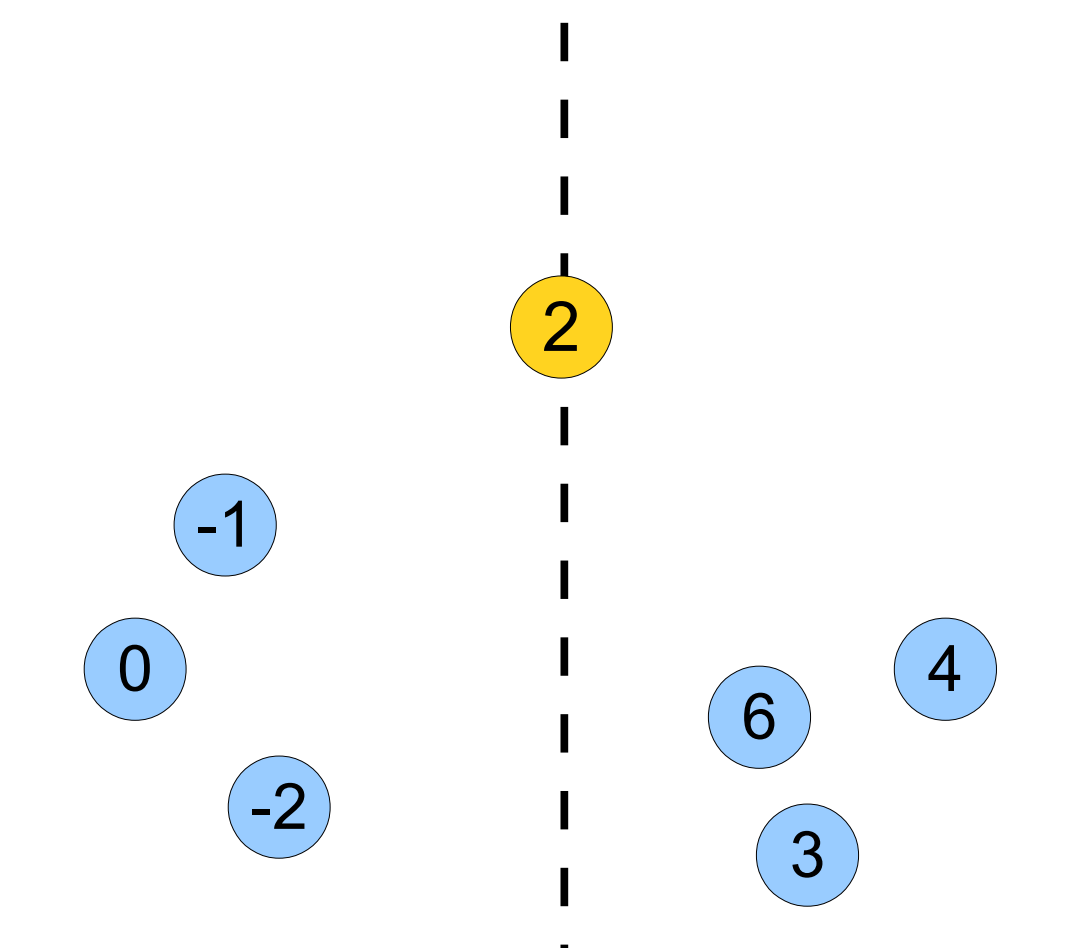

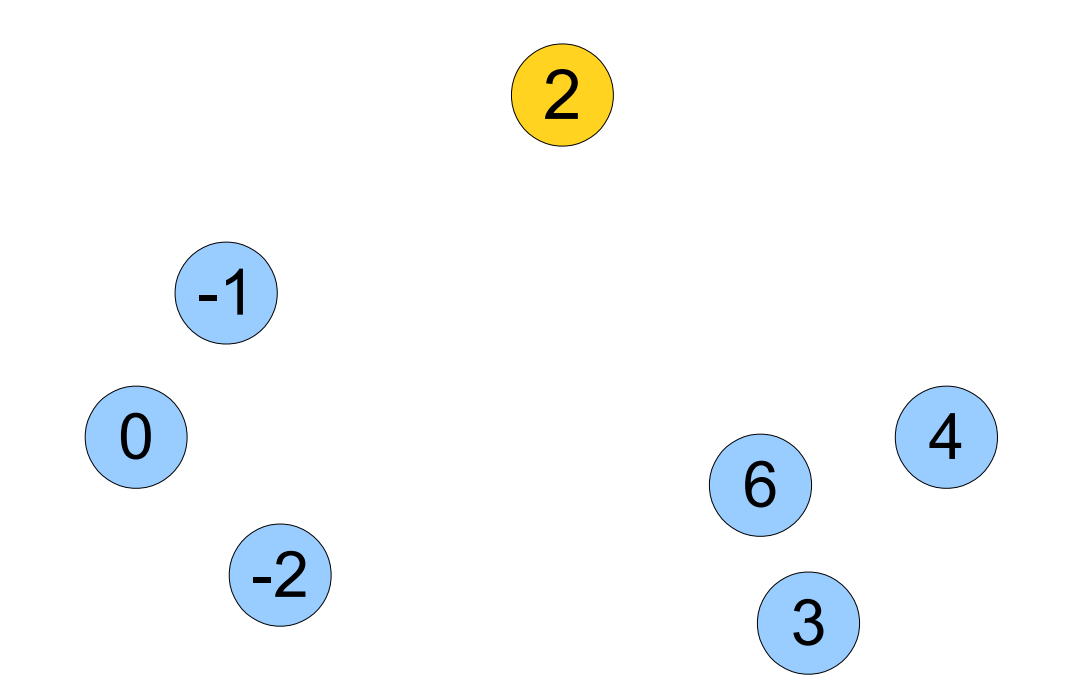

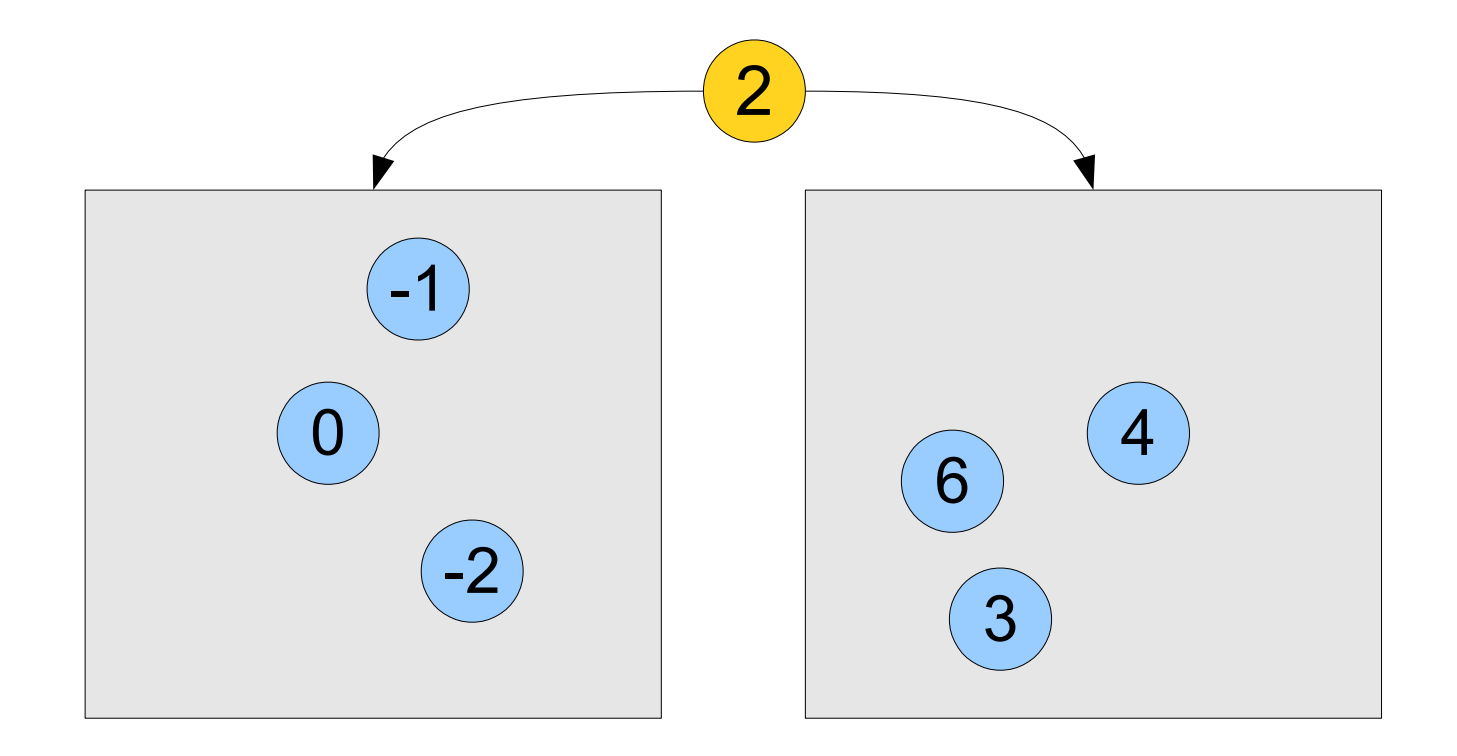

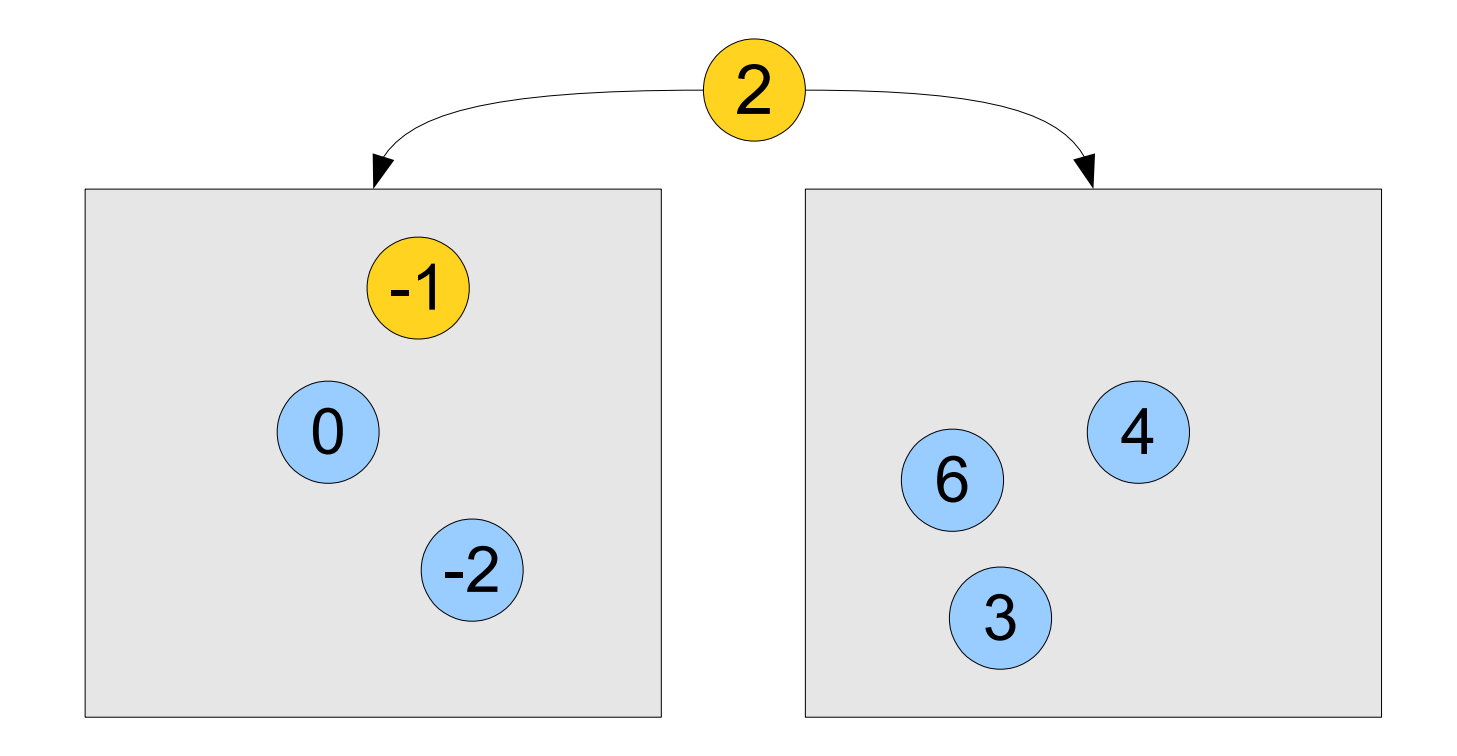

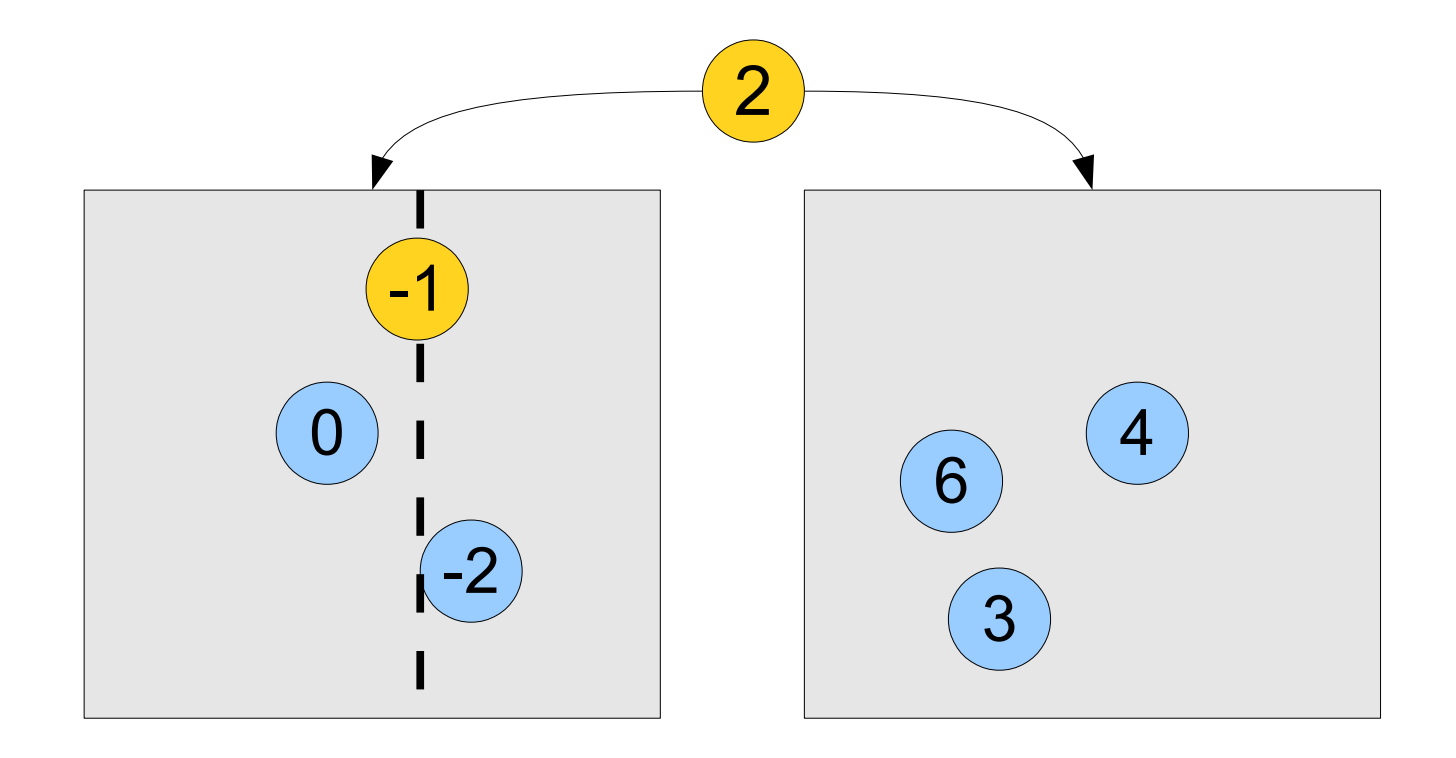

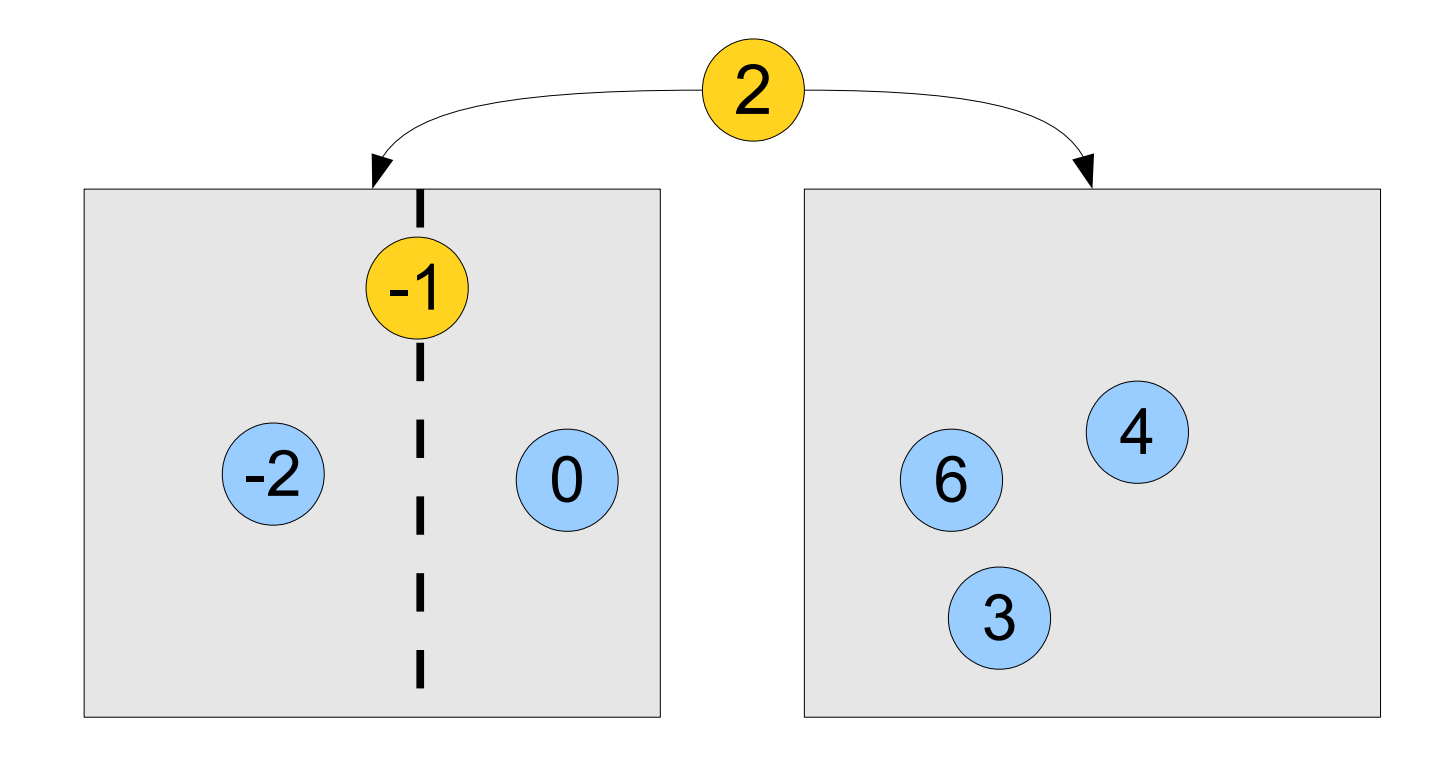

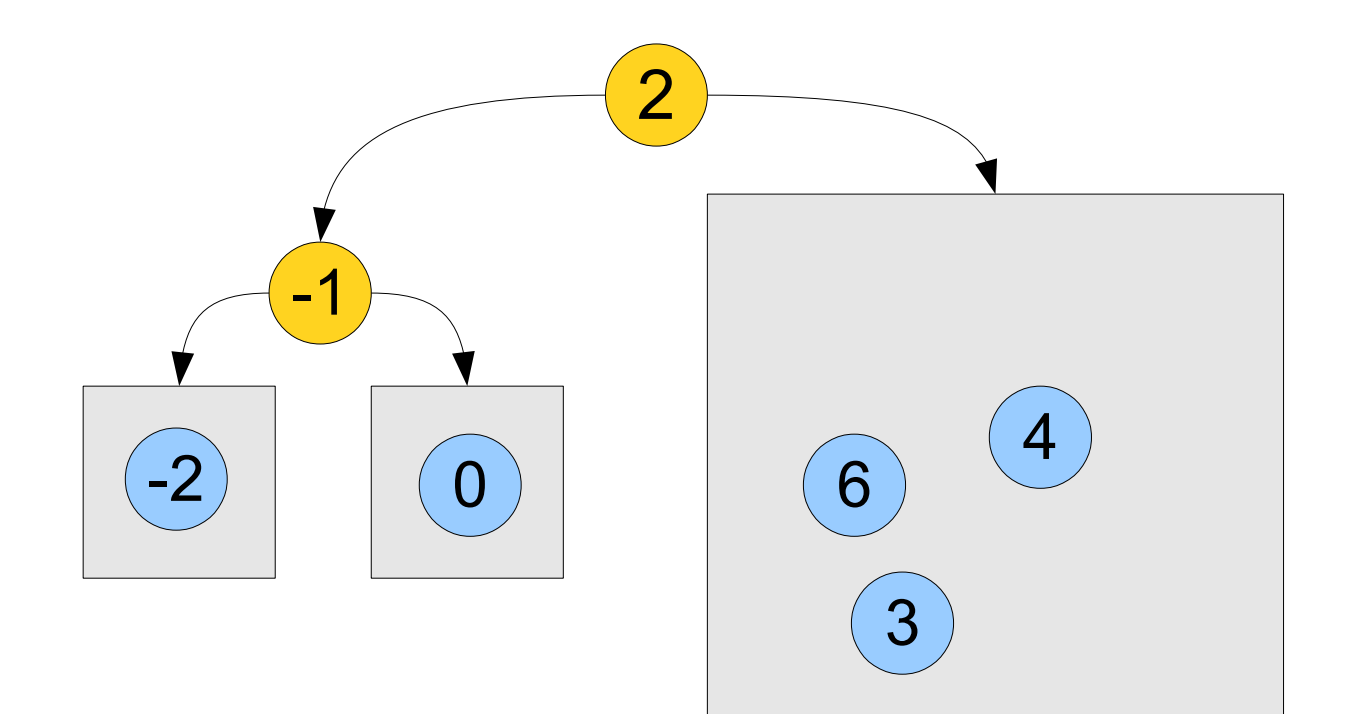

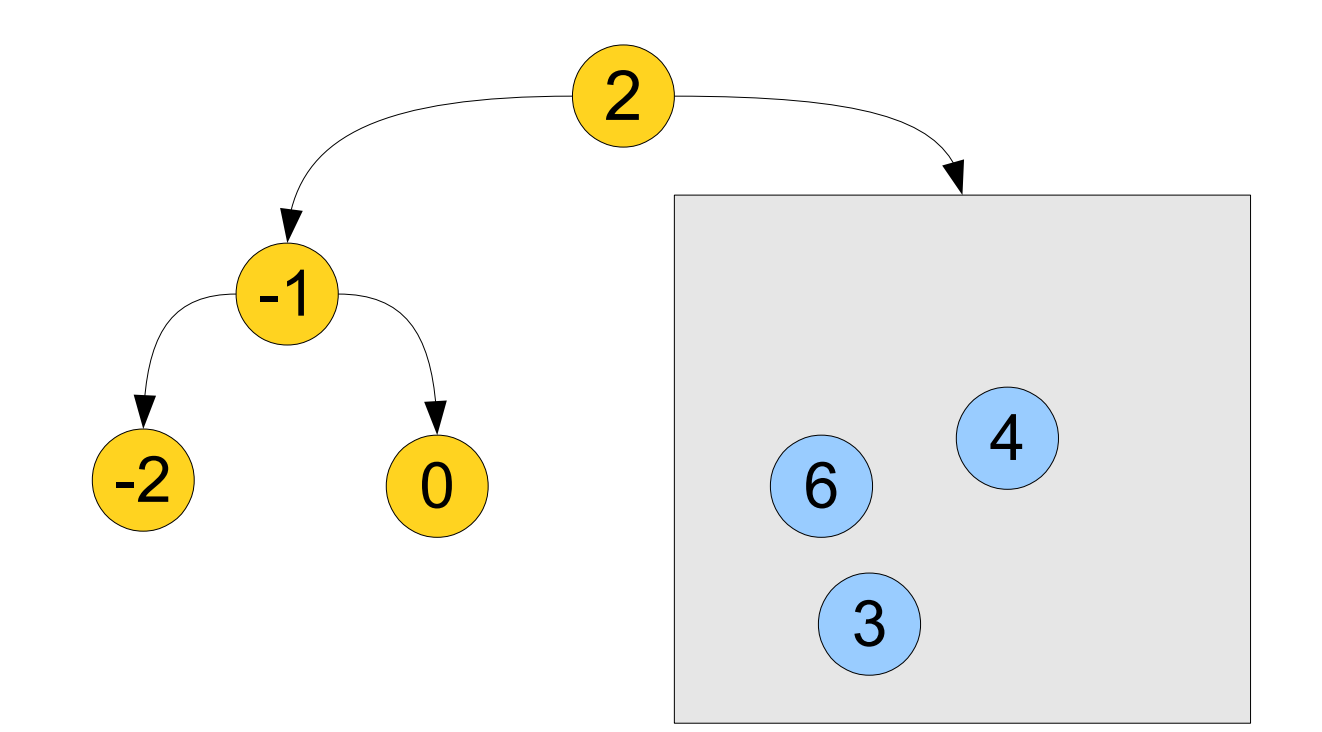

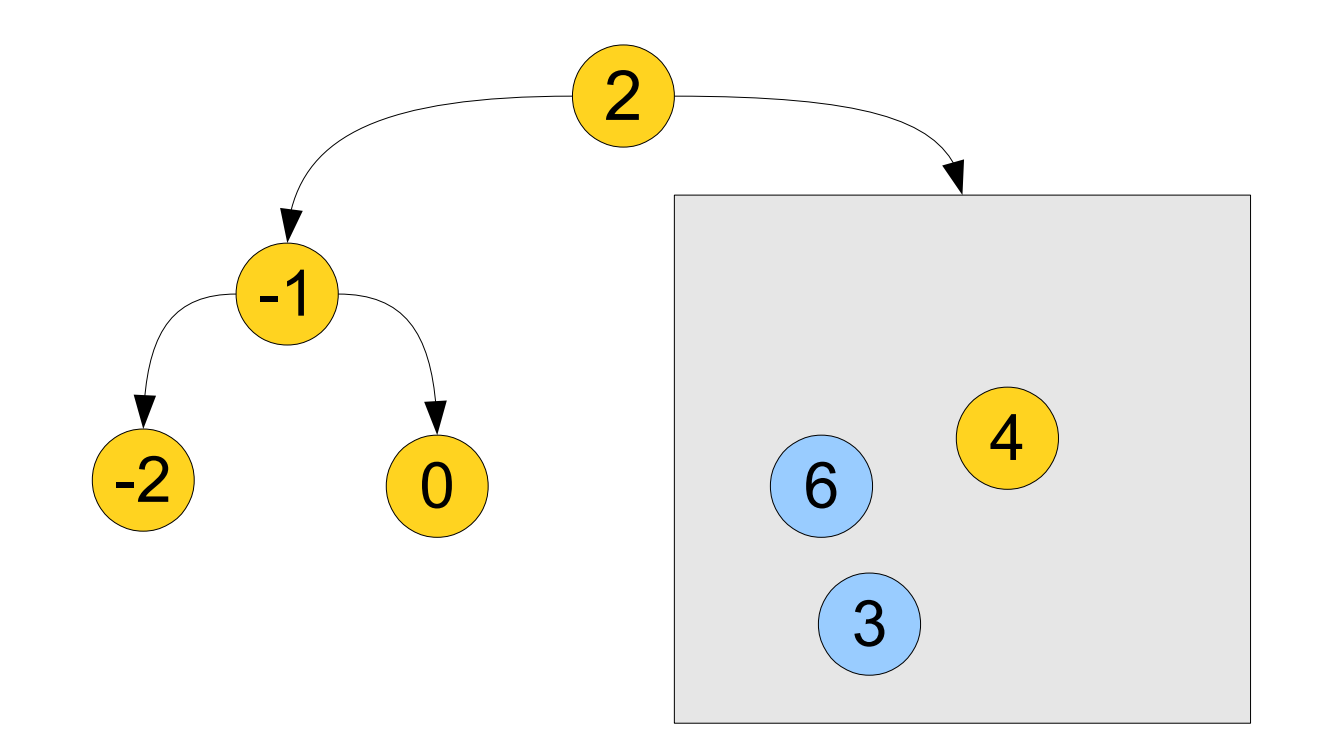

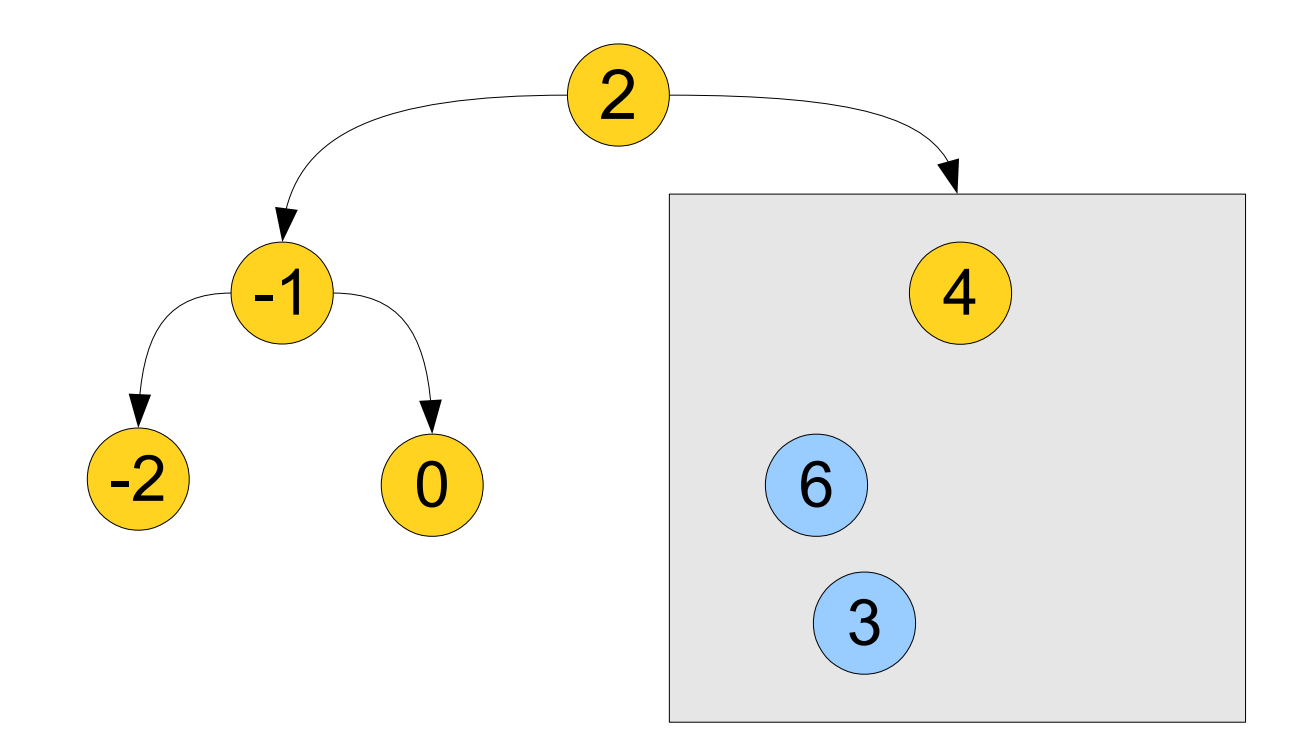

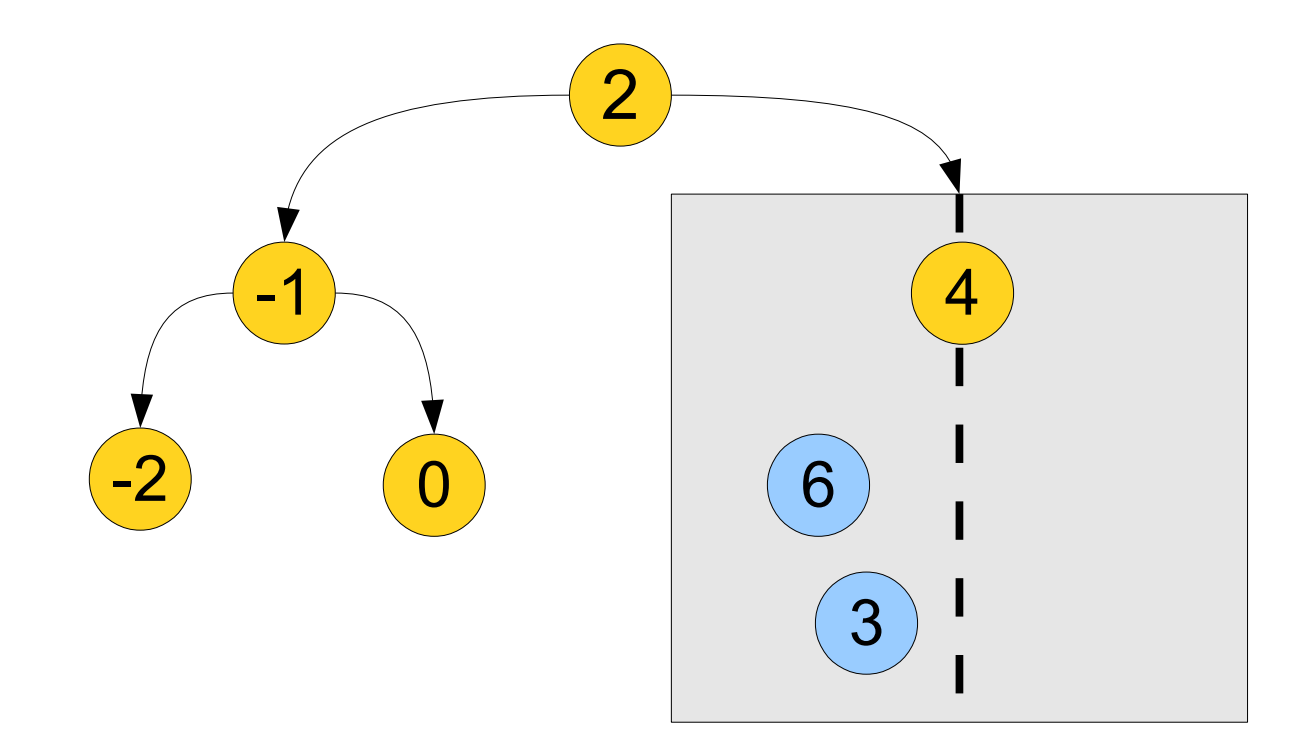

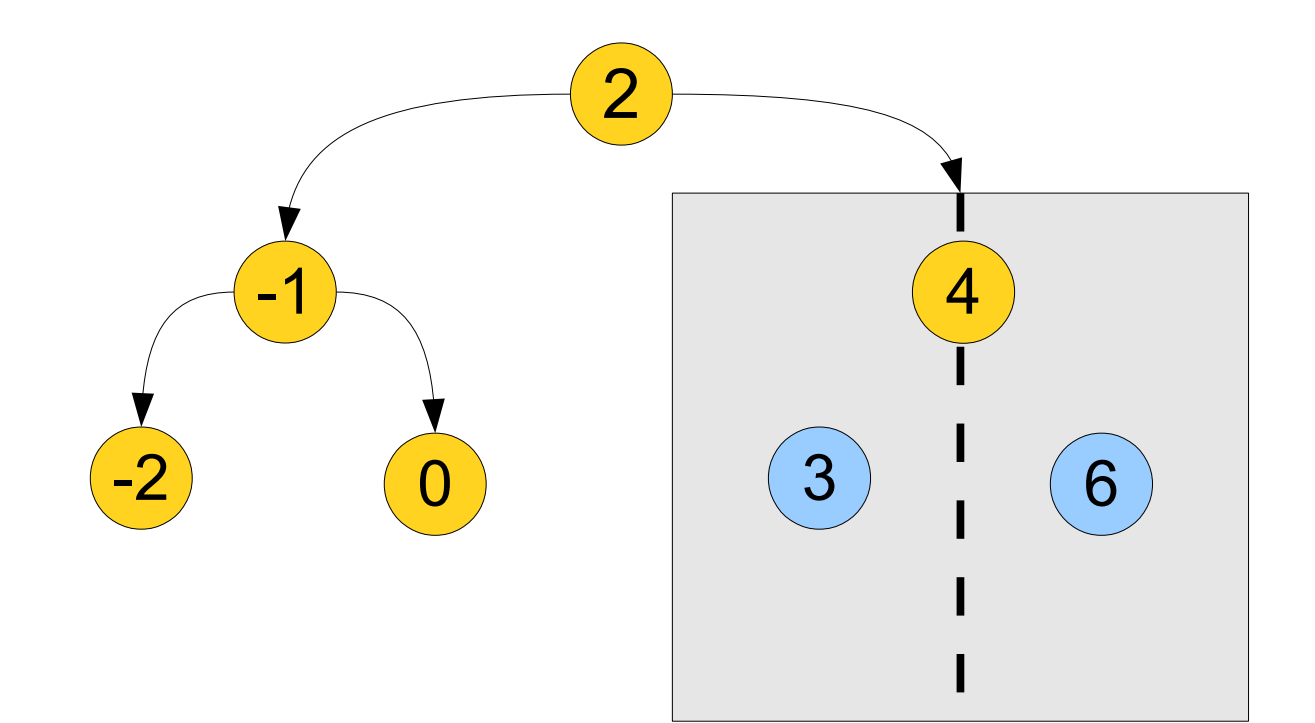

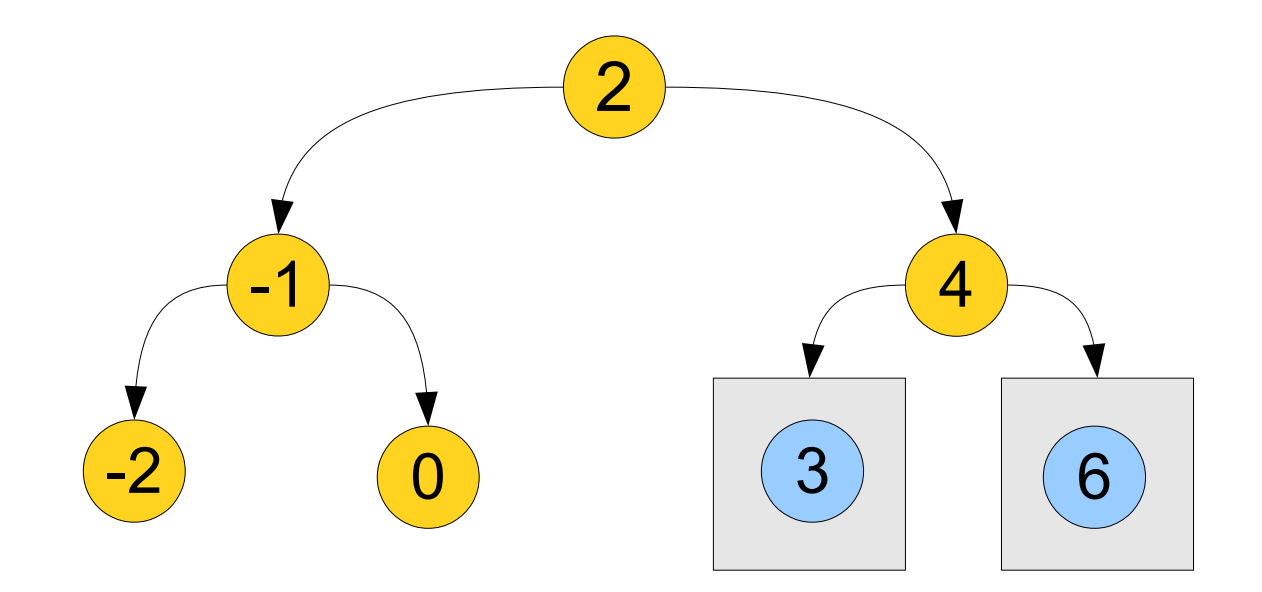

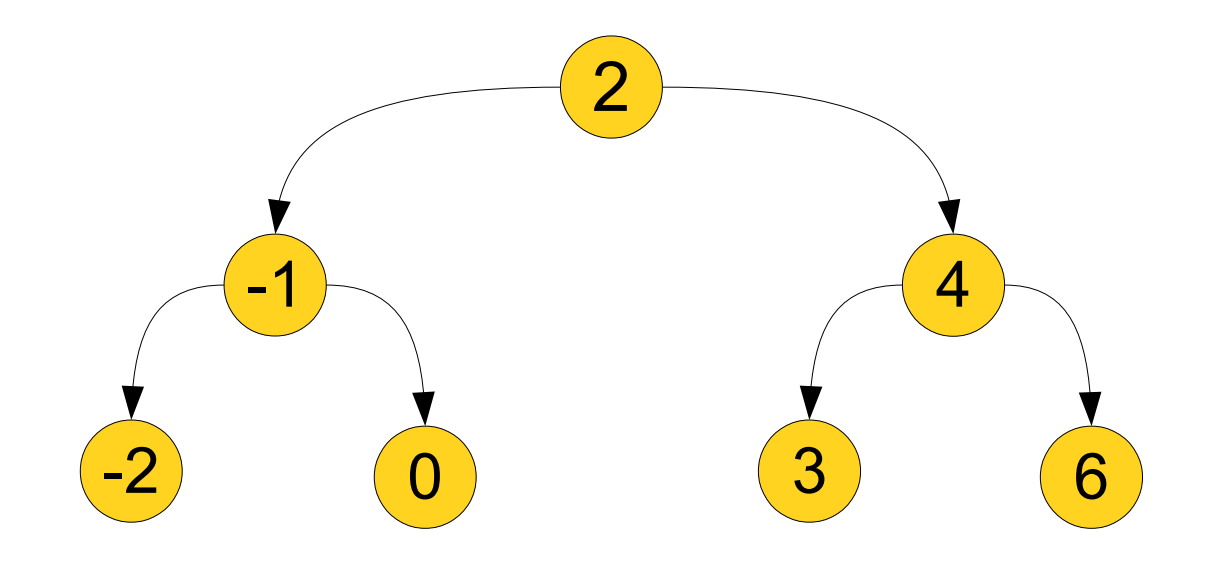

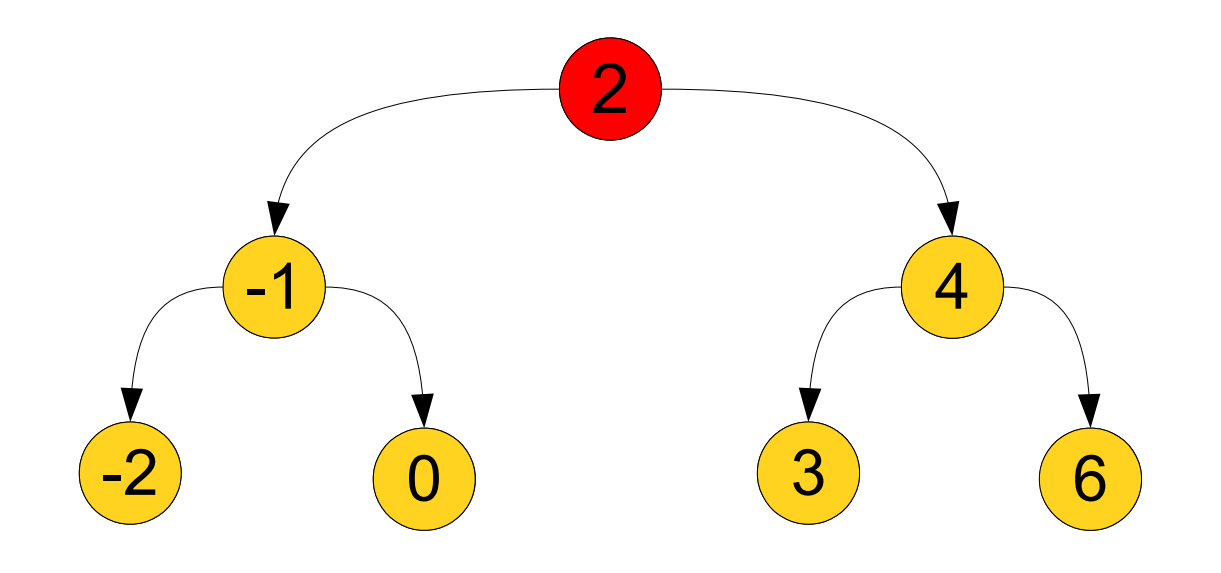

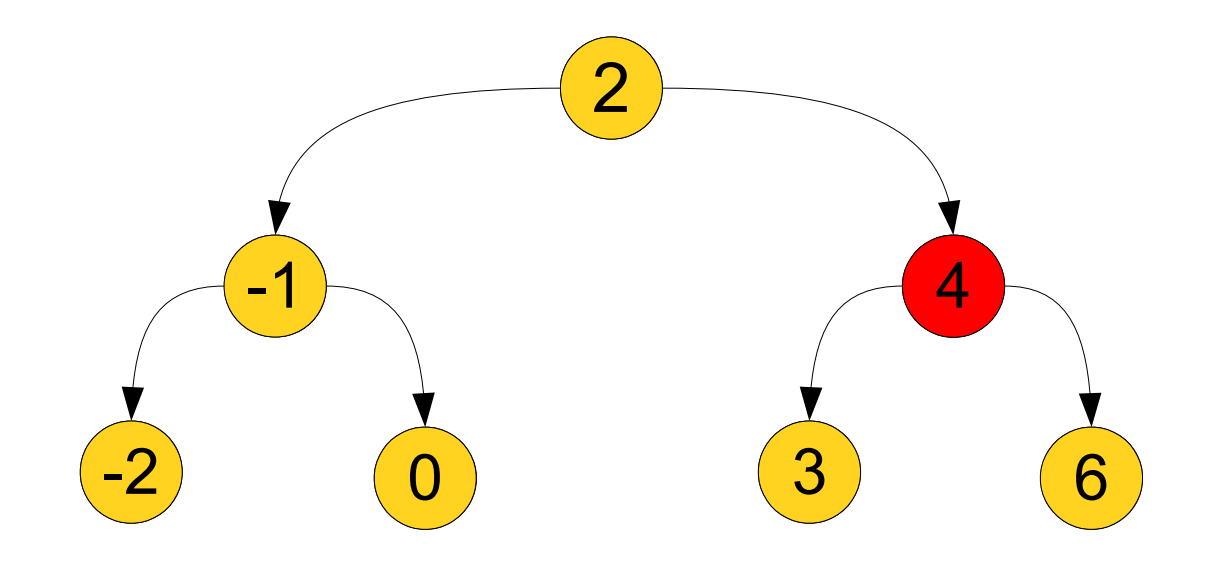

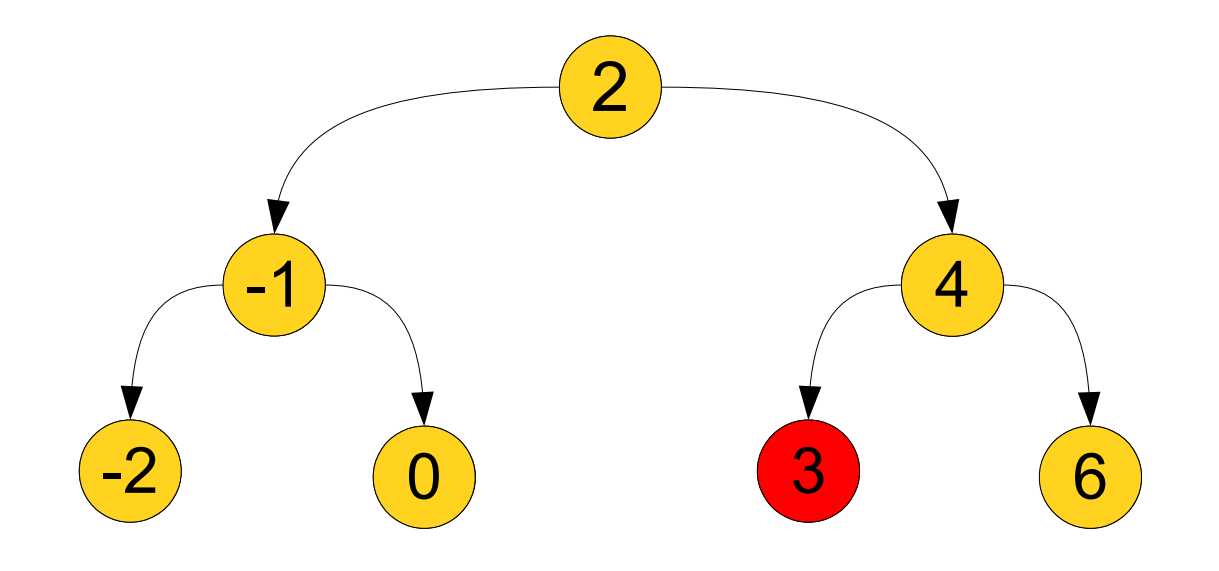

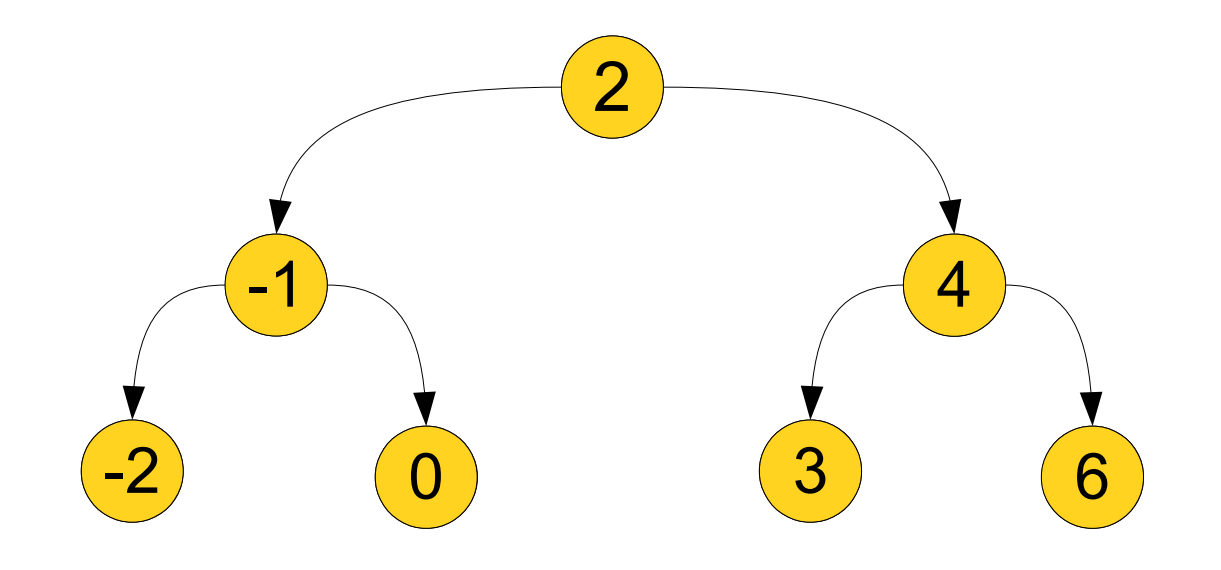

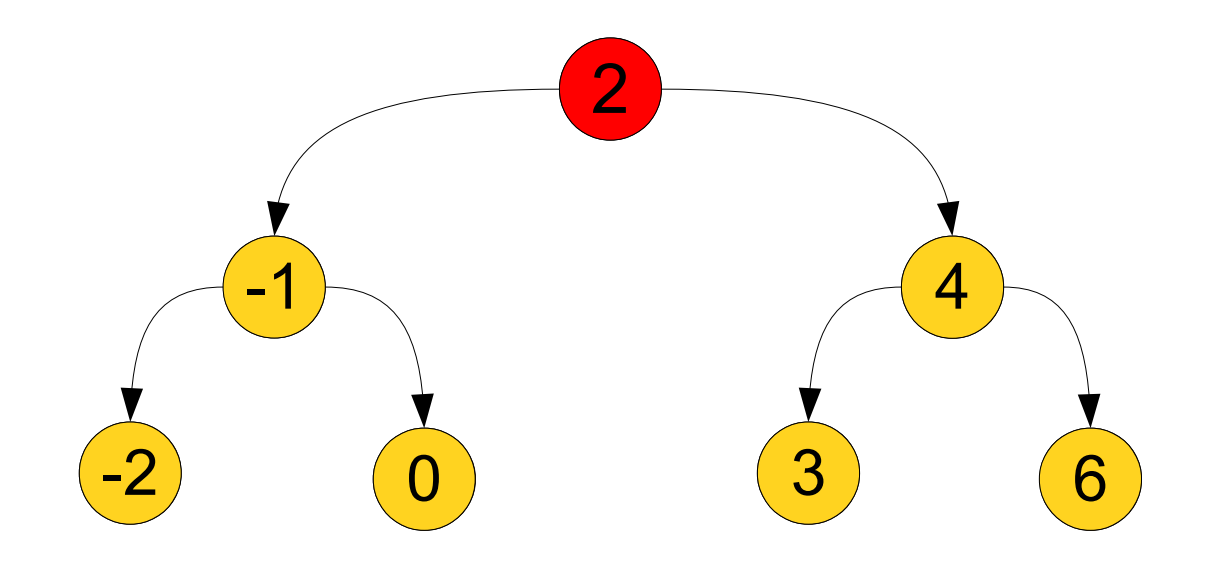

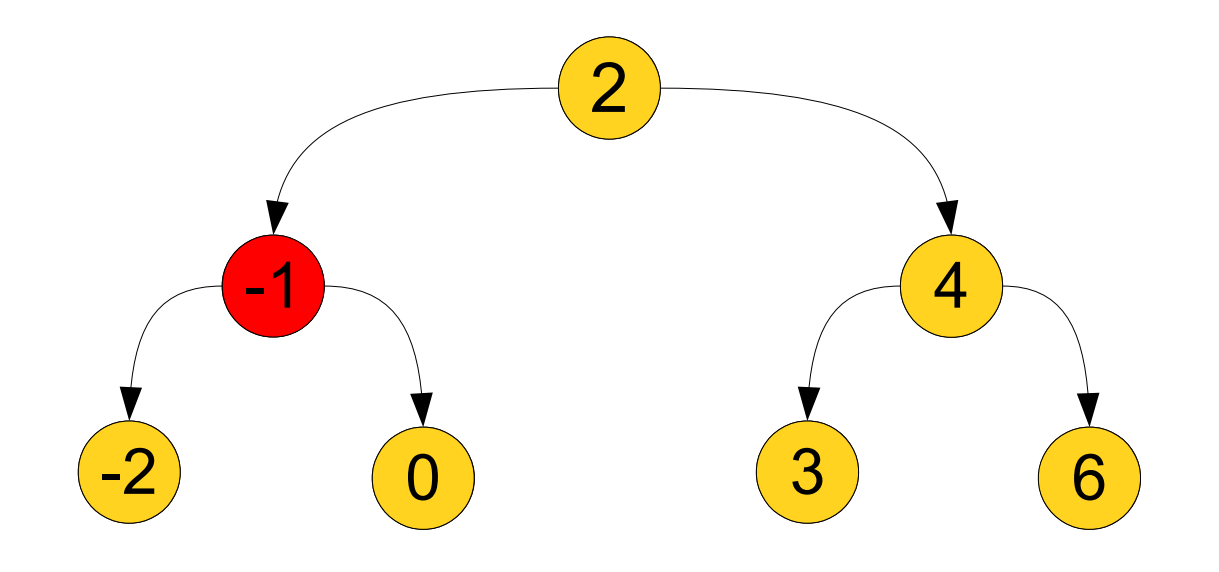

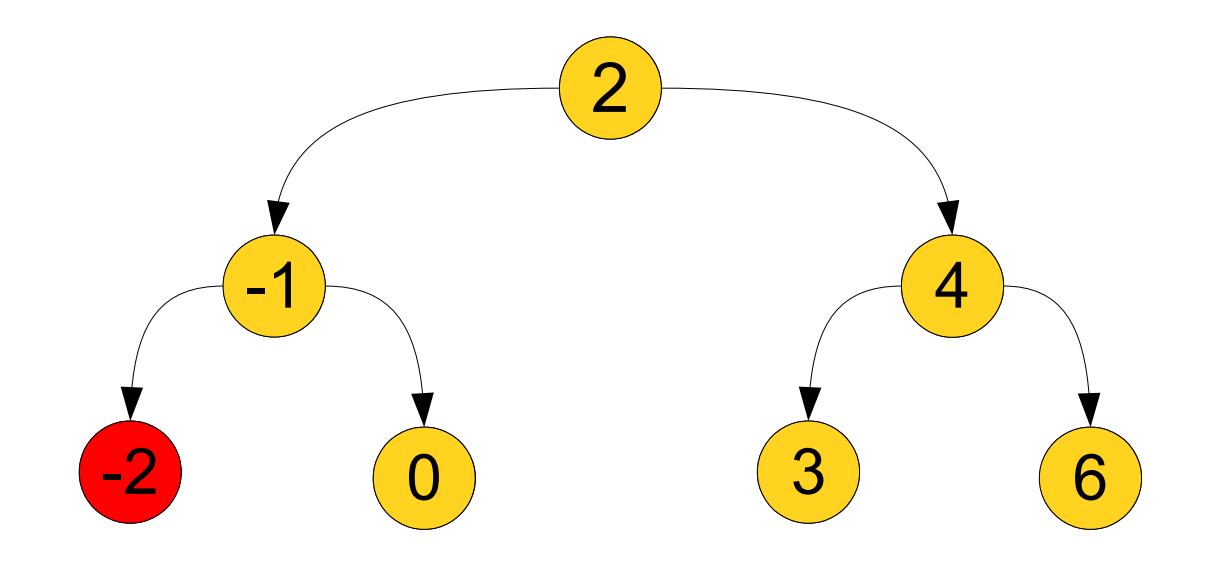

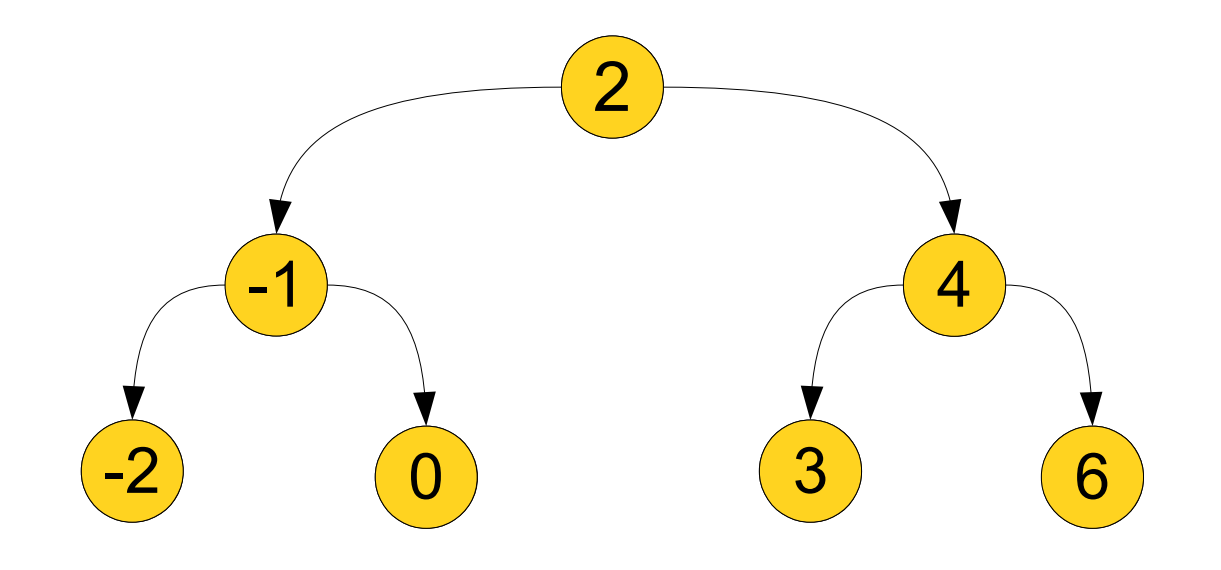

## Derivation 2

## Sorted Vectors and Linked Lists

- If we want to store a sorted sequence of elements, we have two choices:
	- Sorted array
		- Pro: Can run binary search
		- Con: Insertion takes **O(***n***)** time
	- Sorted linked list
		- Pro: Insertion takes **O(1)** time *if you know where you are inserting*
		- Con: Cannot run binary search
- Is there a way we can have the best of both worlds?
	- Can we run binary search on a linked list?

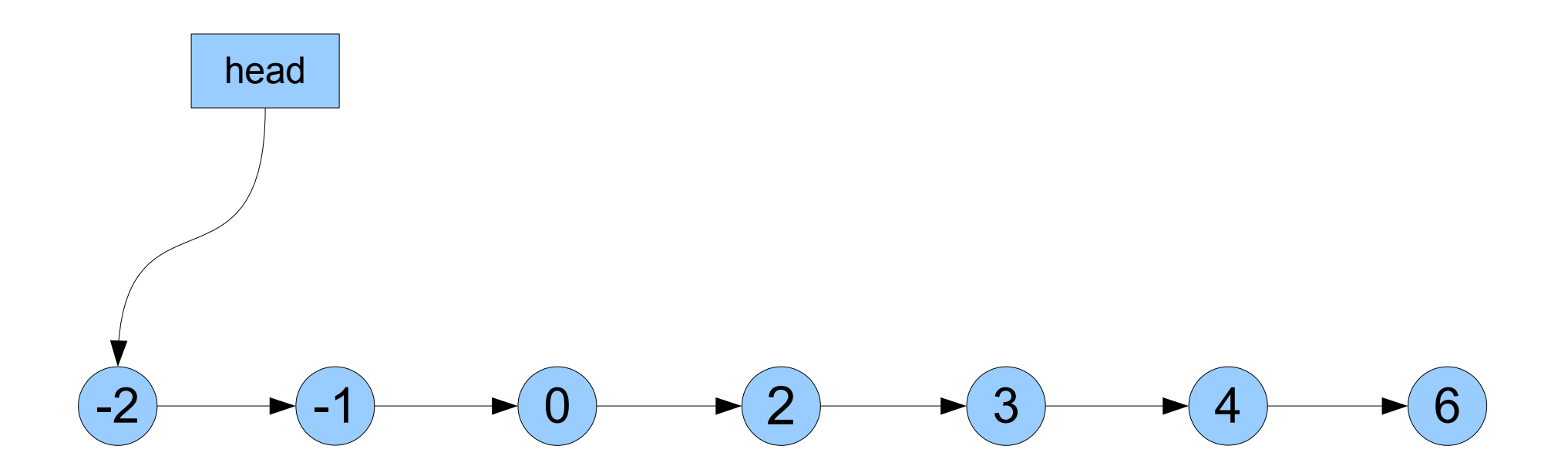

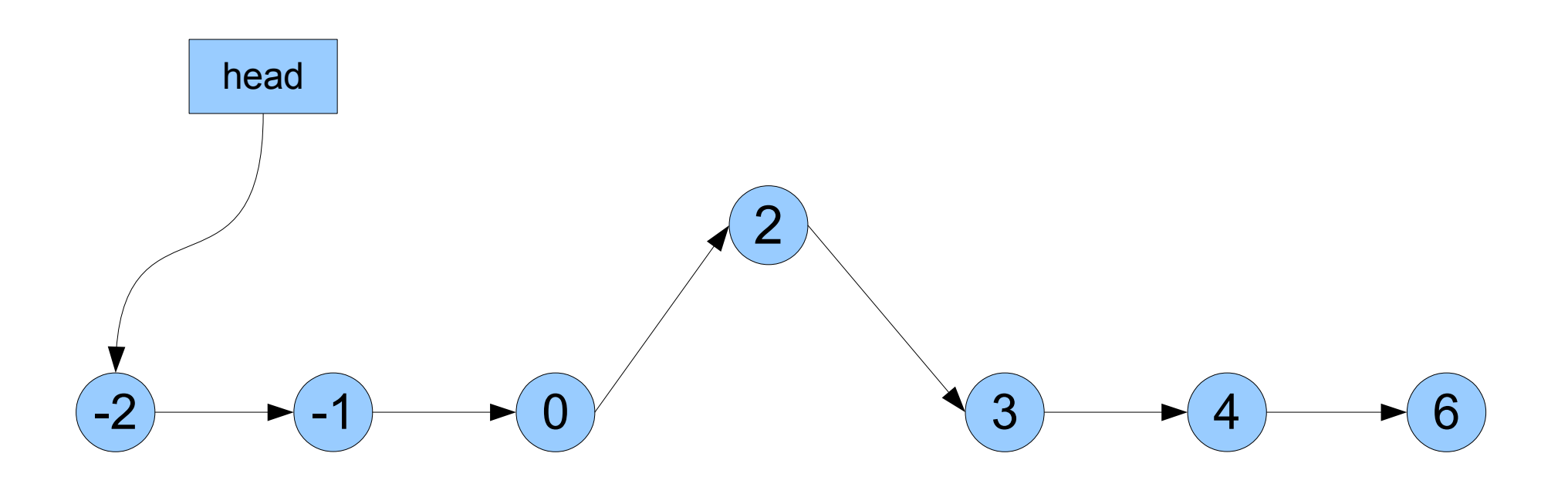

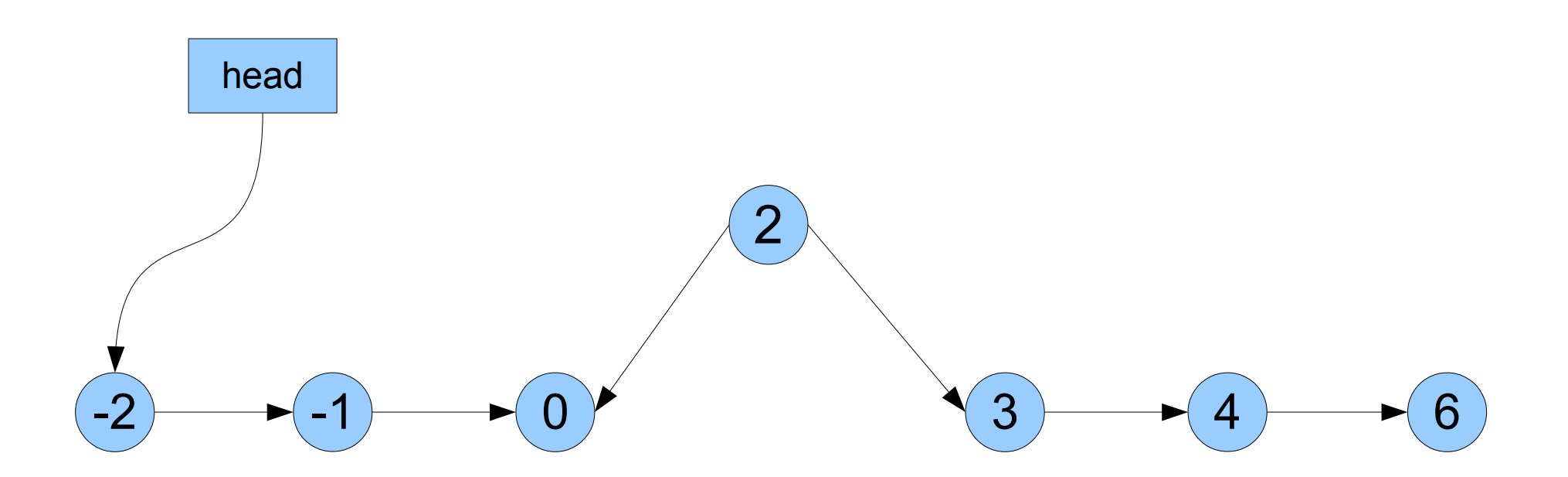

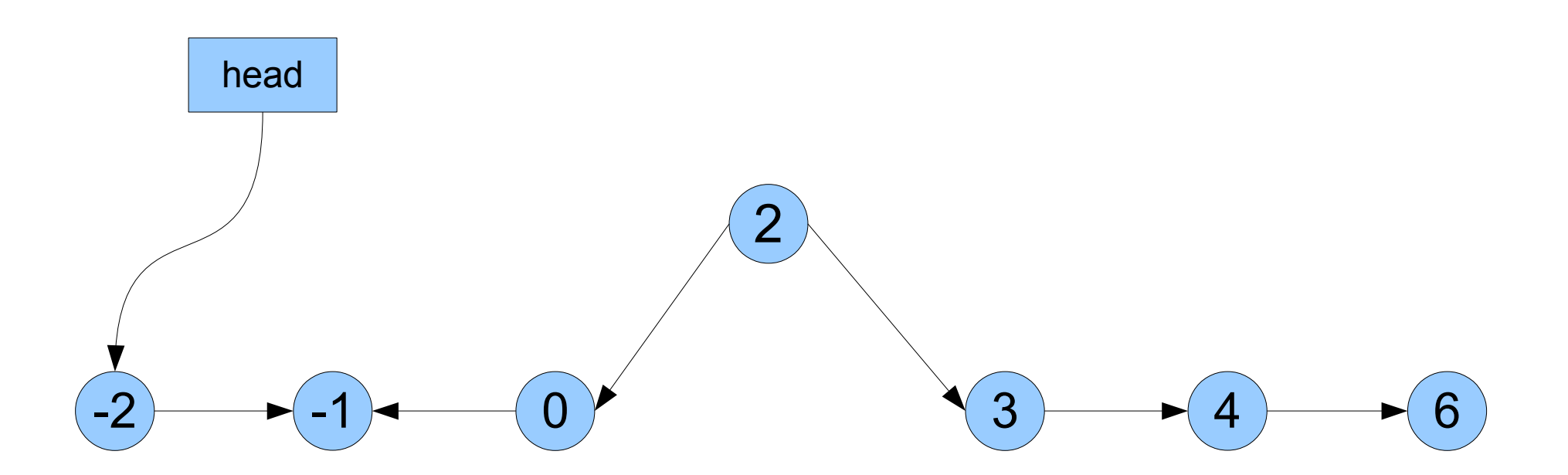

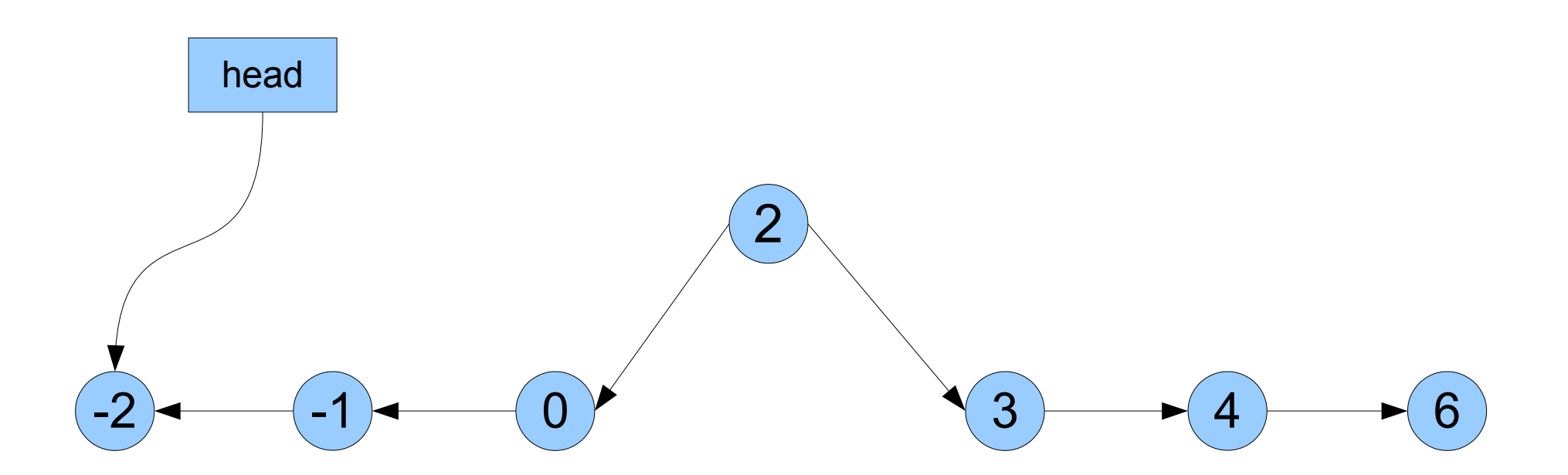

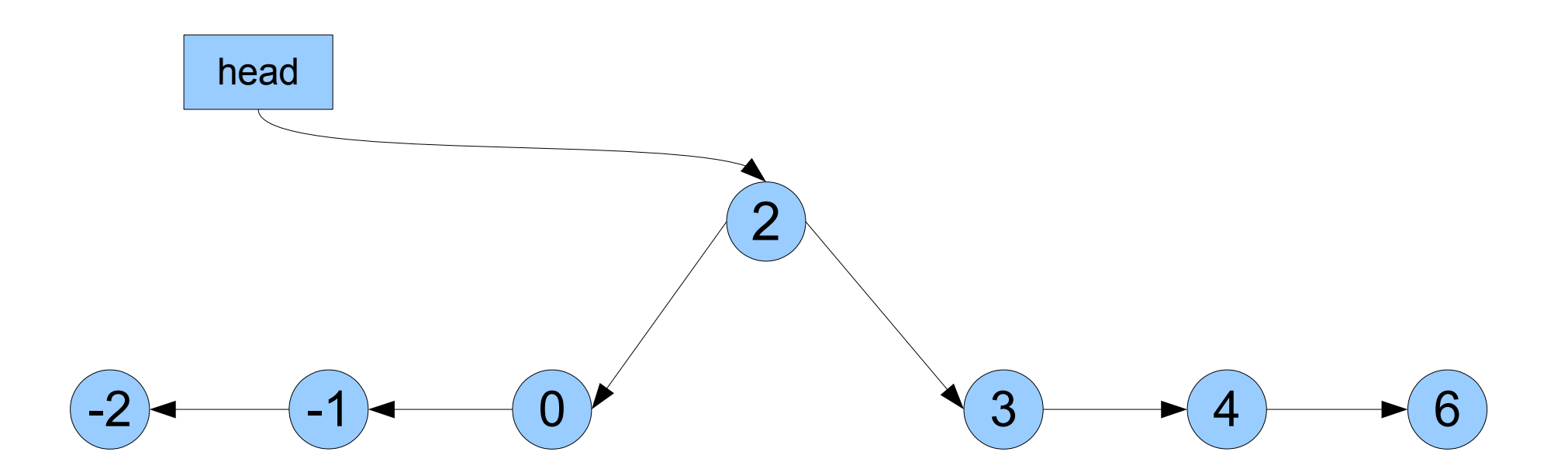

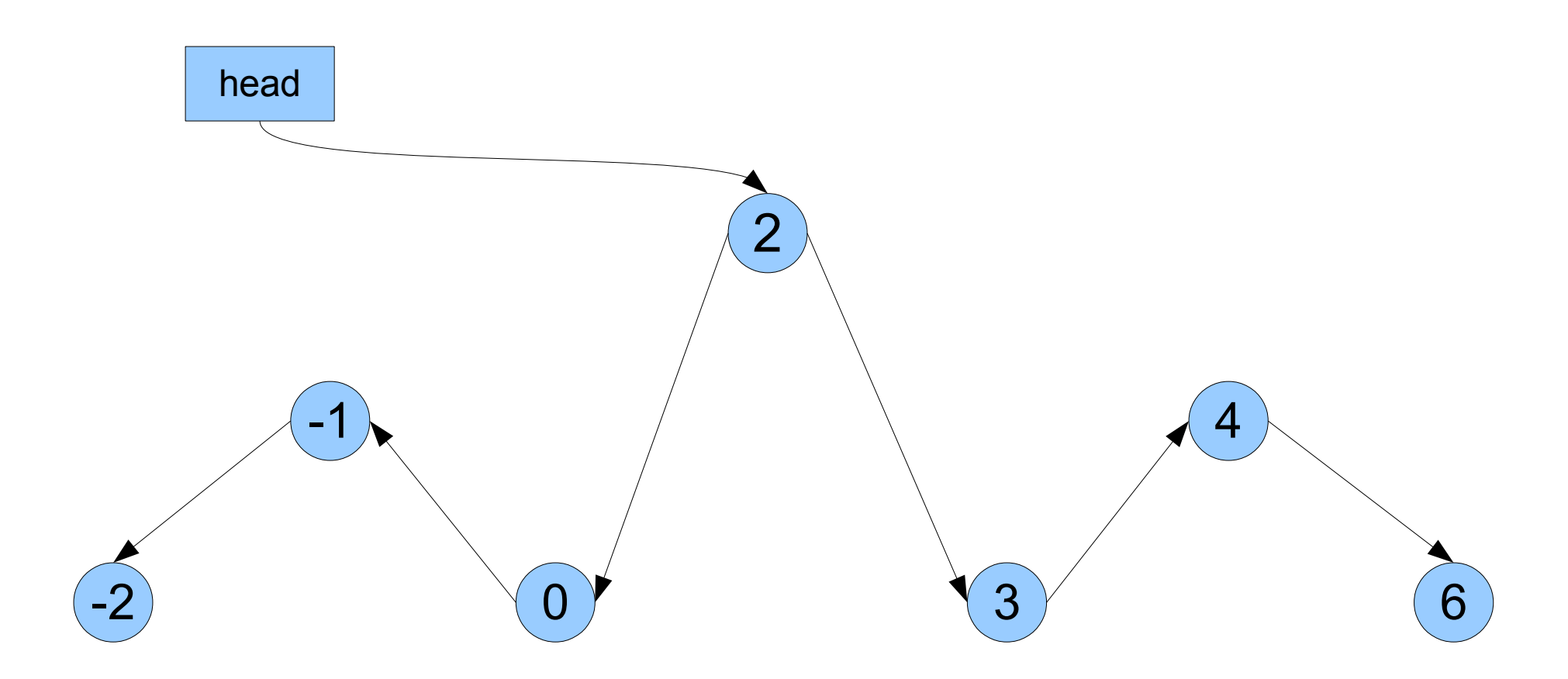

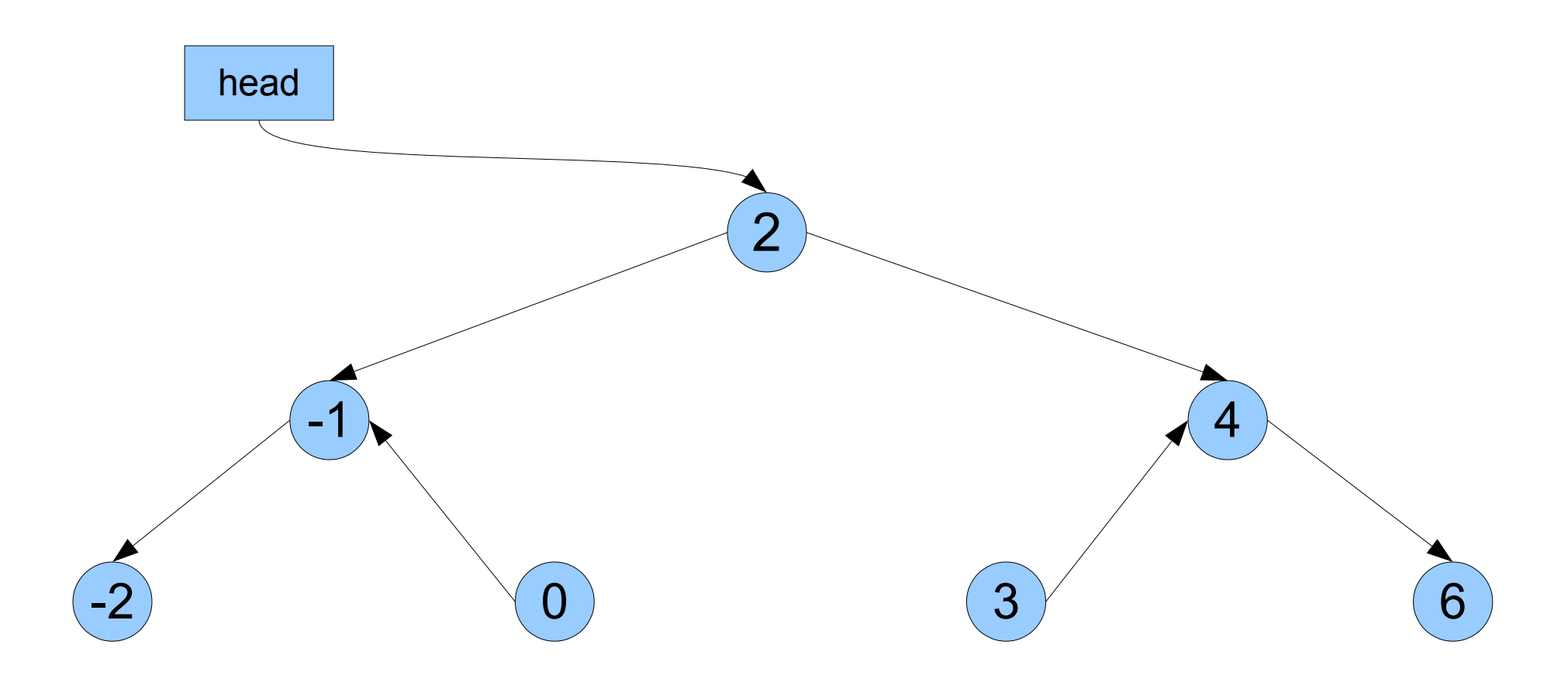

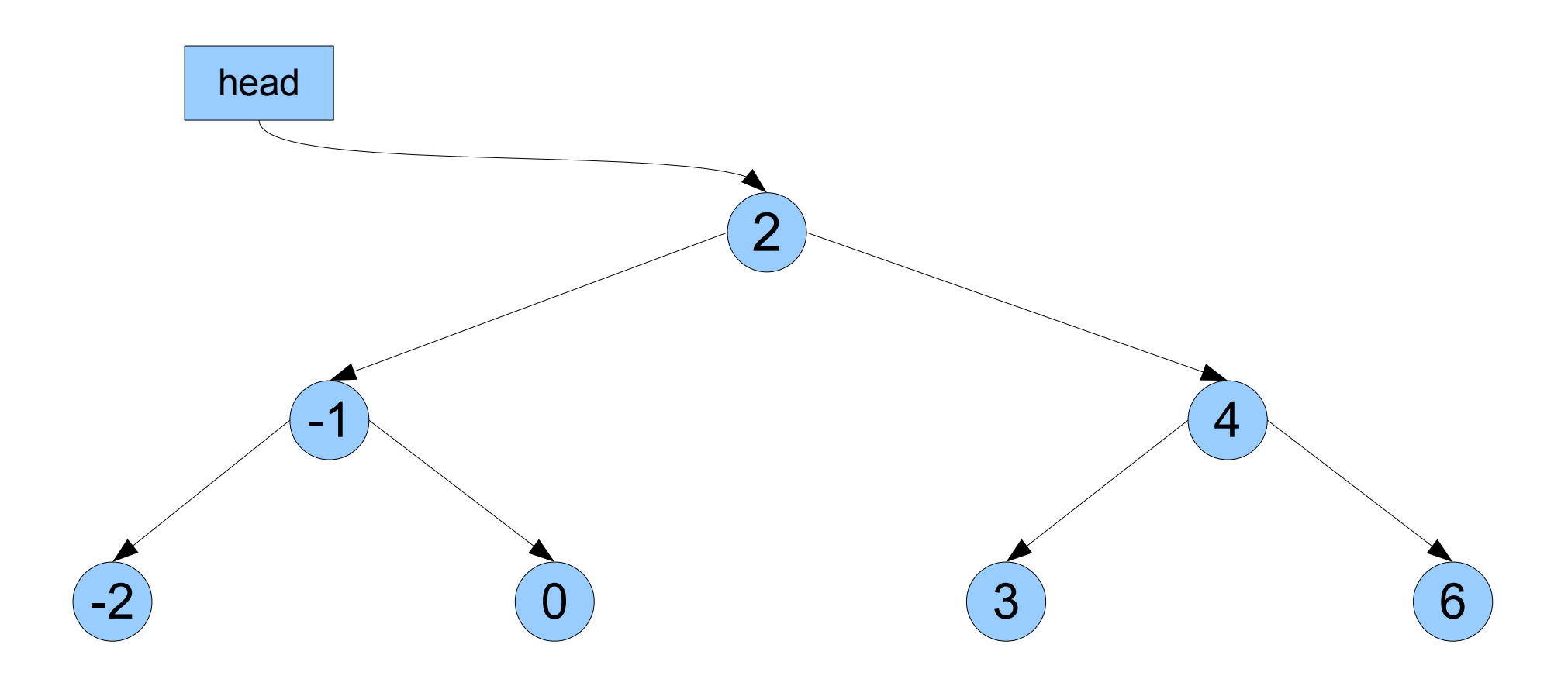

## Binary Search Trees

- The data structure we have just seen is called a **binary search tree** (or **BST**).
- Uses comparisons between elements to store elements efficiently.
- What our **Set** and **Map** use
	- This is why a **Set** can only store elements for which the < operator is defined!

## The Intuition
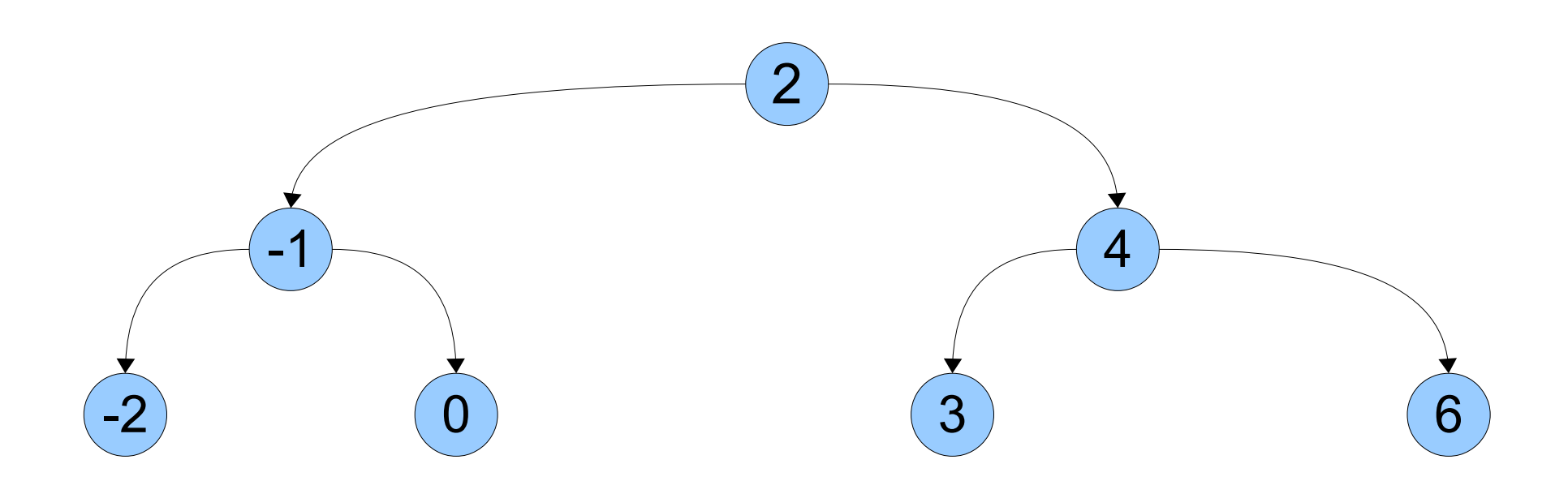

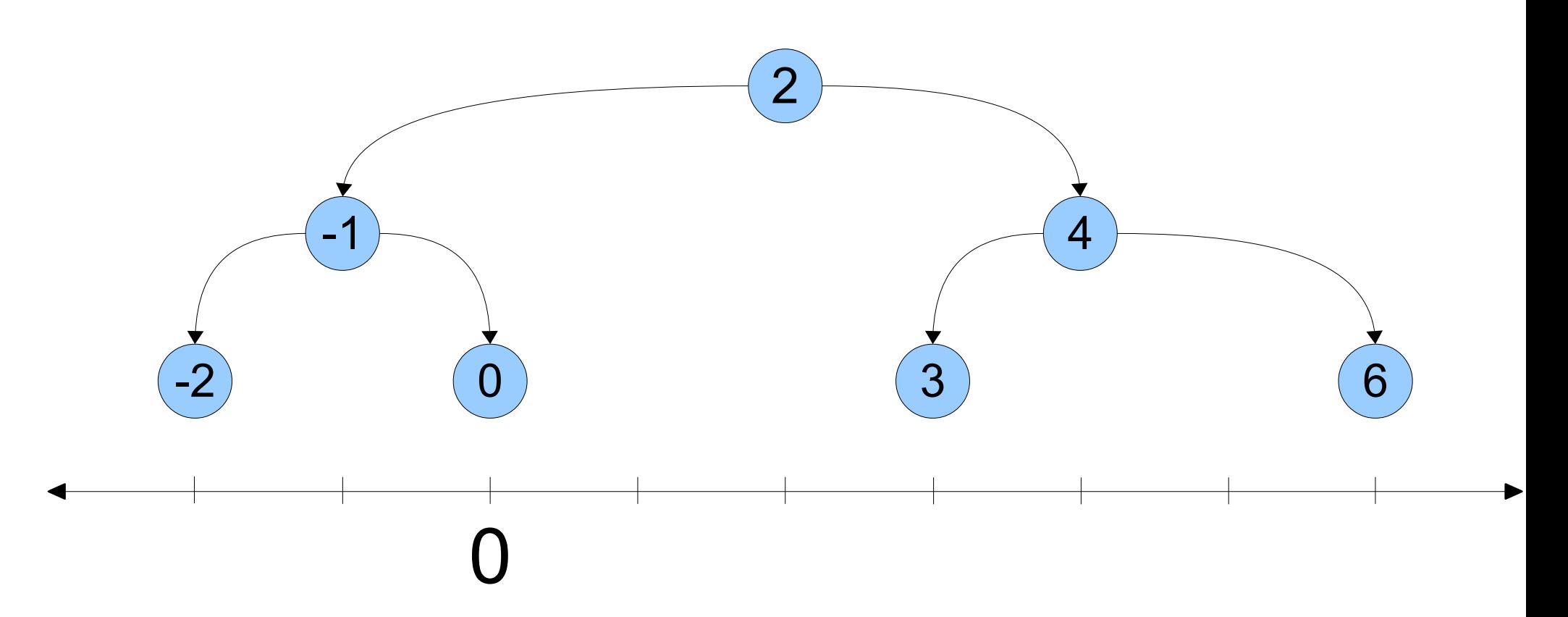

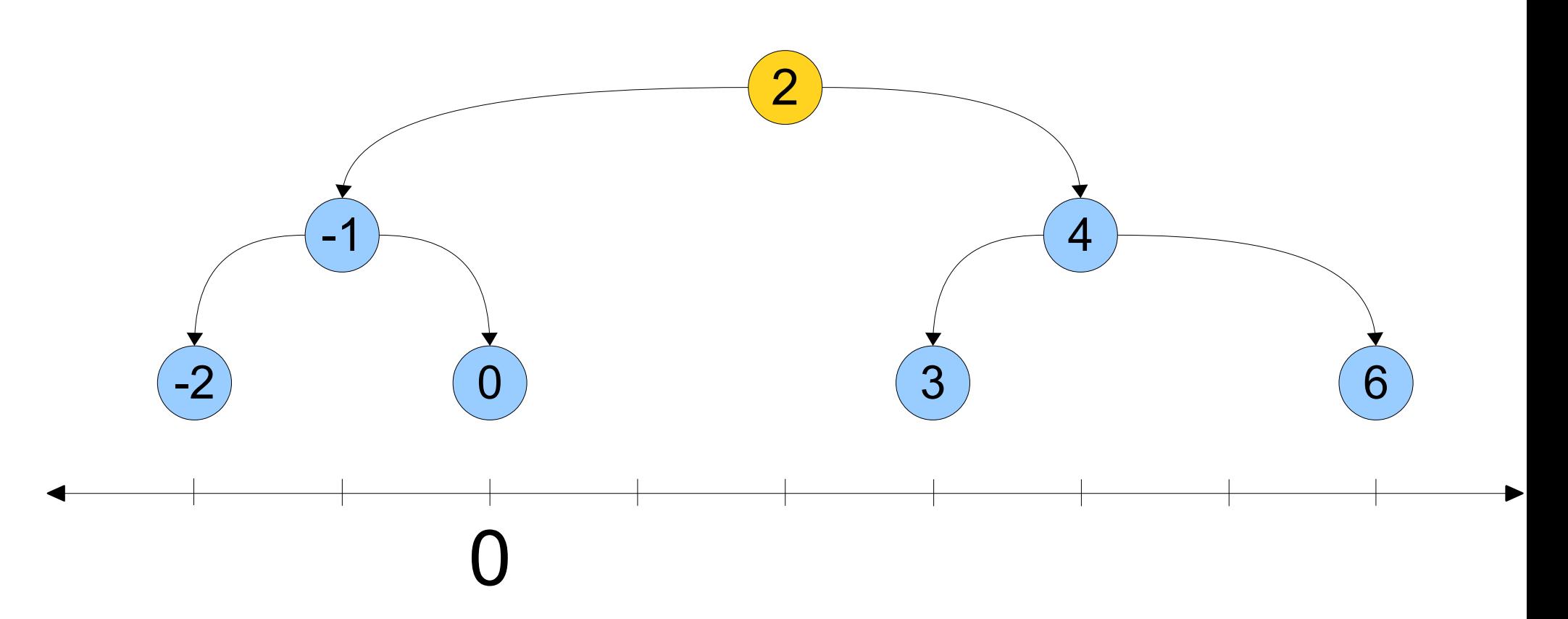

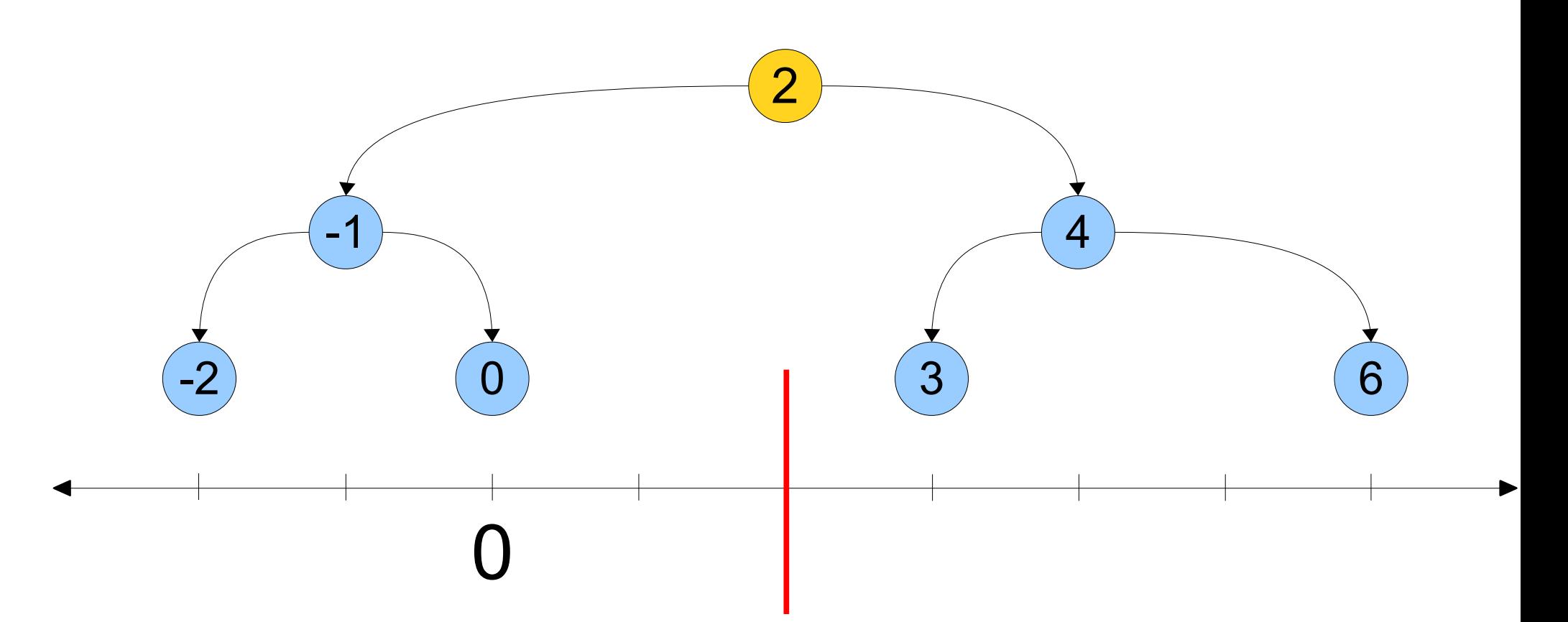

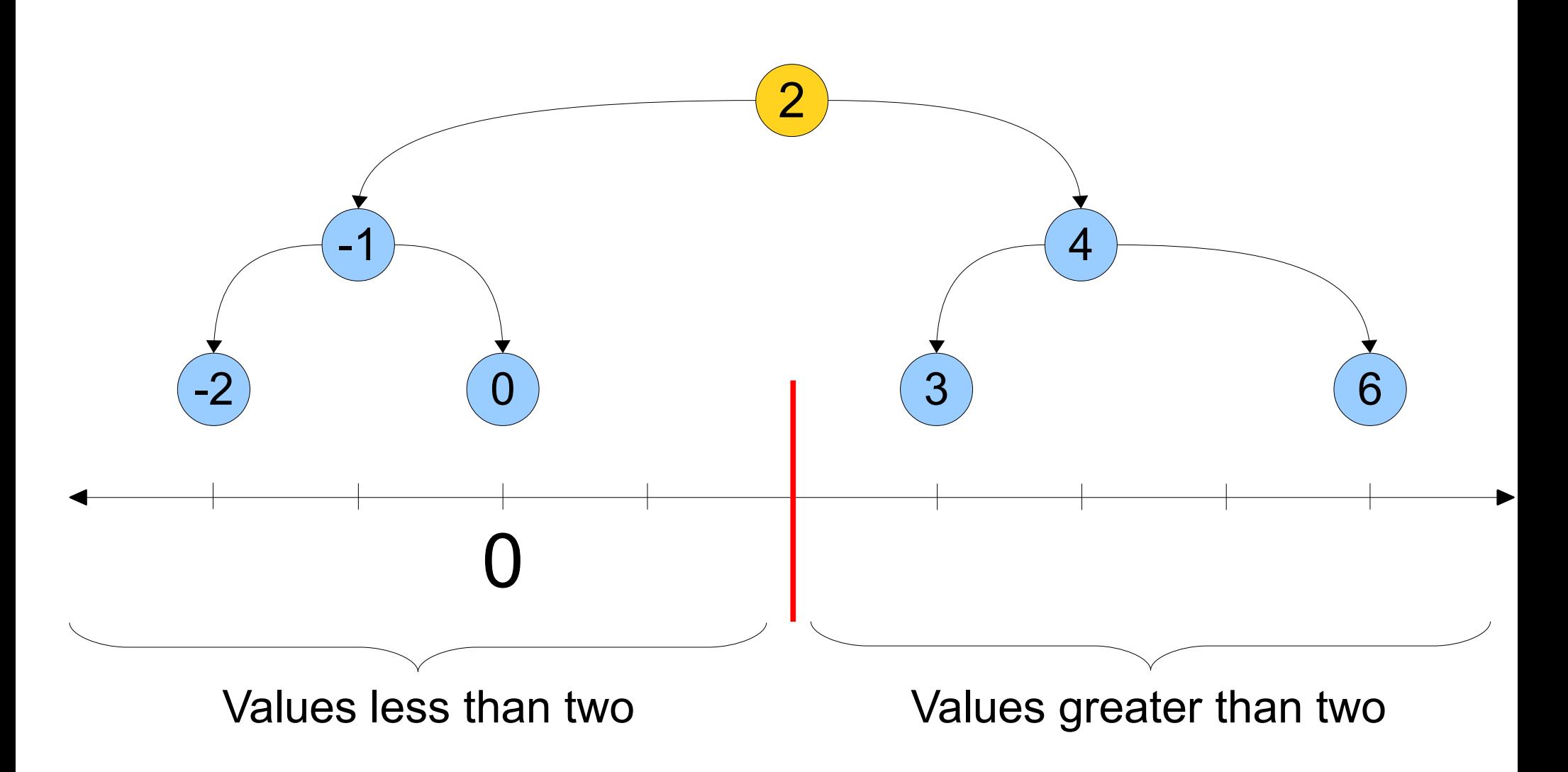

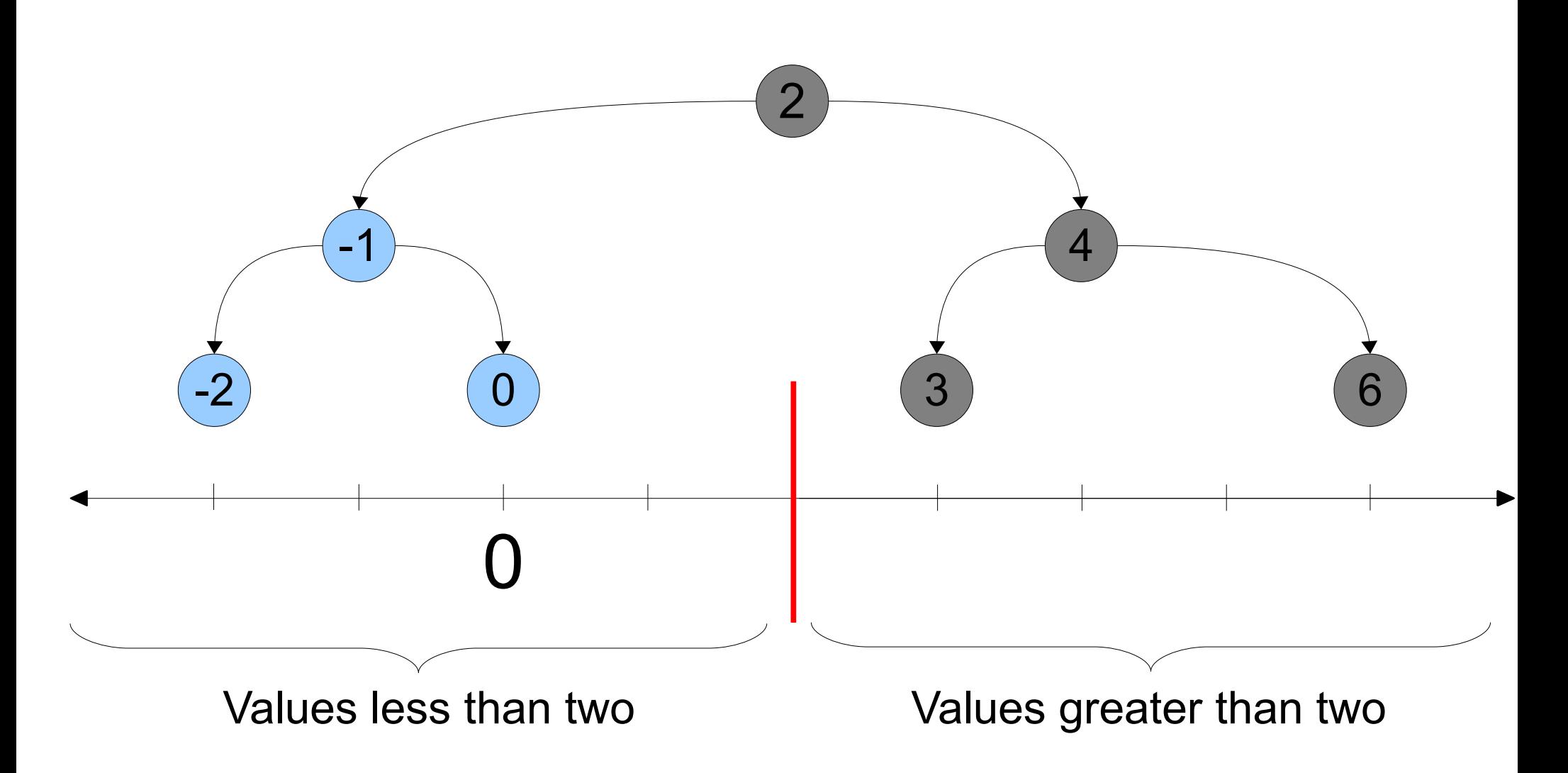

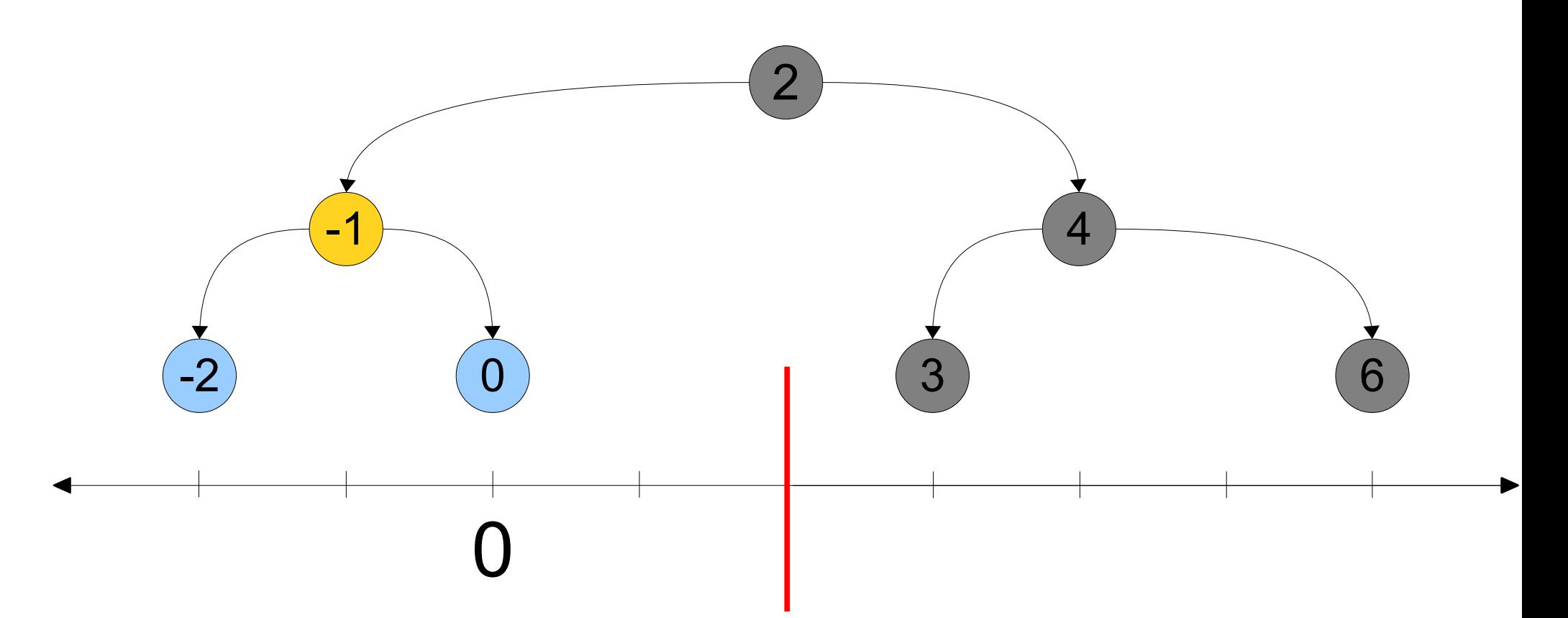

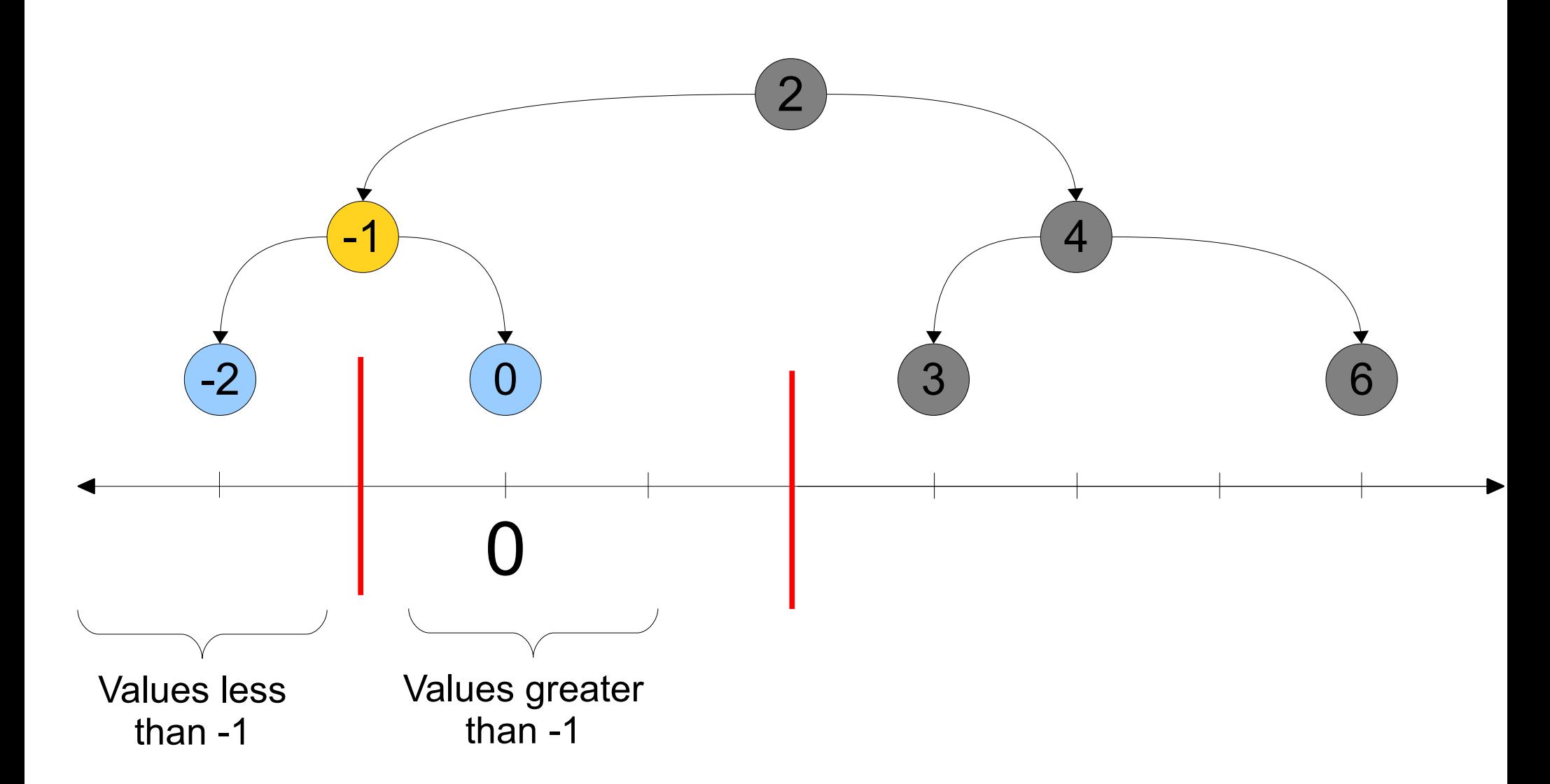

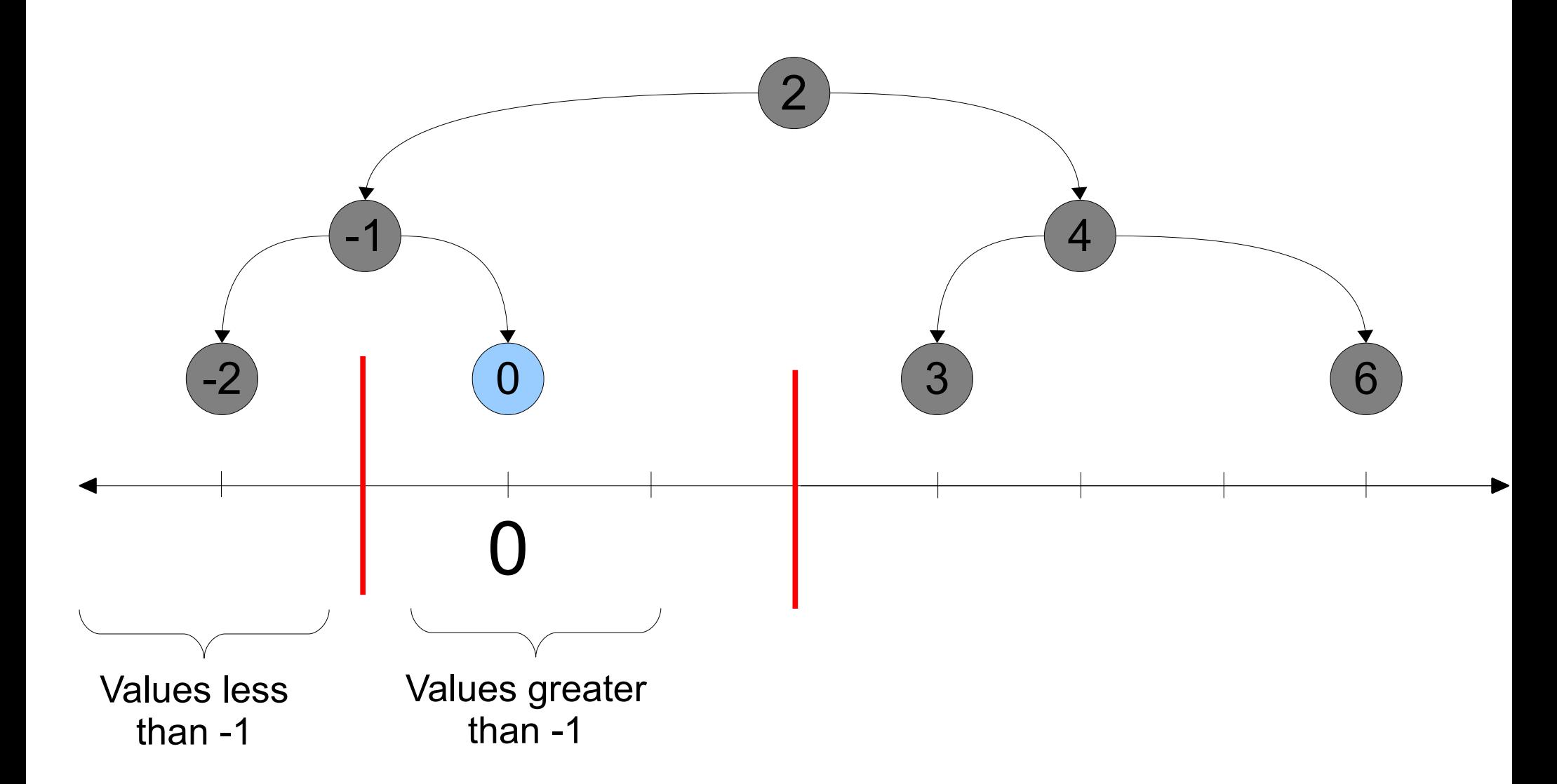

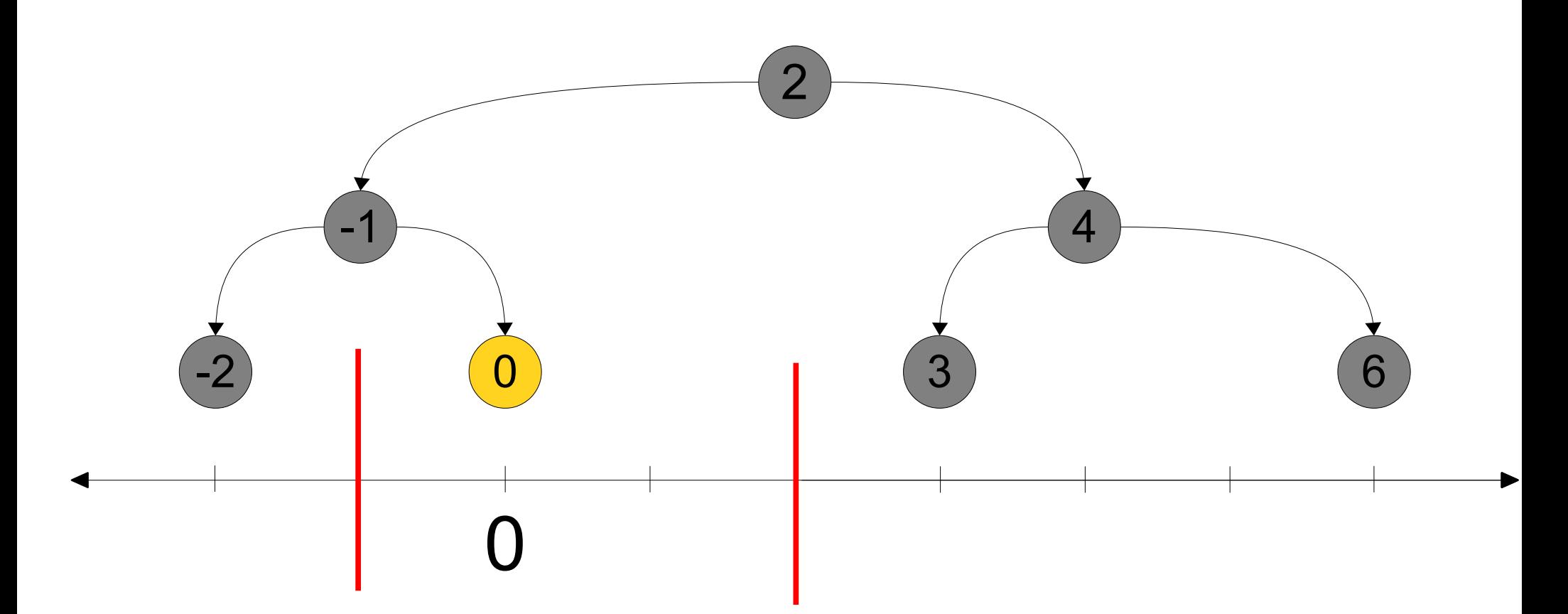

# Tree Terminology

- A BST is a collection of **nodes**.
- The top node is called the **root node**.
- Nodes with no children are called **leaves**.

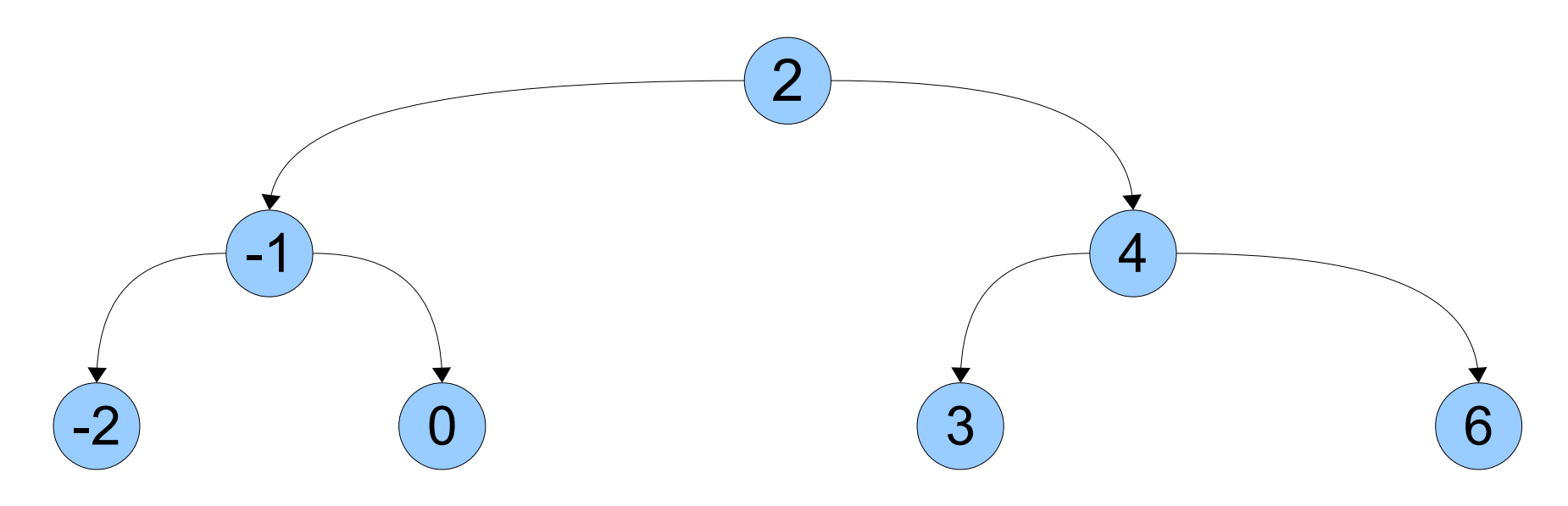

### A Recursive View of BSTs

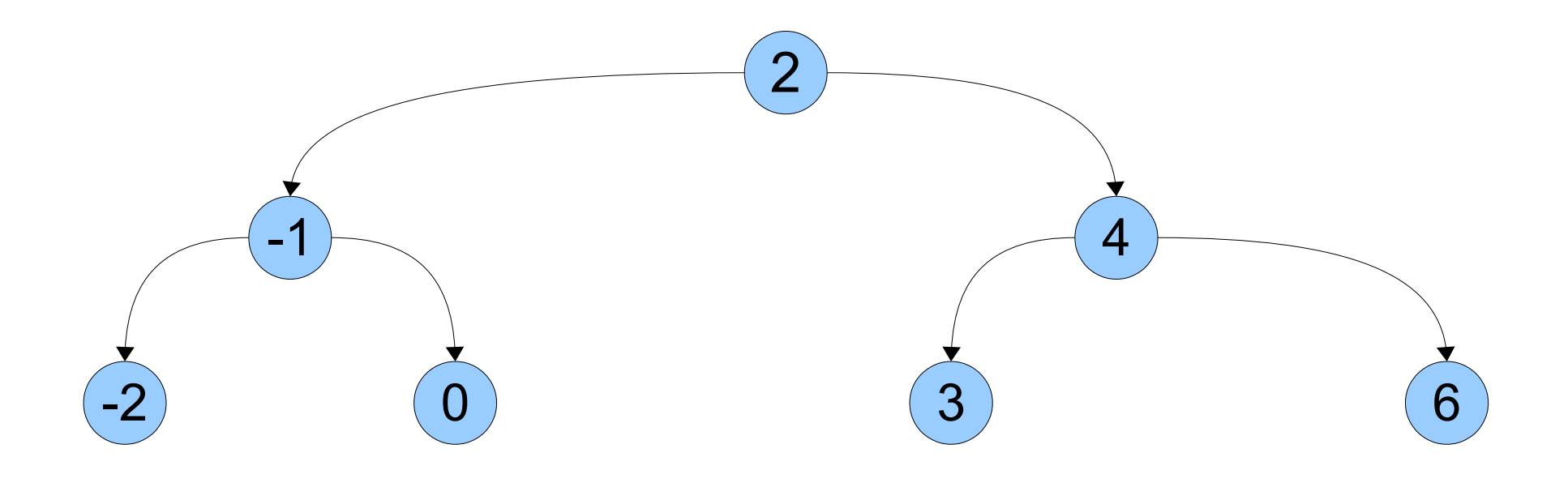

### A Recursive View of BSTs

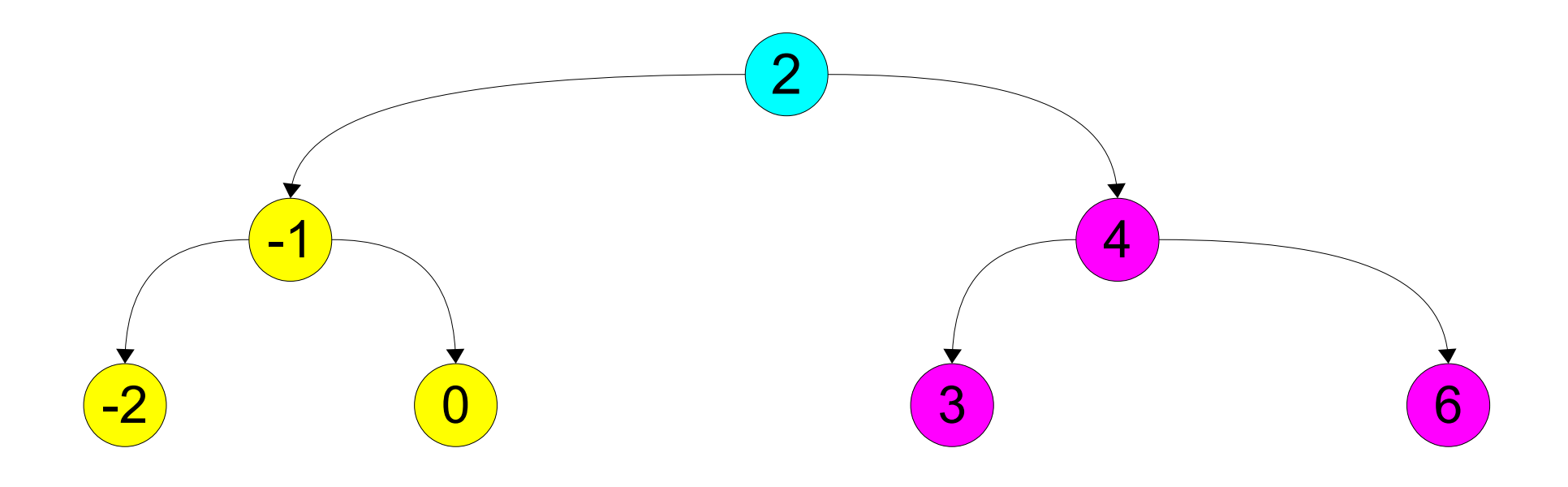

### A Recursive View of BSTs

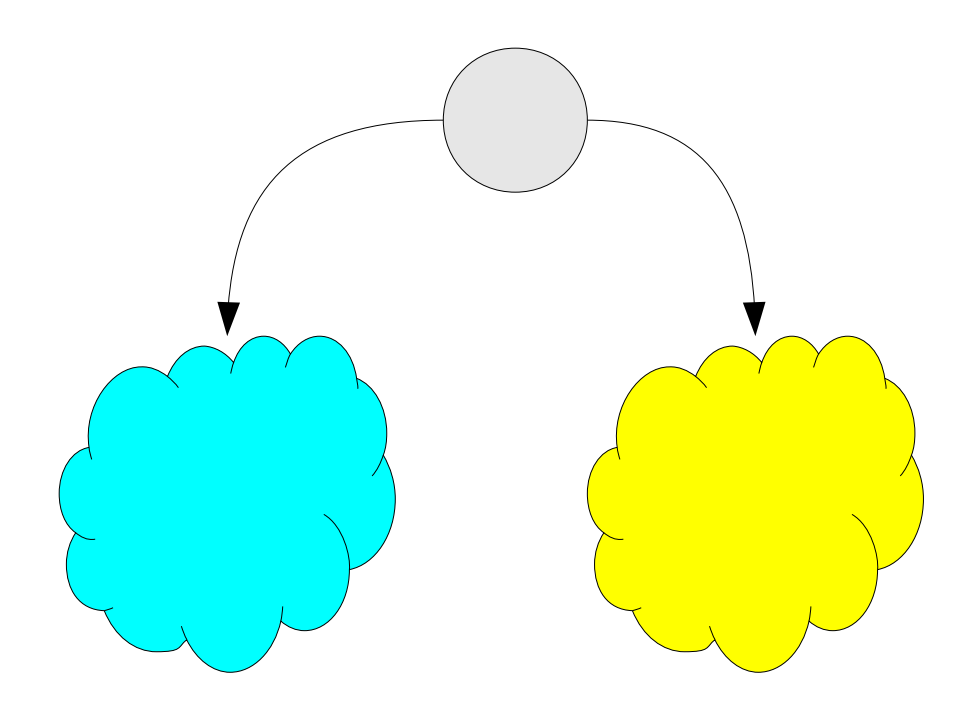

#### Lookup (Pseudocode)

#### Lookup (**bst.cpp**)

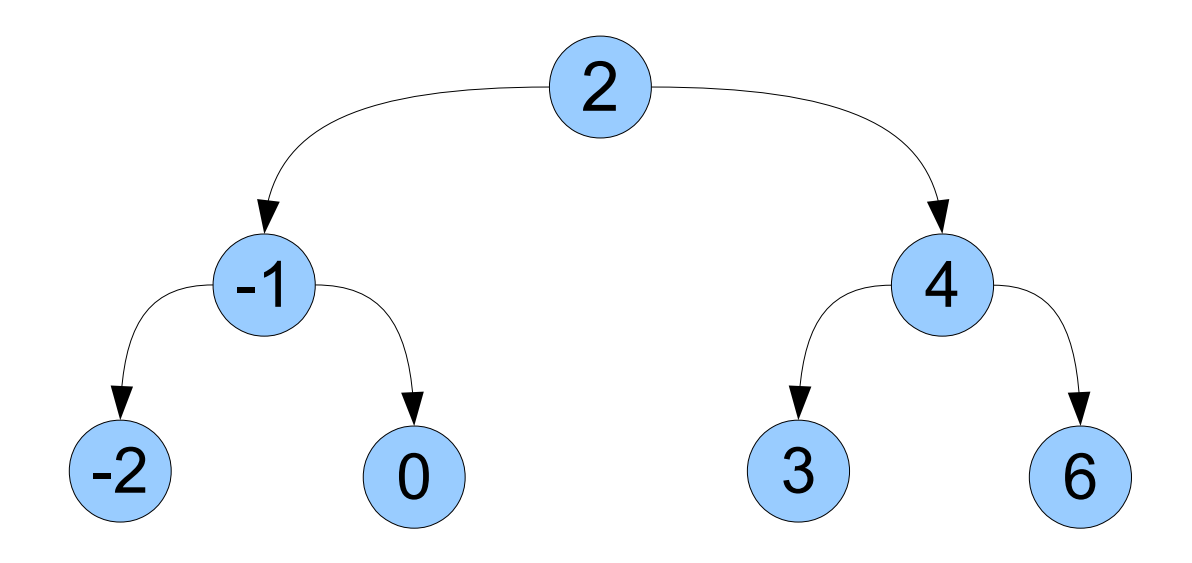

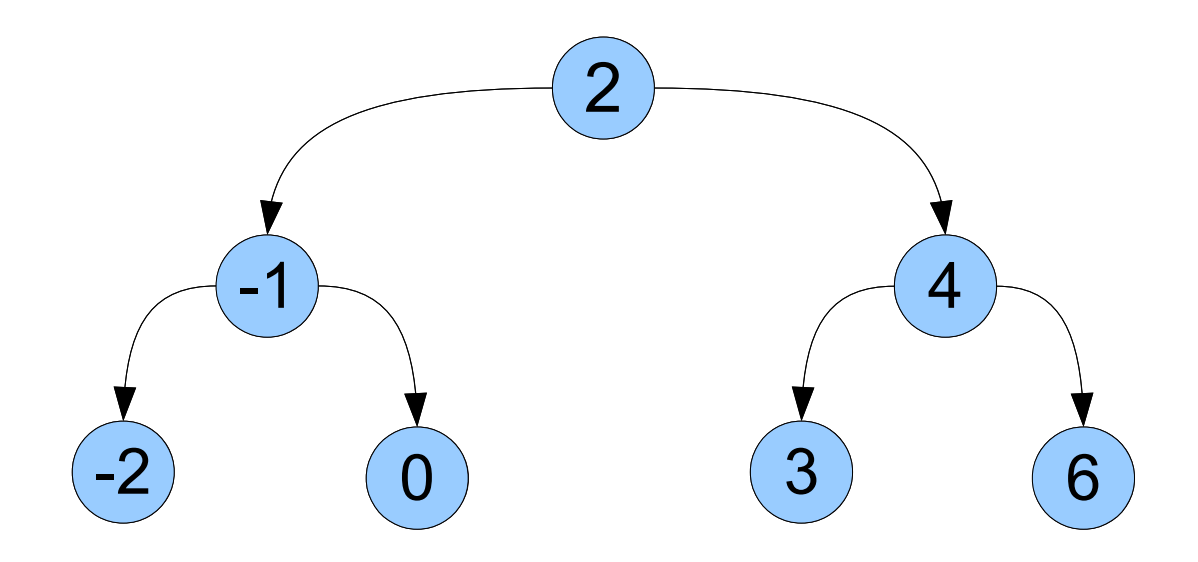

1

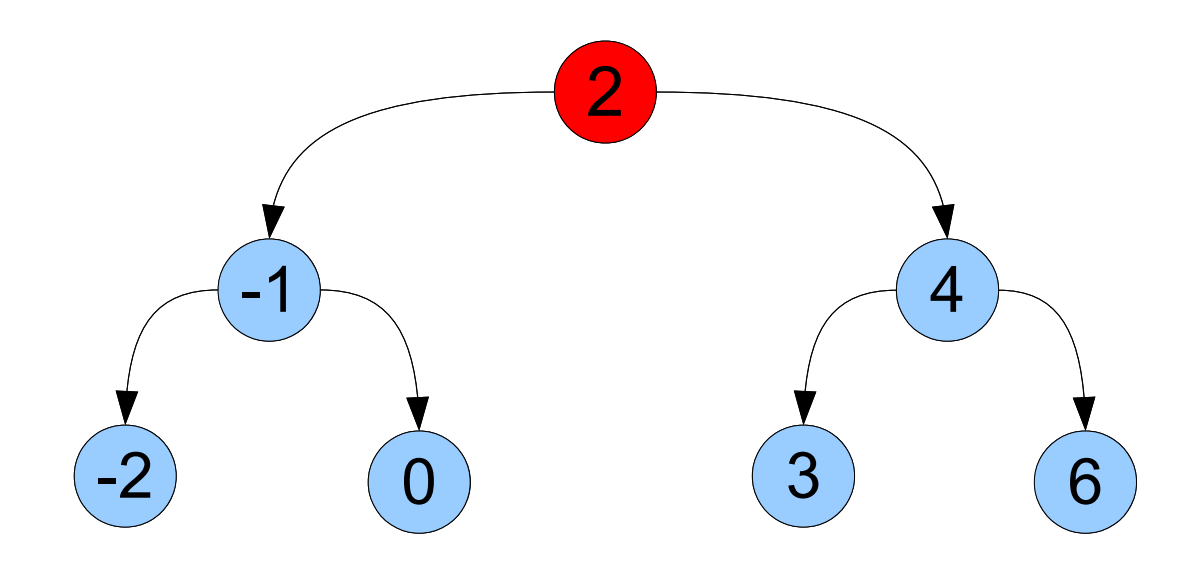

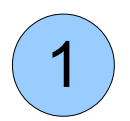

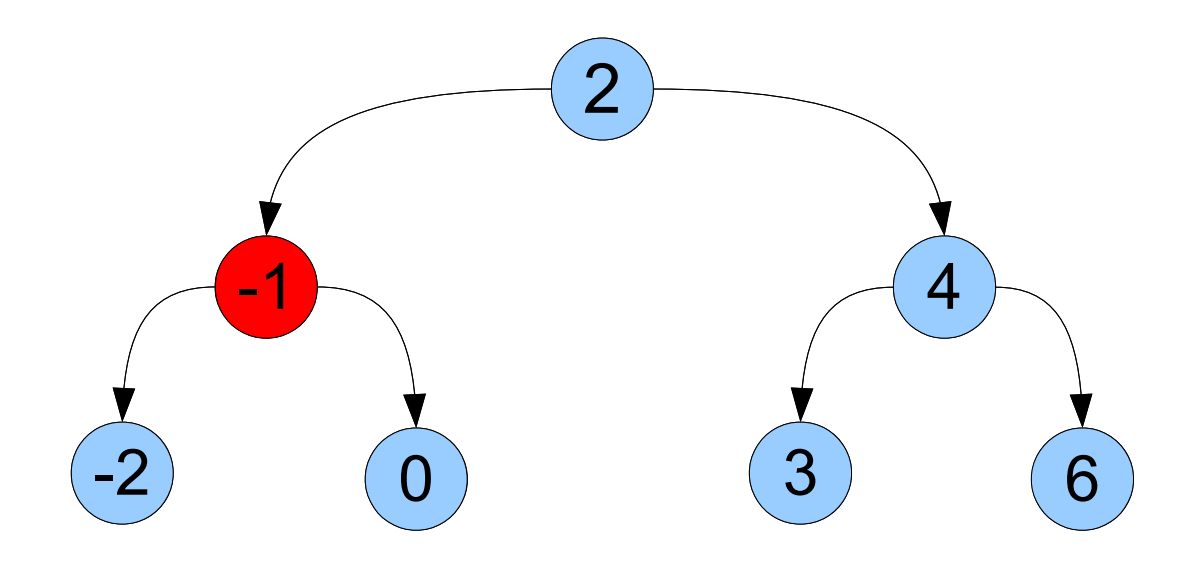

1

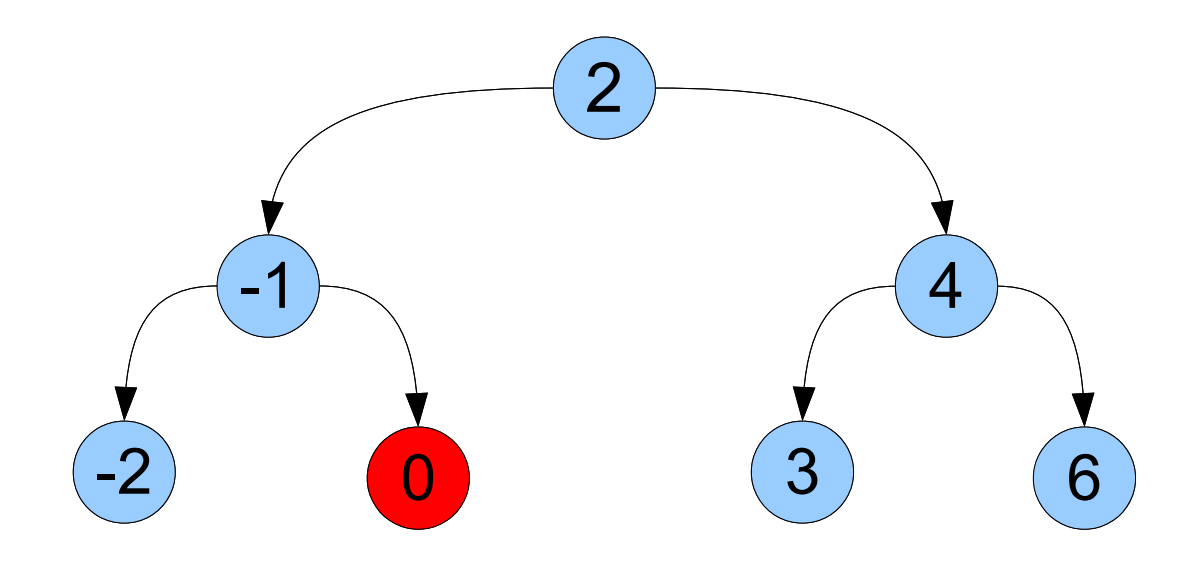

1

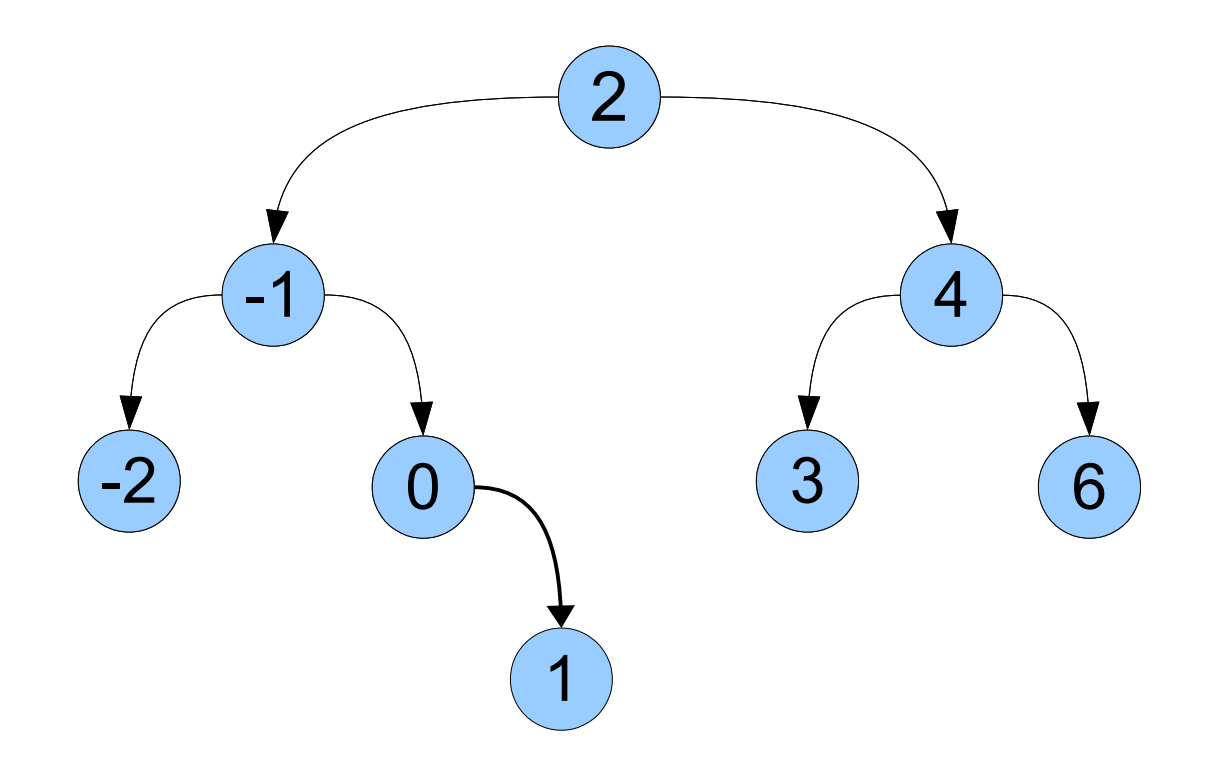

#### Insertion (Pseudocode)

```
int main() {
Cell* IISC = NULL,<br>1:stTressrt(list 12
 listInsert(list, 137);
 listInsert(list, 42);
 listInsert(list, 271);
int main() {
   Cell* list = NULL; listInsert(list, 137);
    listInsert(list, 42);
 listInsert(list, 271);
}
```

```
int main() {
CELL* LISC = NULL;<br>1:atTracert(1:at 12)
 listInsert(list, 137);
 listInsert(list, 42);
 listInsert(list, 271);
int main() {
    Cell* list = NULL;
 listInsert(list, 137);
     listInsert(list, 42);
 listInsert(list, 271);
}
```
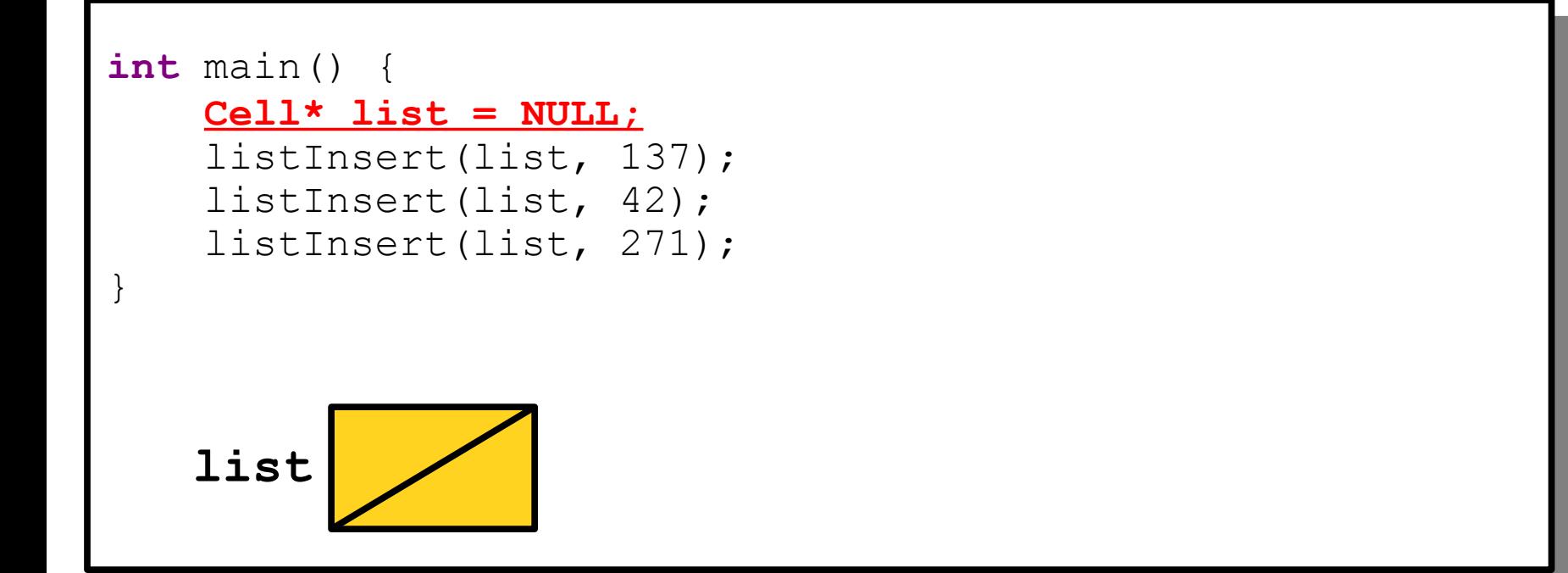

```
int main() {
Cell* iist = NULL,<br>JistIssaat(list 19
 listInsert(list, 137);
 listInsert(list, 42);
 listInsert(list, 271);
int main() {
   Cell* list = NULL; listInsert(list, 137);
    listInsert(list, 42);
 listInsert(list, 271);
}
   list
```
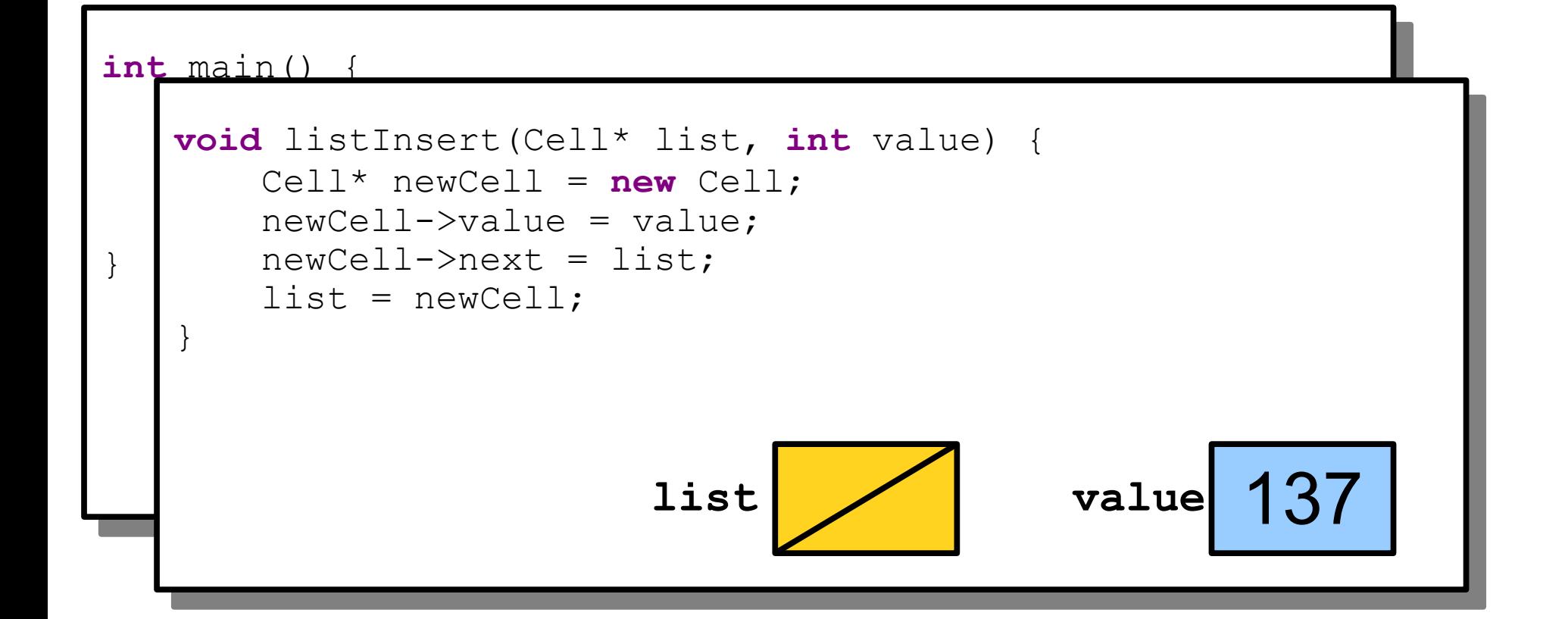

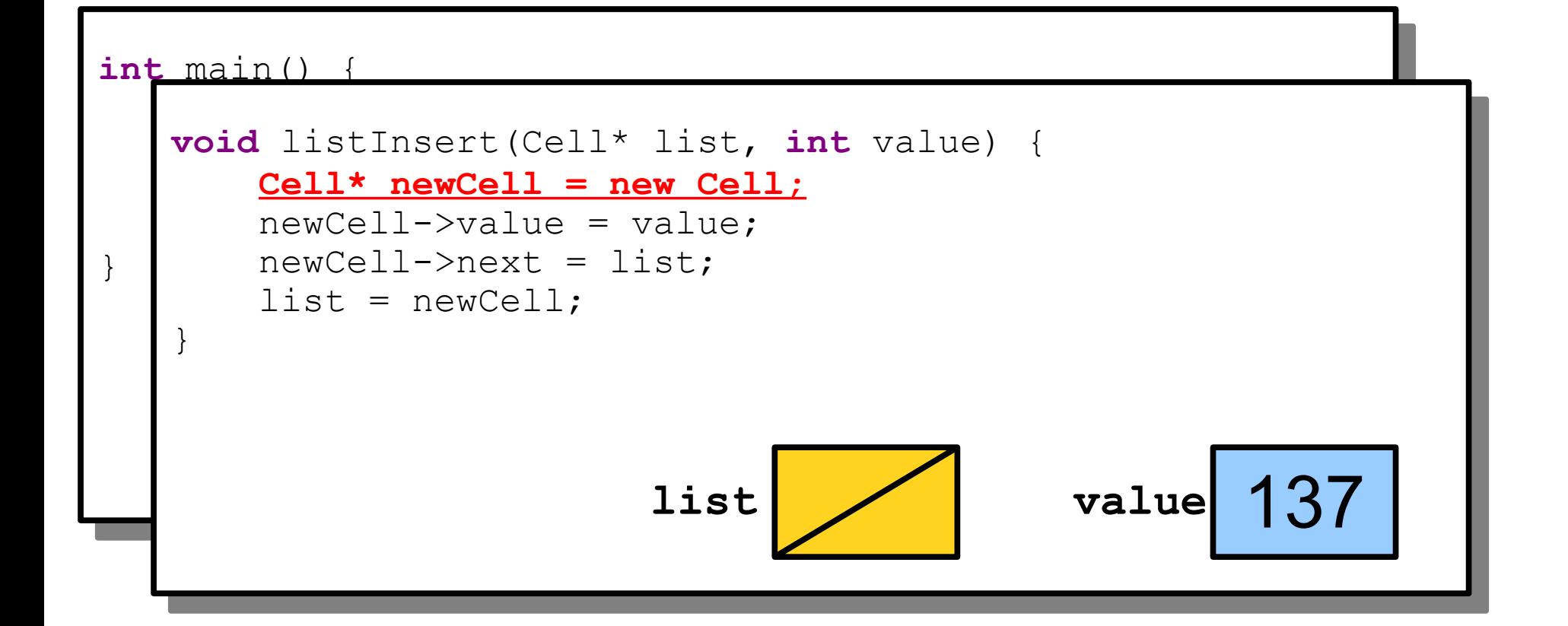

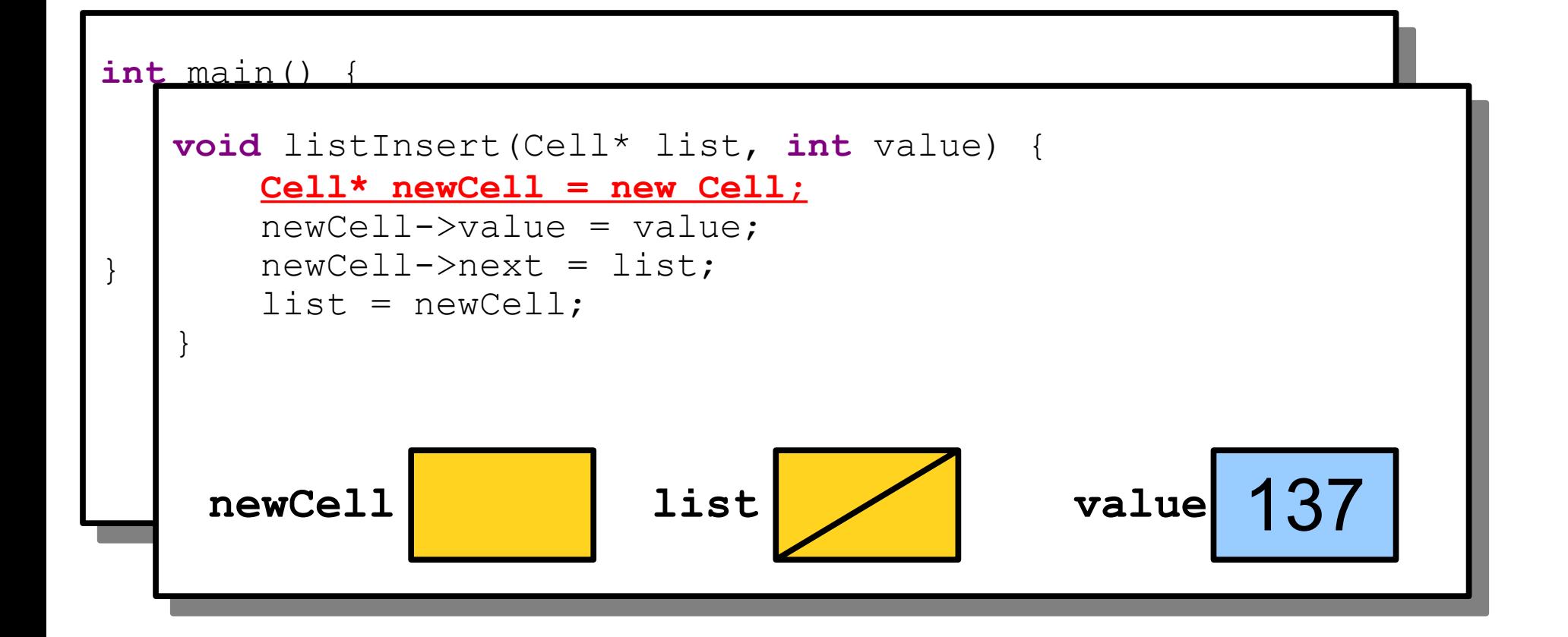

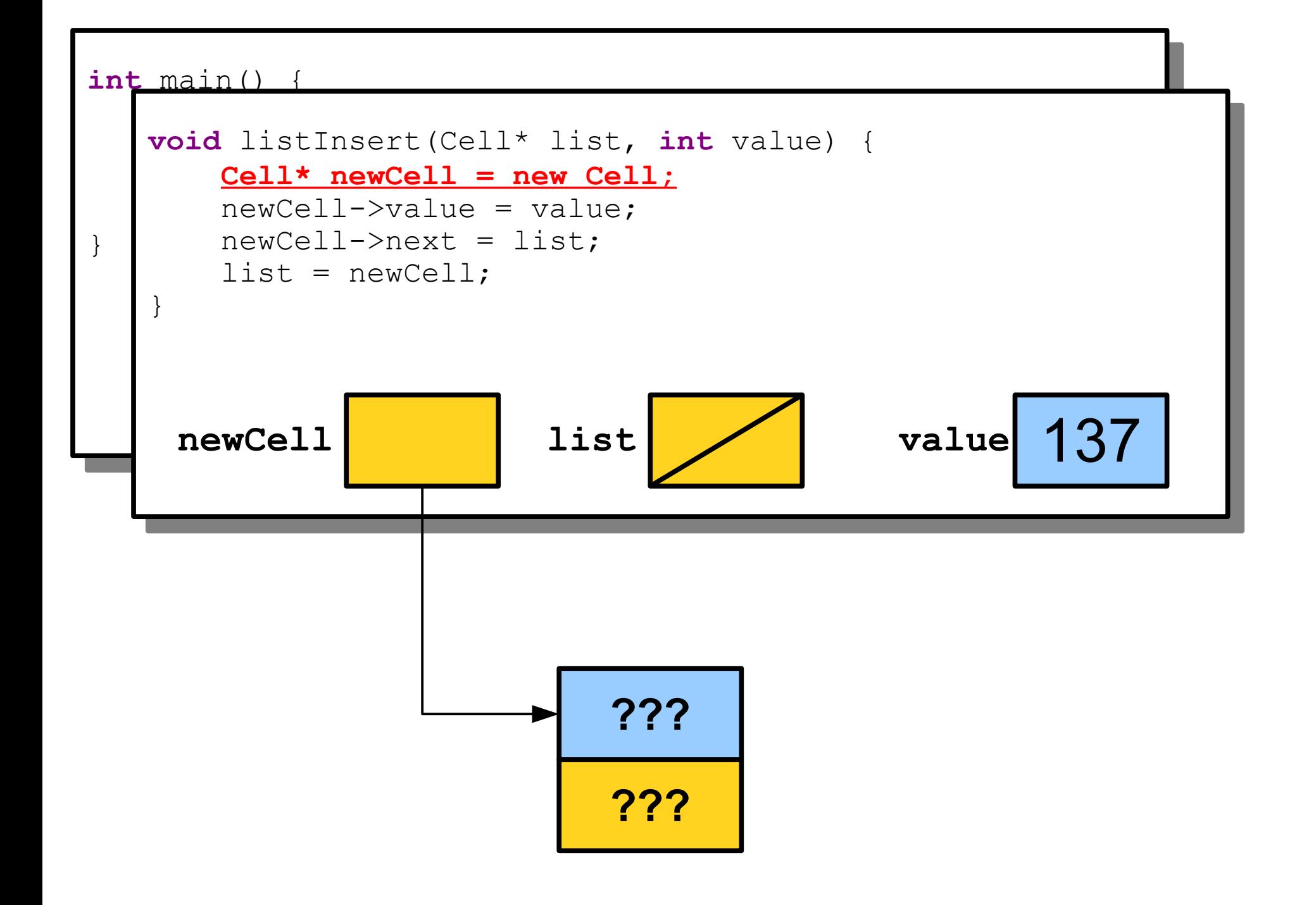

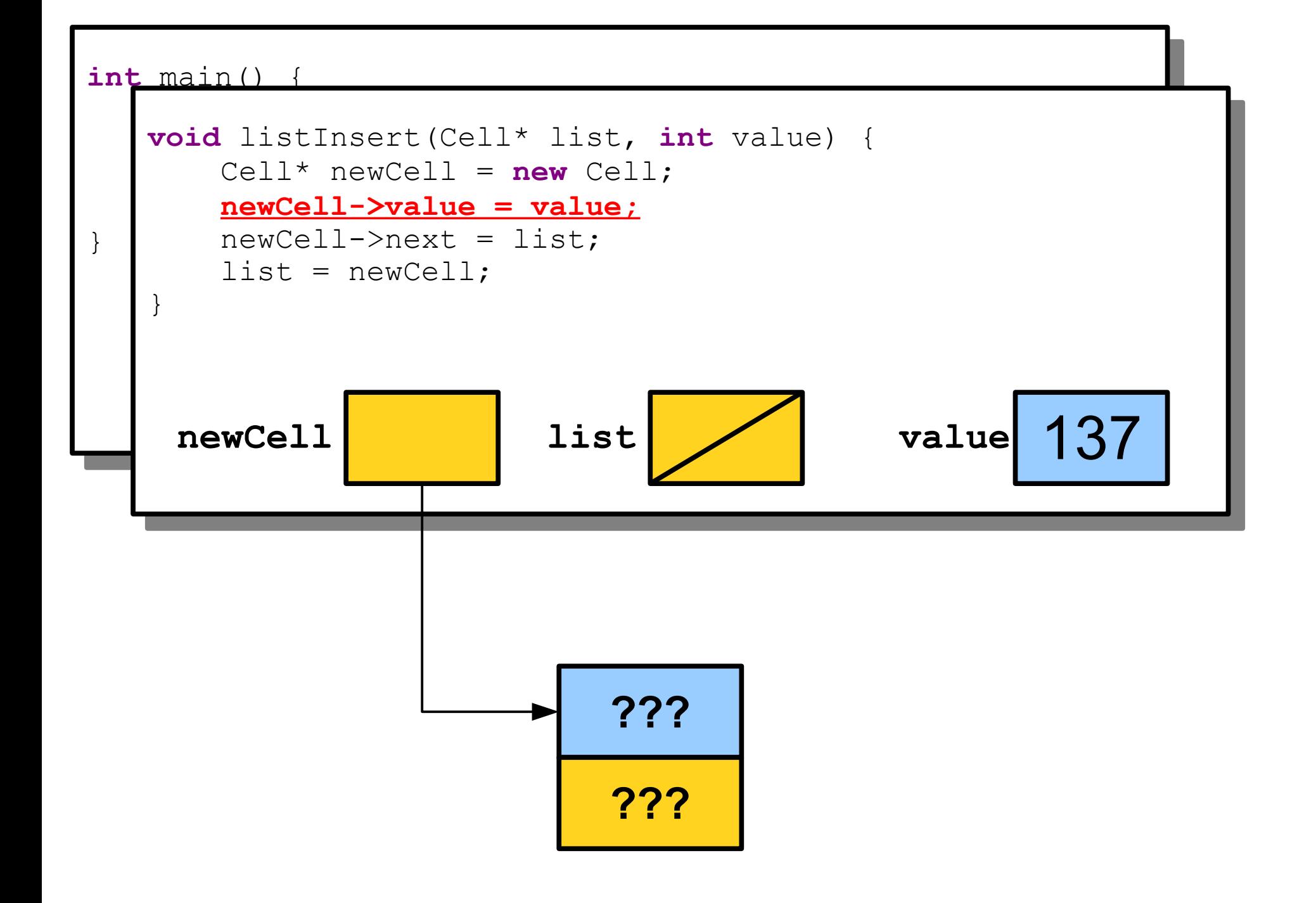

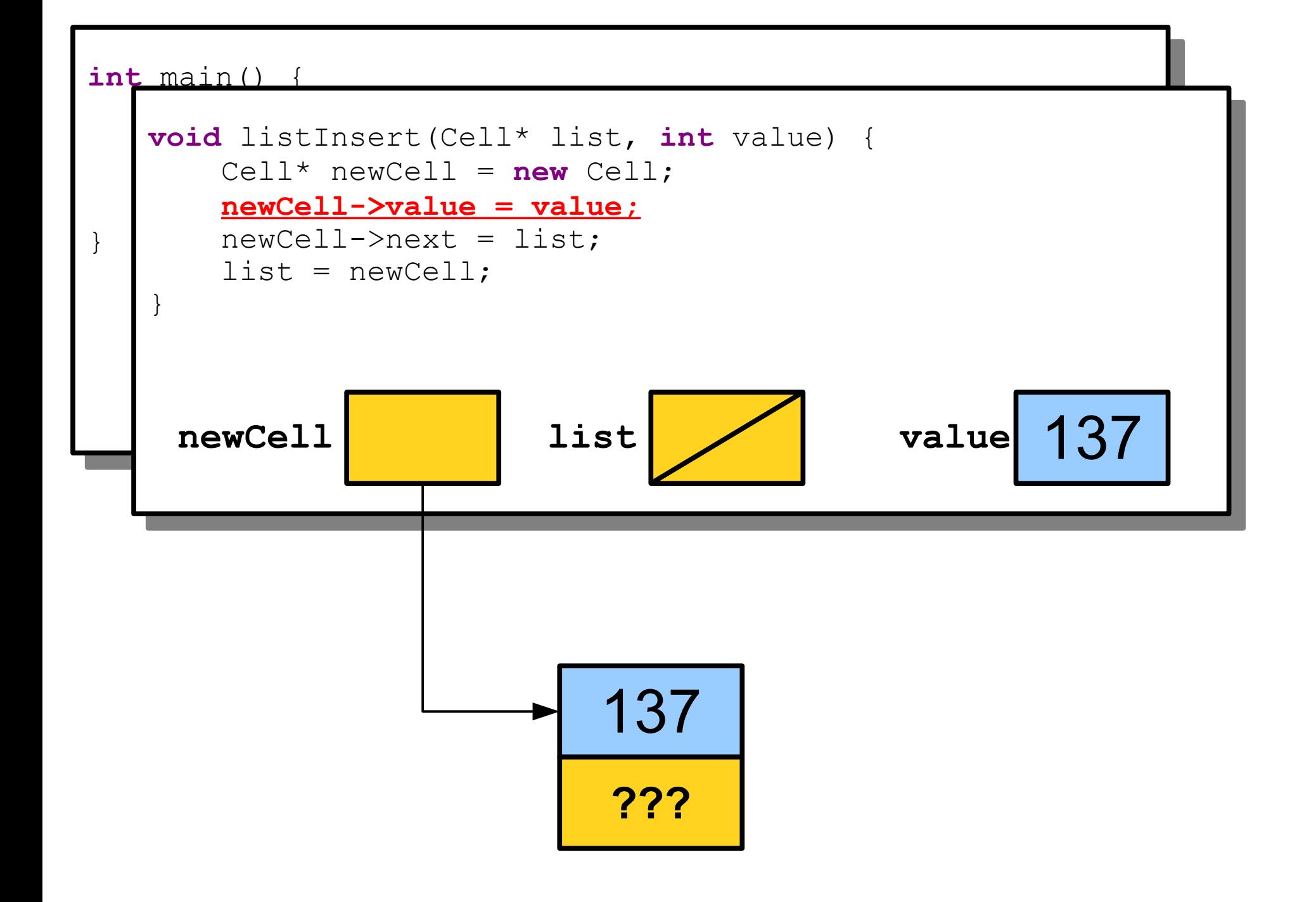

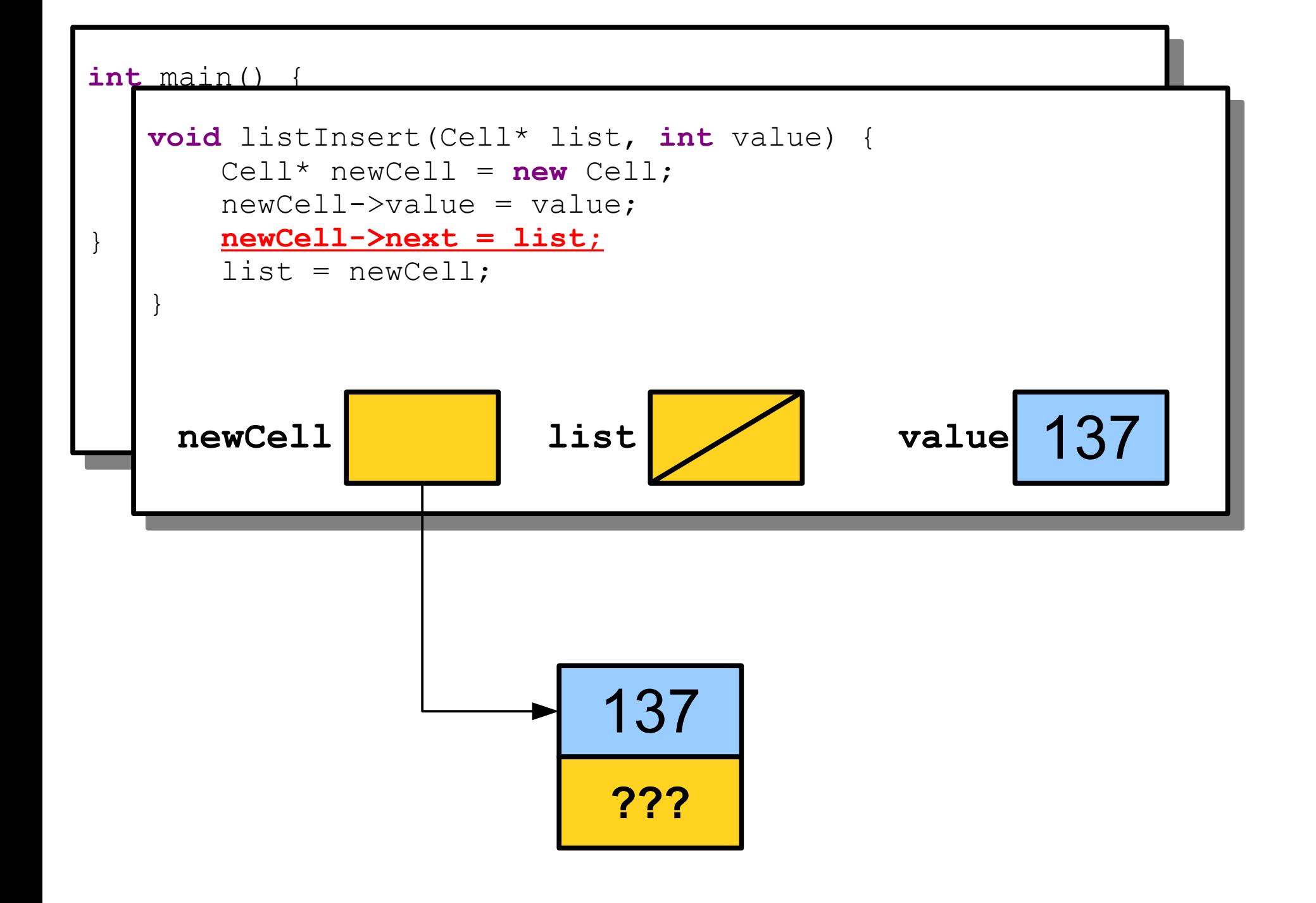

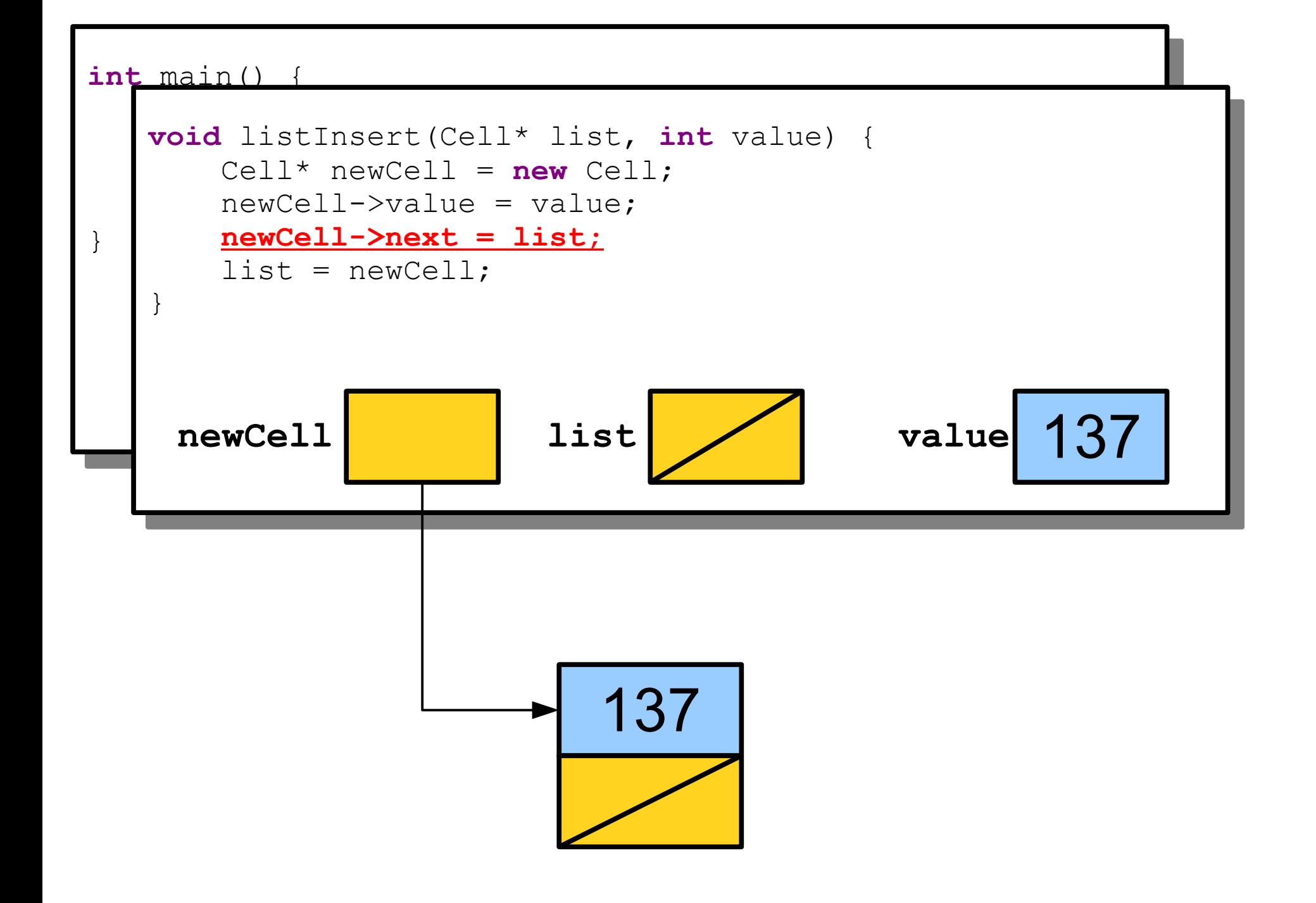

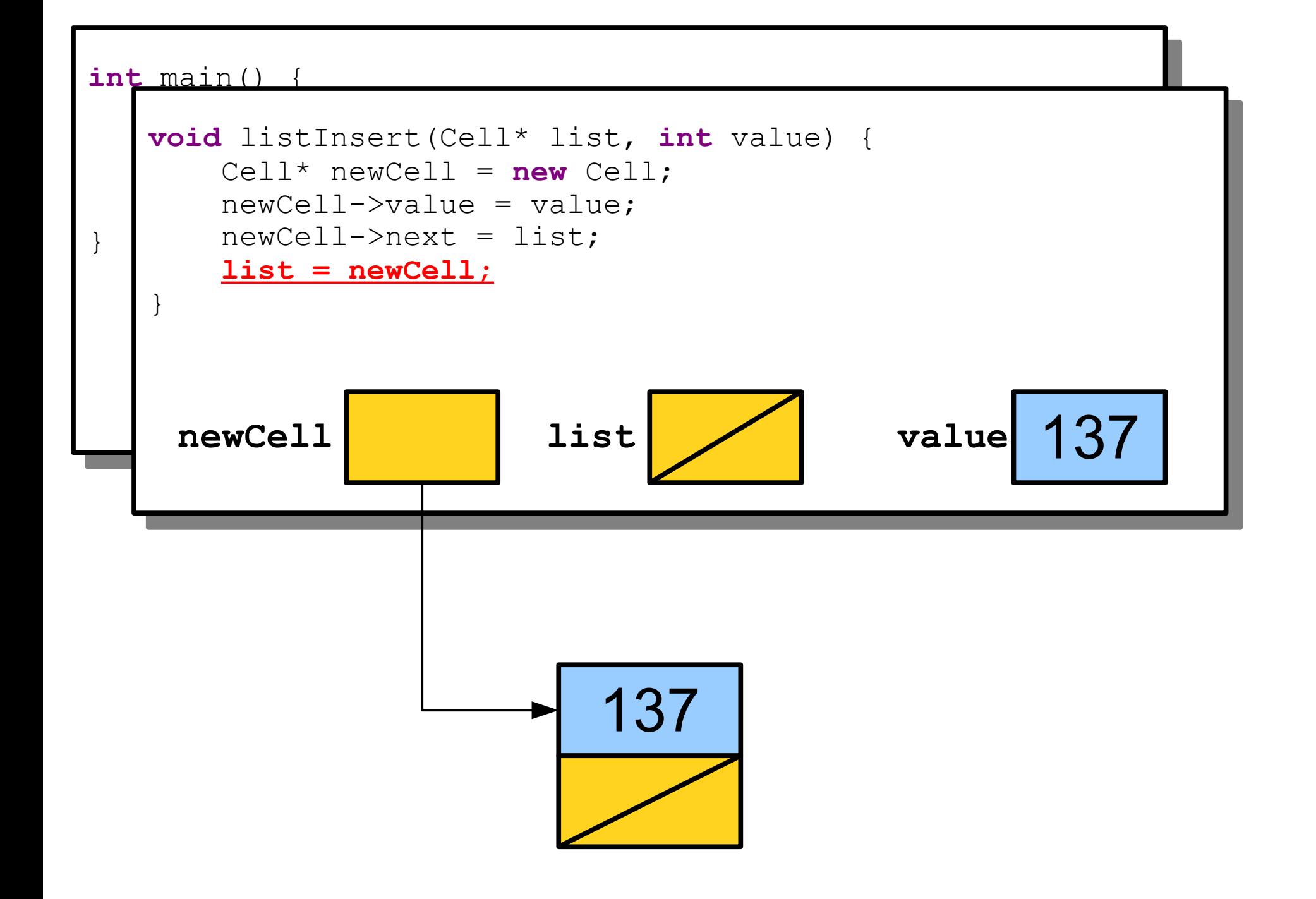
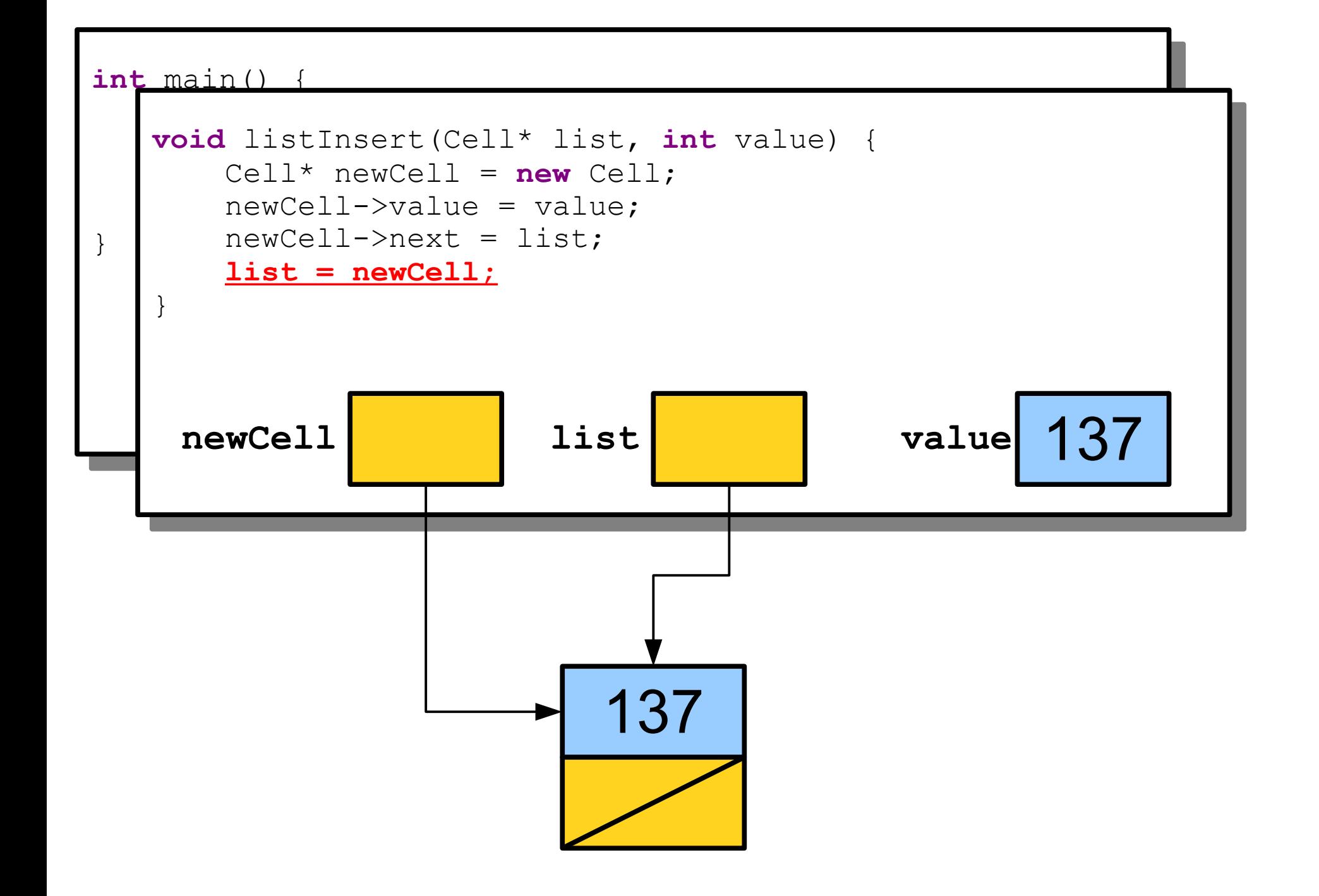

```
int main() {
Cell* iist = NULL,<br>TistTesset(list 19
 listInsert(list, 137);
 listInsert(list, 42);
 listInsert(list, 271);
int main() {
   Cell* list = NULL; listInsert(list, 137);
    listInsert(list, 42);
 listInsert(list, 271);
}
   list
```
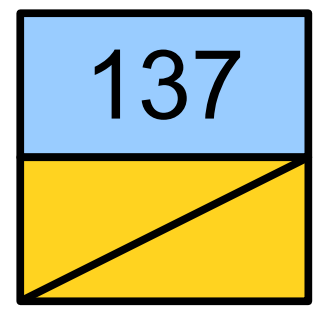

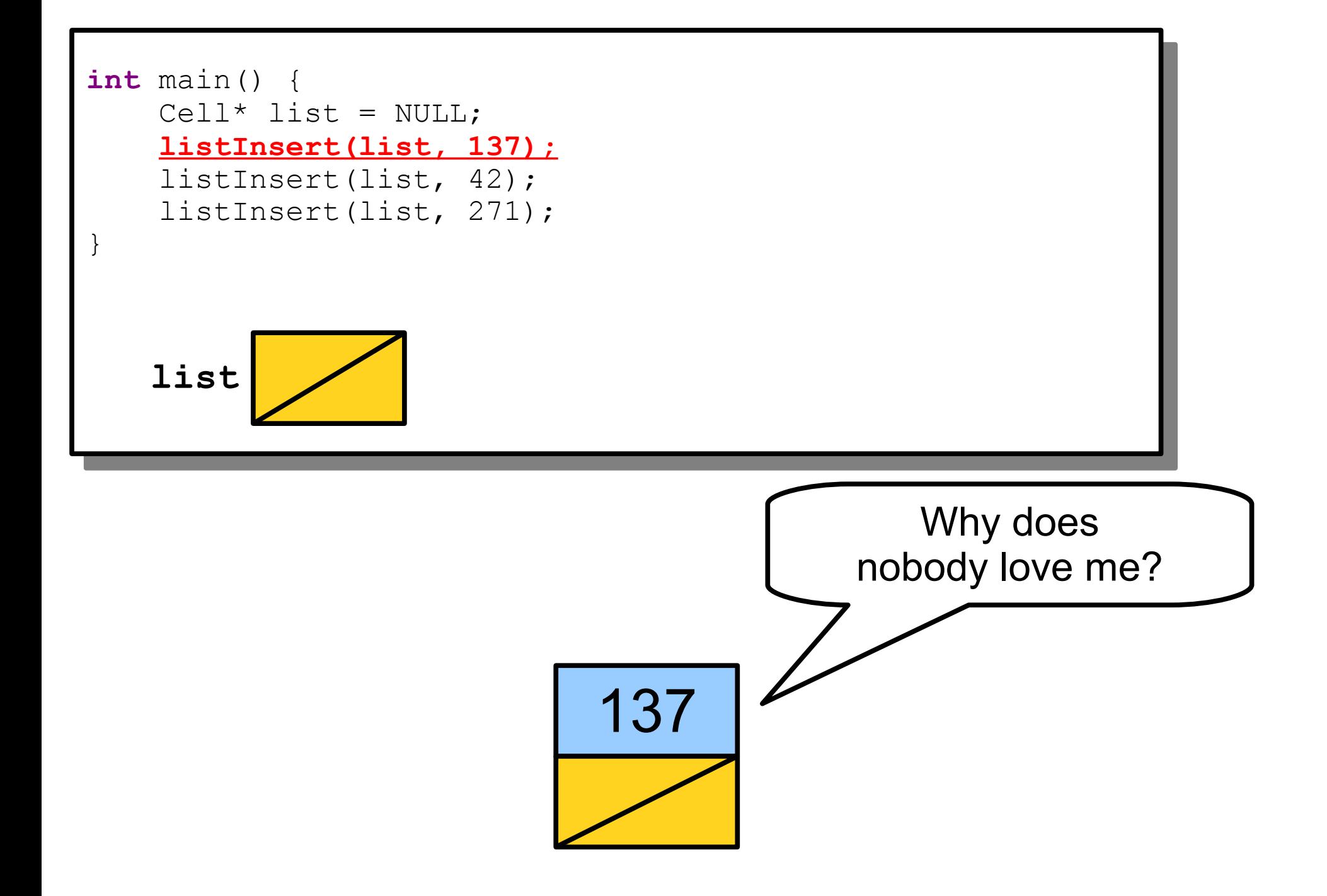

### Pointers by Reference

- In order to resolve this problem, we must pass the linked list pointer by reference.
- Our new function:

**}**

```
void listInsert(Cell*& list, int value) {
      Cell* newCell = new Cell;
      cell->value = value;
      cell->next = list;
      list = cell;
                                  This is a reference to a pointer to a \vert\epsilon Cell. It's often useful to read this
                                        fom the right to the left.
                                 This is a reference to a pointer to a
                                   Cell. It's often useful to read this
                                       from the right to the left.
```
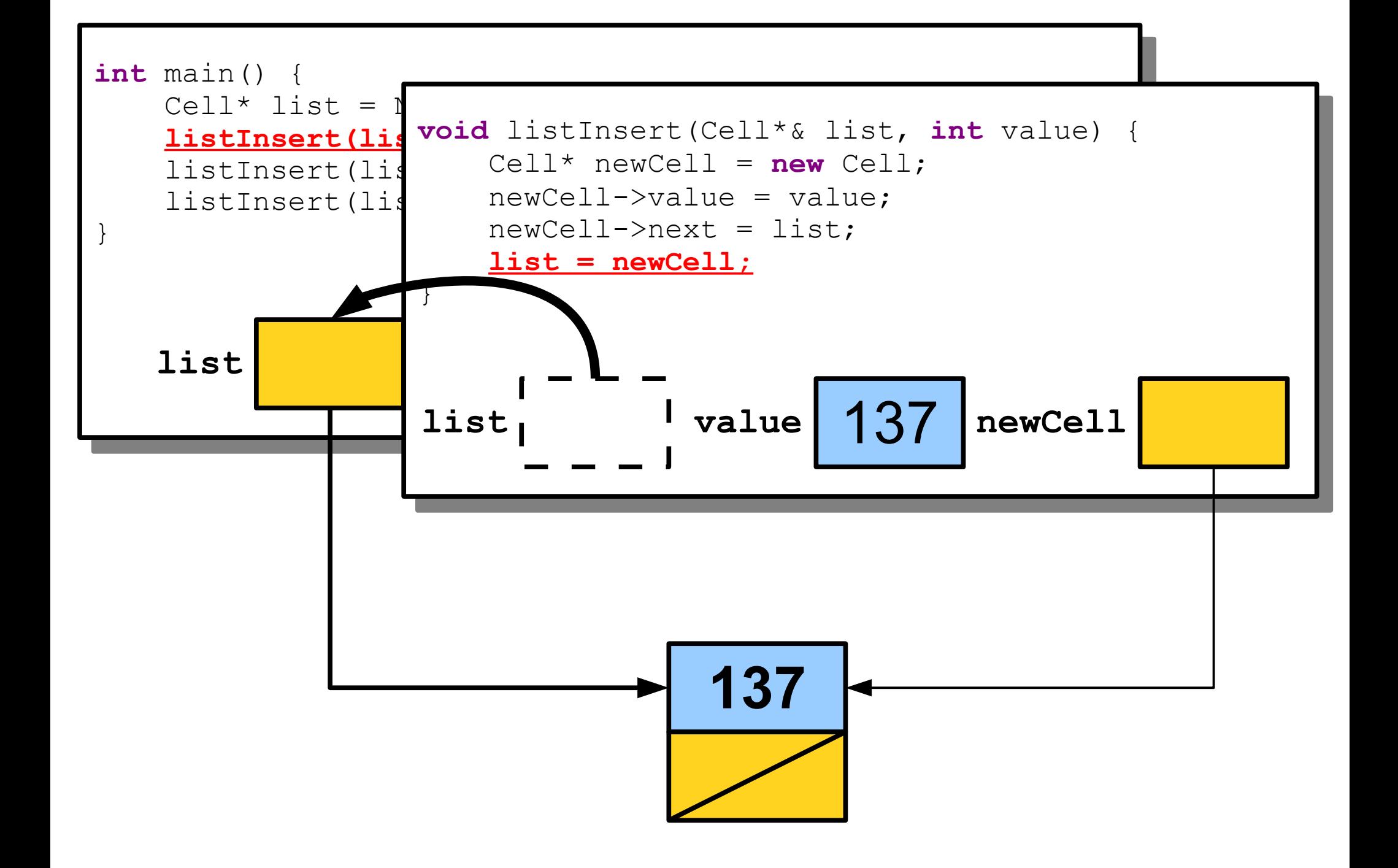

Insertion (**bst.cpp**)

#### Insertion Order Matters

• Suppose we create a BST of numbers in this order:

4, 2, 1, 3, 6, 5, 7

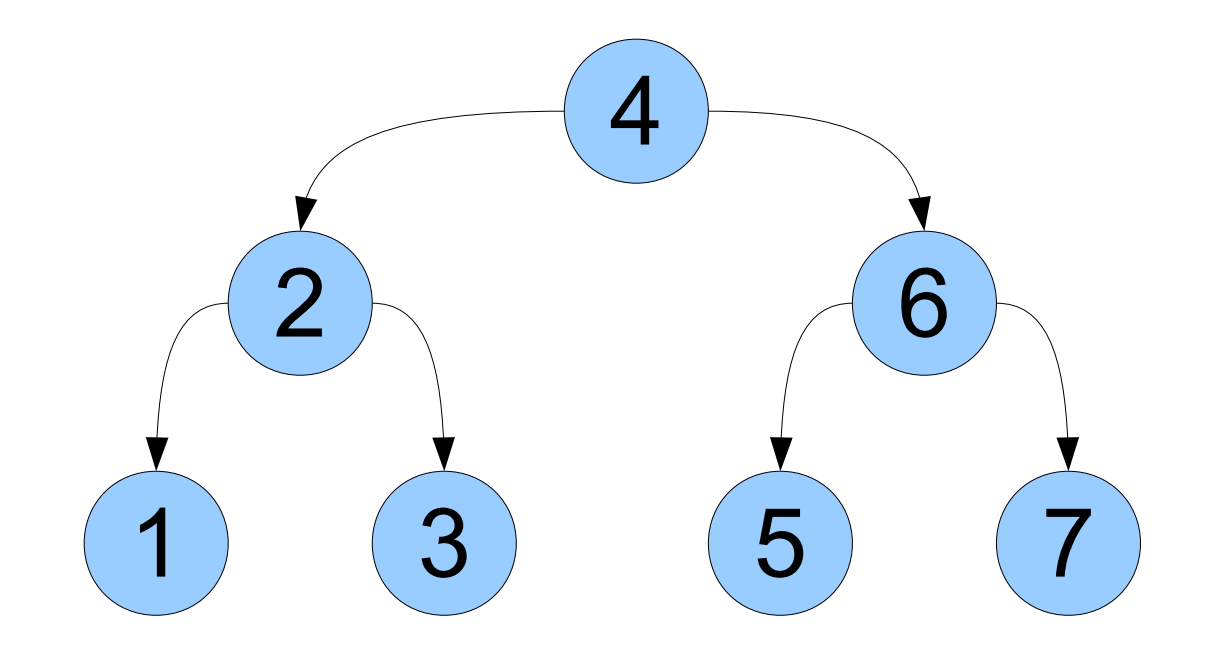

#### Insertion Order Matters

• Suppose we create a BST of numbers in this order:

1, 2, 3, 4, 5, 6, 7

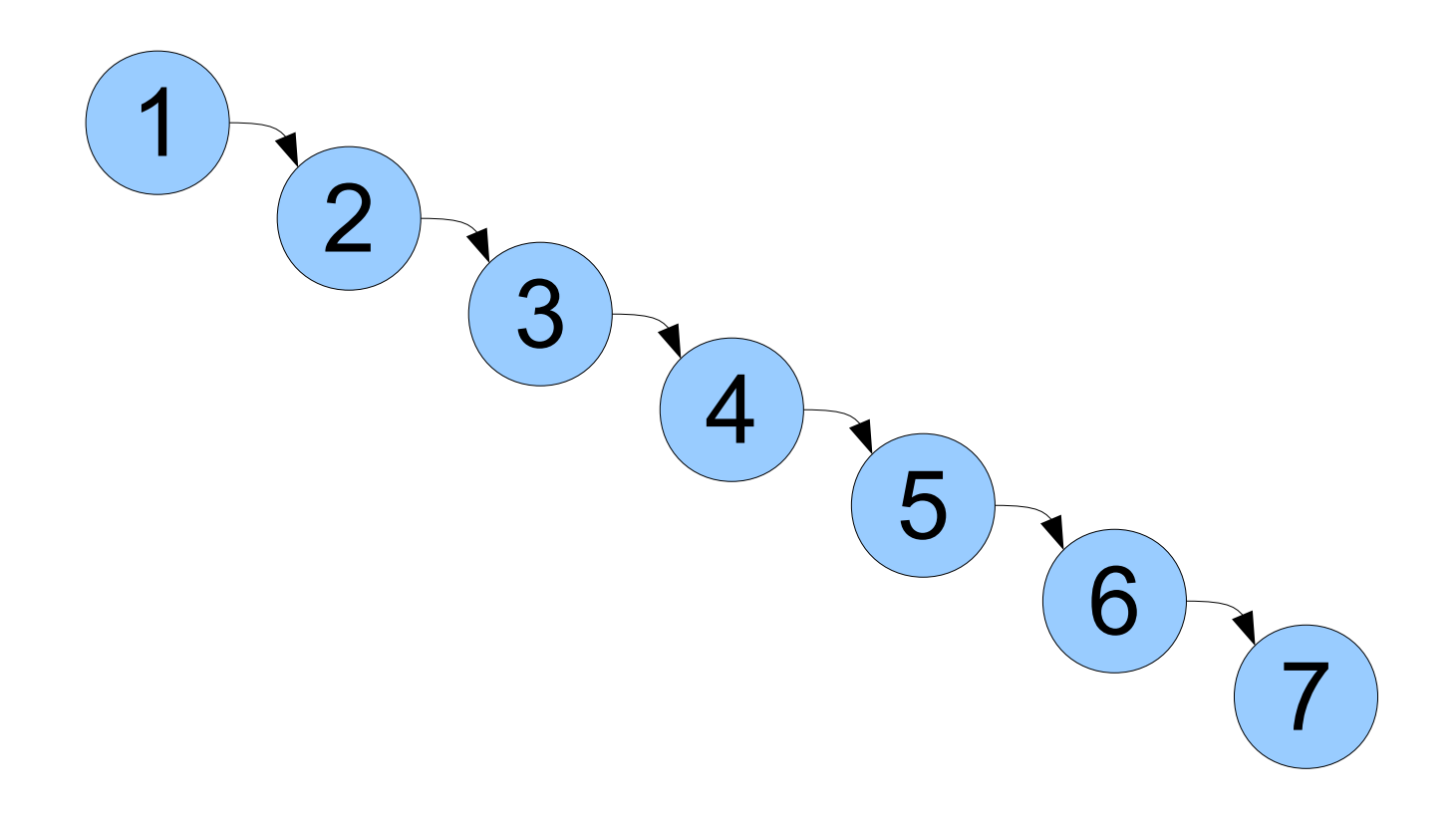

#### Tree Terminology

• The **height** of a tree is the number of nodes in the longest path from the root to a leaf.

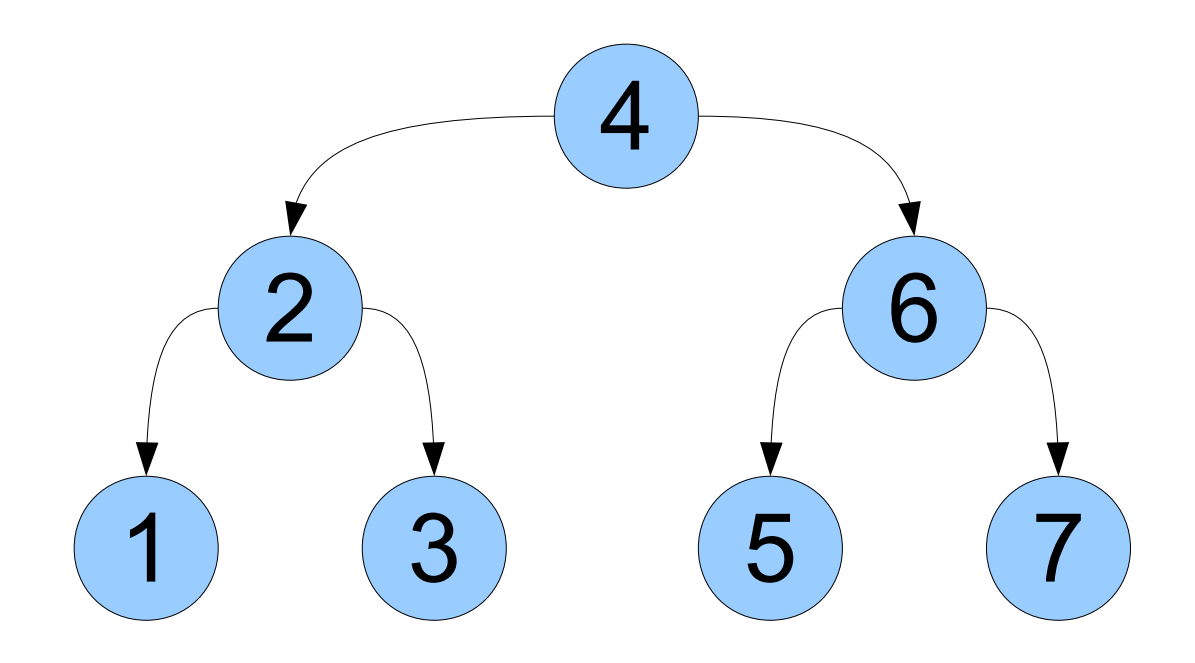

#### Tree Terminology

• The **height** of a tree is the number of nodes in the longest path from the root to a leaf.

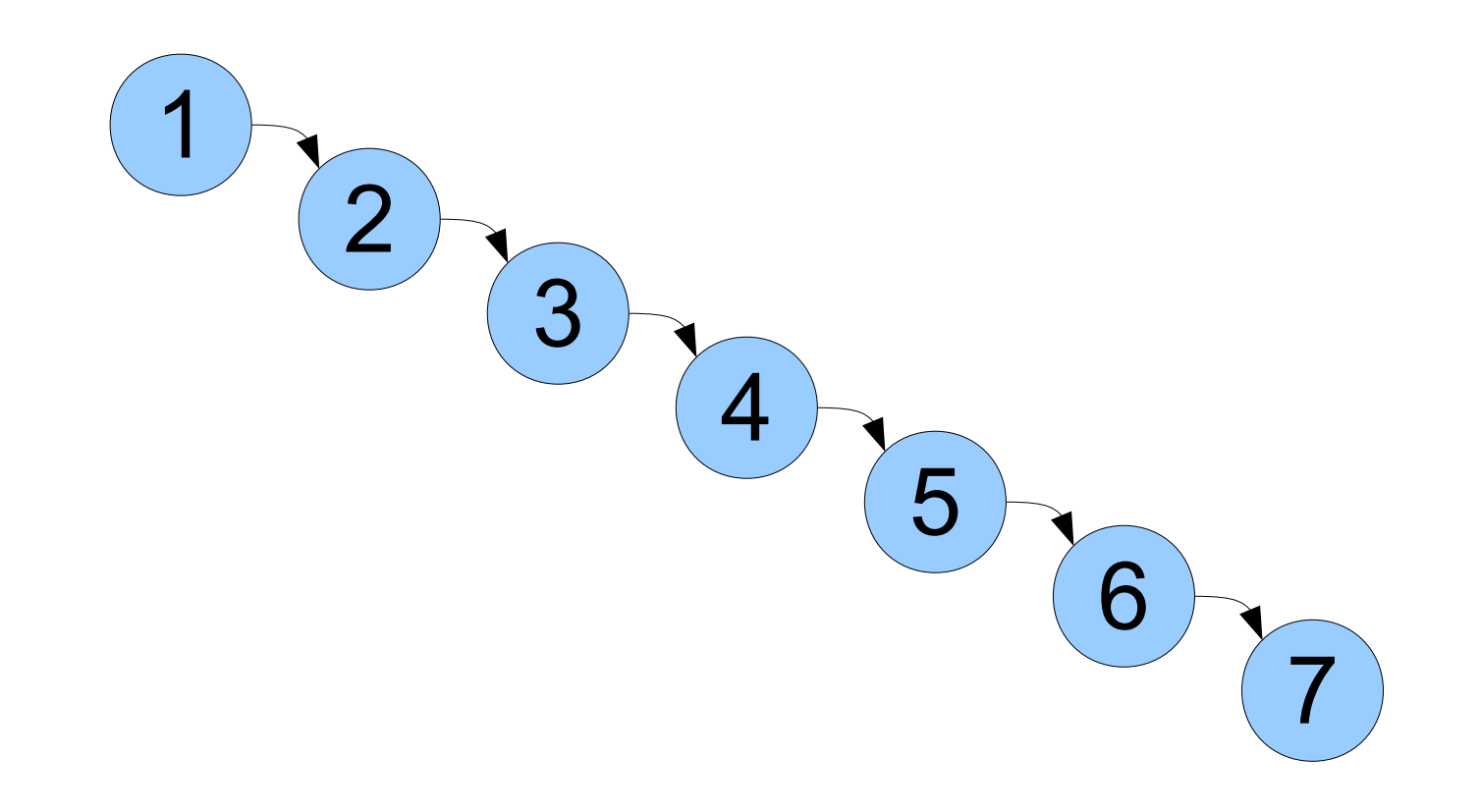

### Efficiency of Insertion

- What is the big-O complexity of adding a node to a tree?
- Depends on the height of a tree!
- Worst-case: have to take the longest path down to find where the node goes.
- Time is **O(***h***)**, where *h* is the height of the tree.

### Tree Heights

- What are the maximum and minimum heights of a tree with *n* nodes?
- Maximum height: all nodes in a chain. Height is  $O(n)$ .

### Tree Heights

- What are the maximum and minimum heights of a tree with *n* nodes?
- Maximum height: all nodes in a chain. Height is  $O(n)$ .
- Minimum height: Tree is as complete as possible. Height is **O(log** *n***)**.

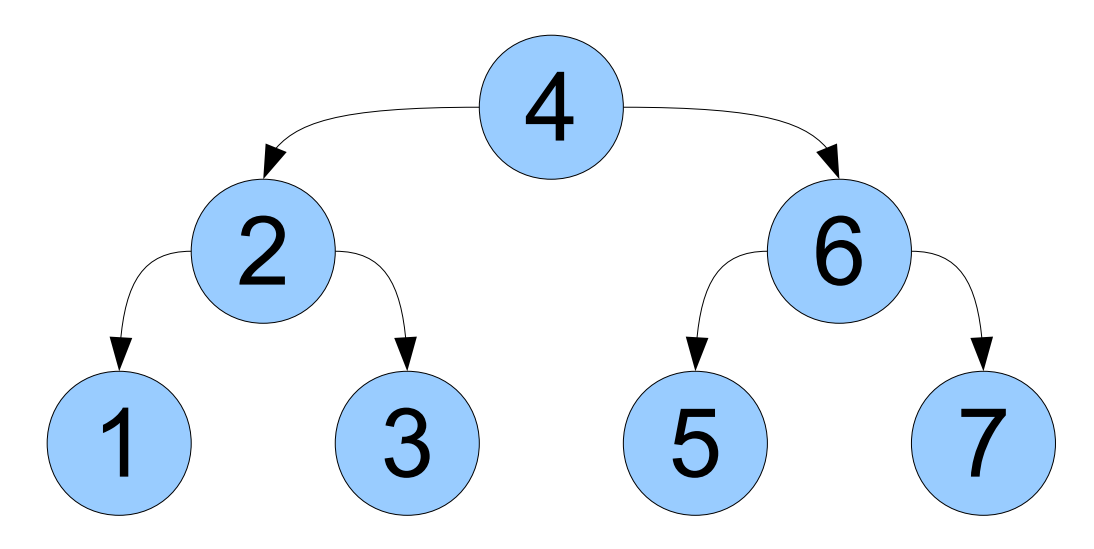

### Keeping the Height Low

- There are many modifications of the binary search tree designed to keep the height of the tree low (usually **O(log** *n***)**).
- A **self-balancing binary search tree** is a binary search tree that automatically adjusts itself to keep the height low.

- One advantage of a BST is that elements are stored in sorted order.
- We can iterate over the elements of a BST in sorted order by walking the tree recursively.

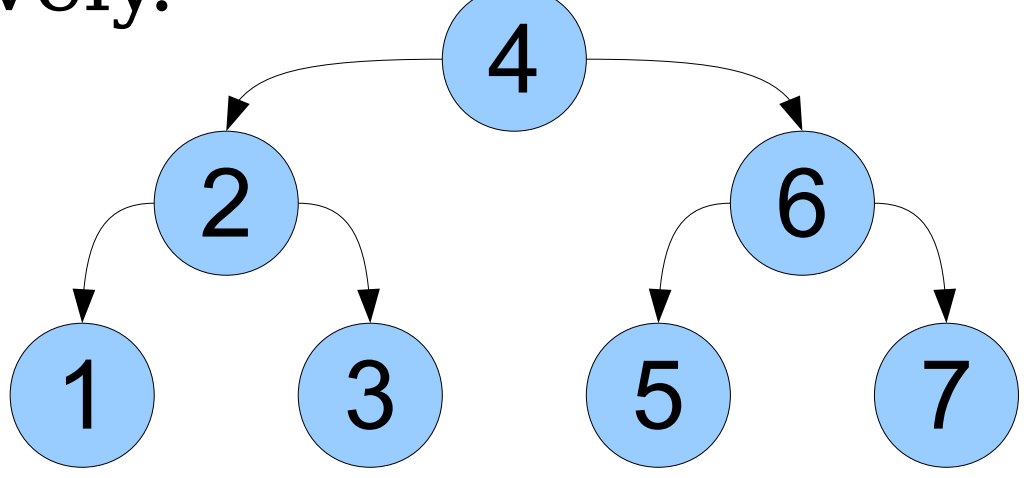

- One advantage of a BST is that elements are stored in sorted order.
- We can iterate over the elements of a BST in sorted order by walking the tree recursively.

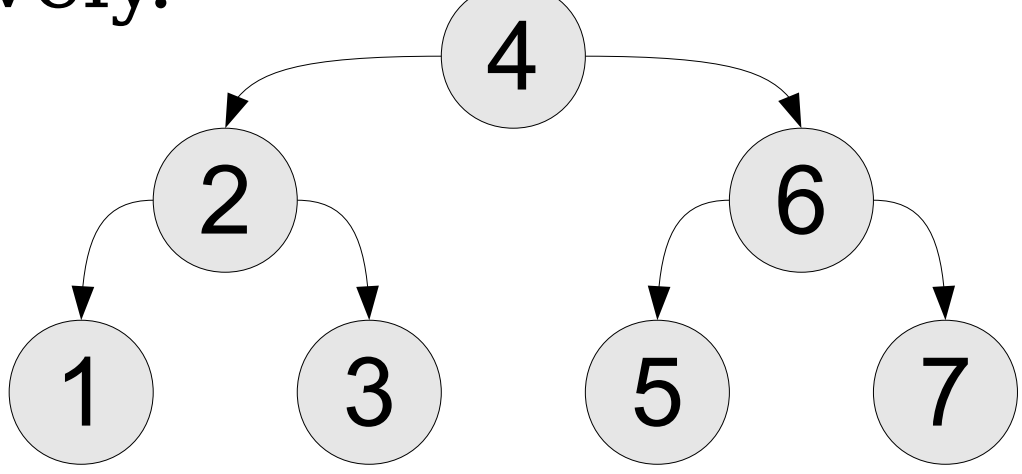

- One advantage of a BST is that elements are stored in sorted order.
- We can iterate over the elements of a BST in sorted order by walking the tree recursively.

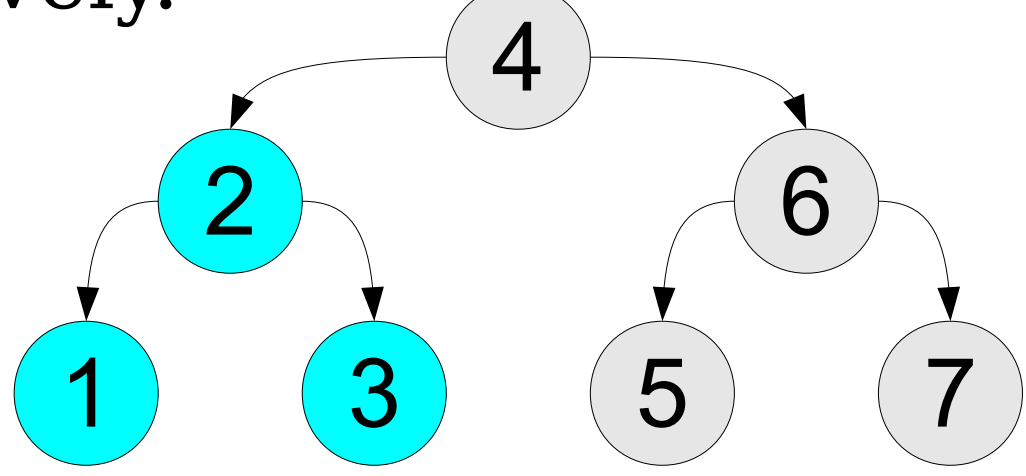

- One advantage of a BST is that elements are stored in sorted order.
- We can iterate over the elements of a BST in sorted order by walking the tree recursively.

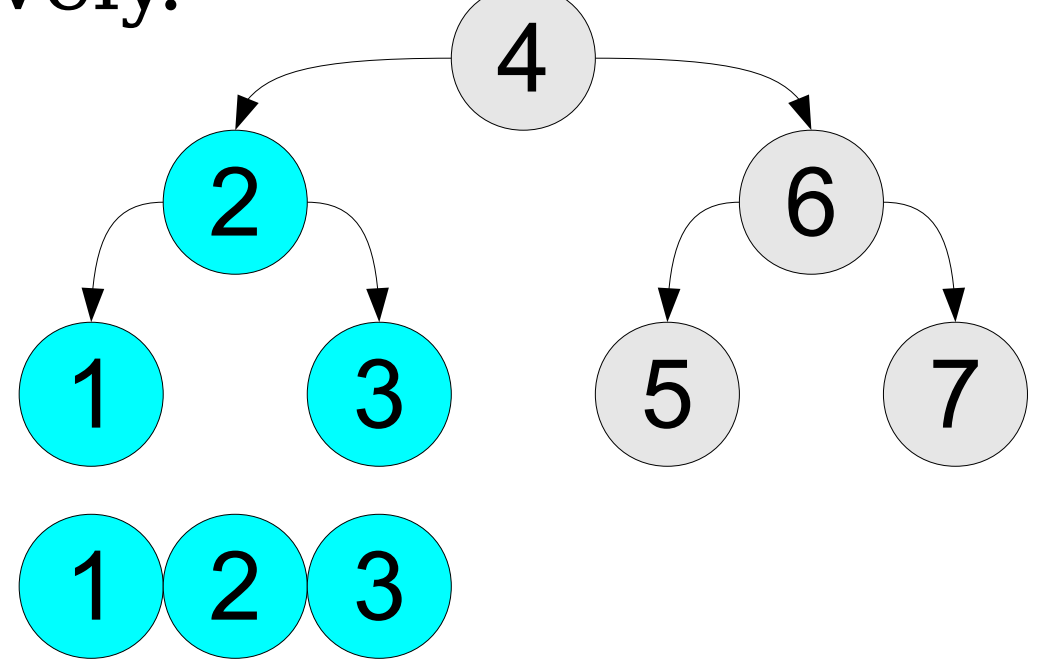

- One advantage of a BST is that elements are stored in sorted order.
- We can iterate over the elements of a BST in sorted order by walking the tree recursively.

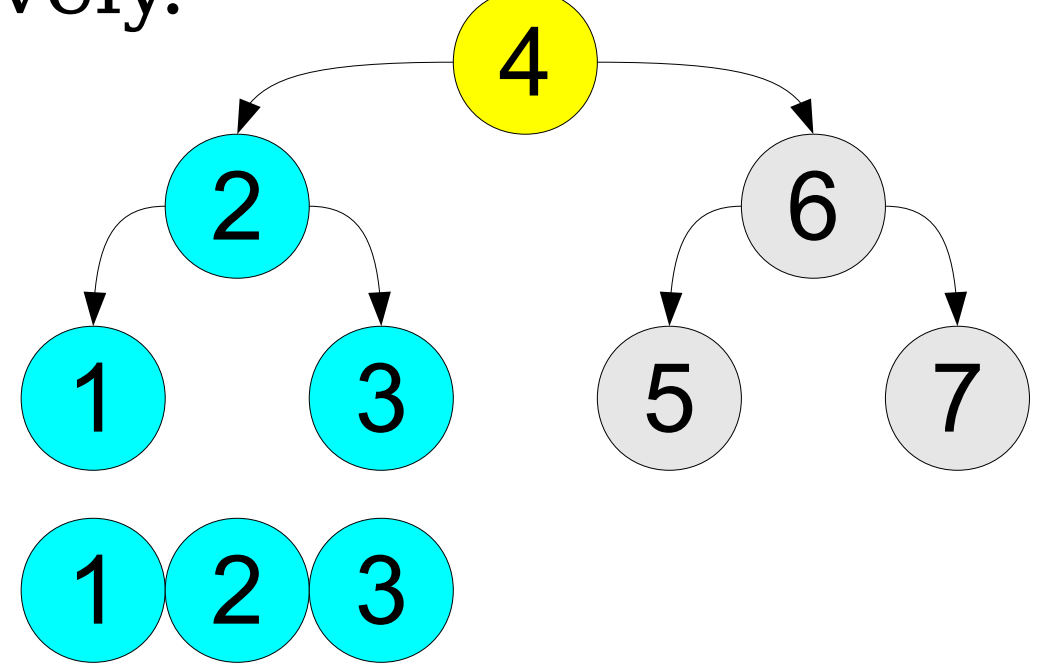

- One advantage of a BST is that elements are stored in sorted order.
- We can iterate over the elements of a BST in sorted order by walking the tree recursively.

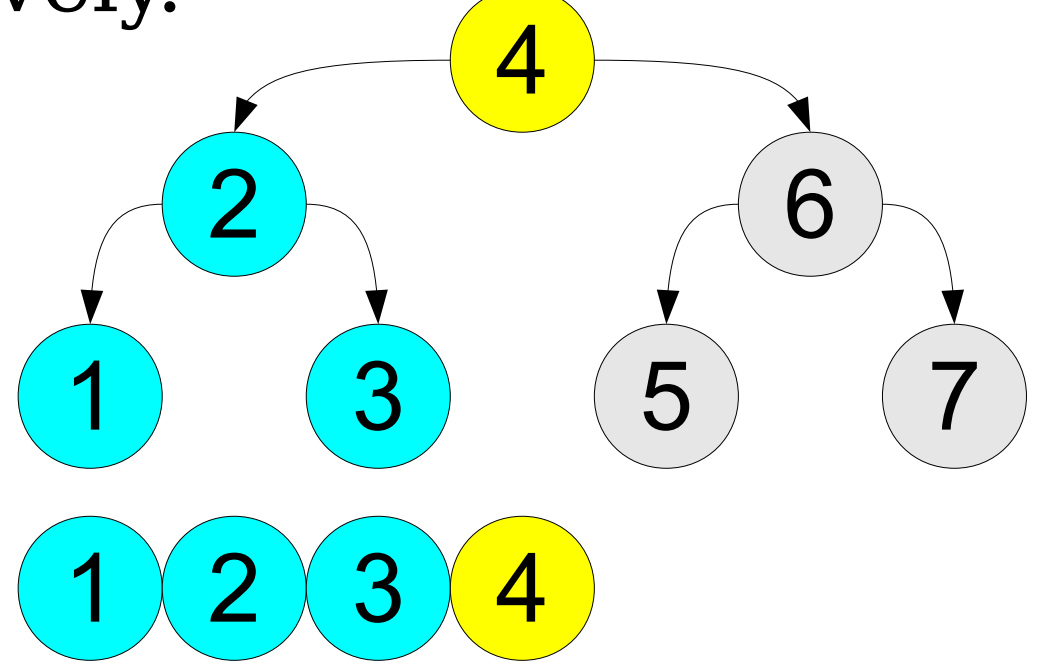

- One advantage of a BST is that elements are stored in sorted order.
- We can iterate over the elements of a BST in sorted order by walking the tree recursively.

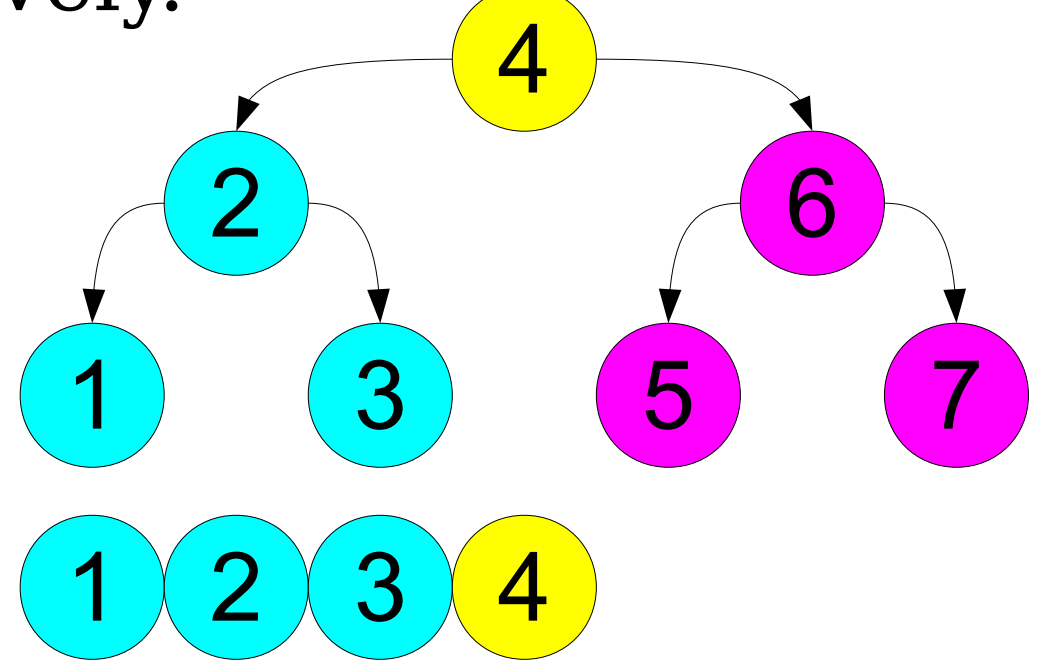

- One advantage of a BST is that elements are stored in sorted order.
- We can iterate over the elements of a BST in sorted order by walking the tree recursively.

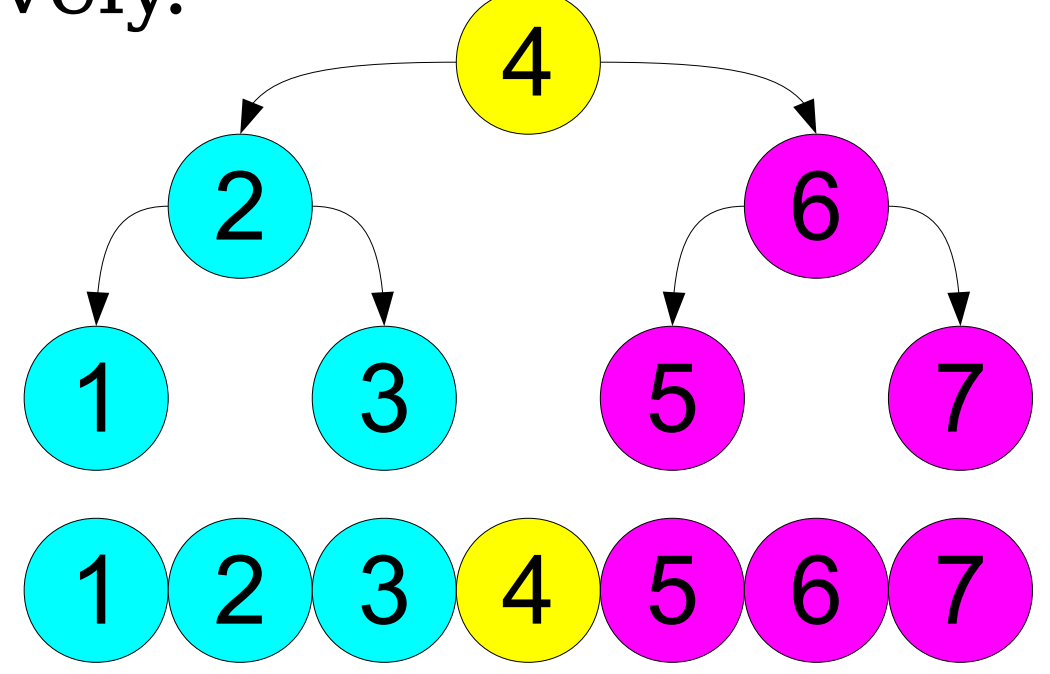

#### Tree Traversals

- There are three general types of tree traversals:
- **Preorder**: Visit the node, then visit the children.
- **Inorder**: Visit the left child, then the node, then the right child.
- **Postorder**: Visit the children, then visit the node.

#### Walking a Tree

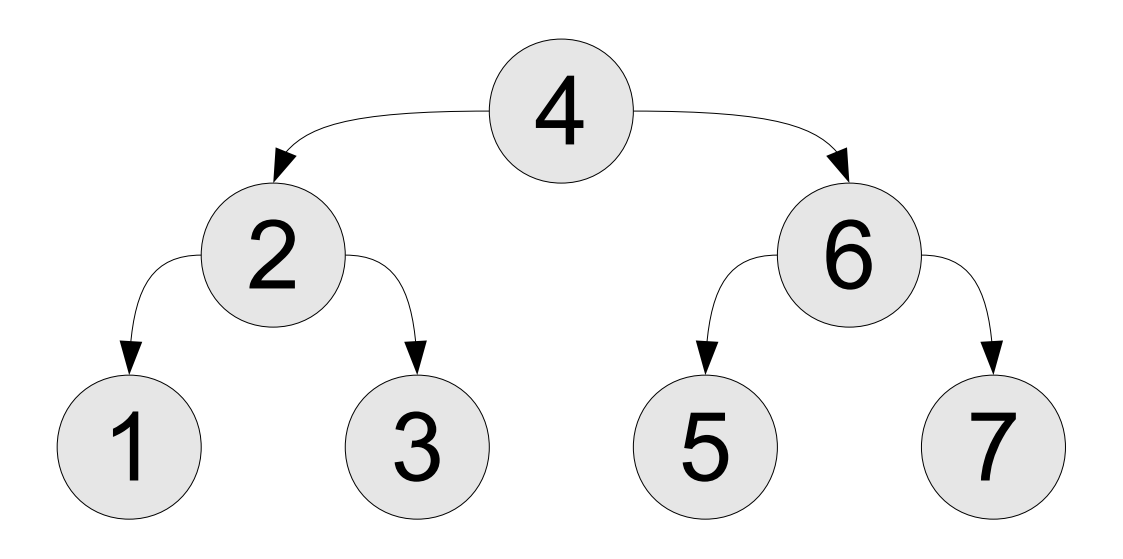

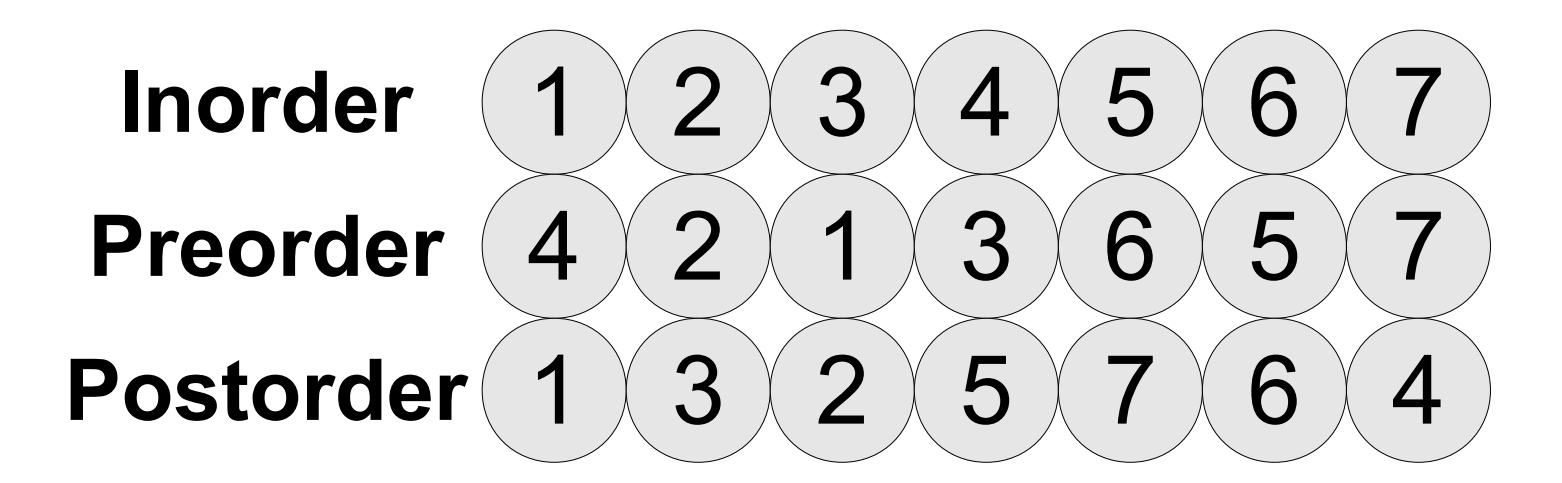

Printing a Tree (Pseudocode)

Printing a Tree (**bst.cpp**)

- Once we're done with a tree, we need to free all of its nodes.
- As with a linked list, we have to be careful not to use any nodes after freeing them.

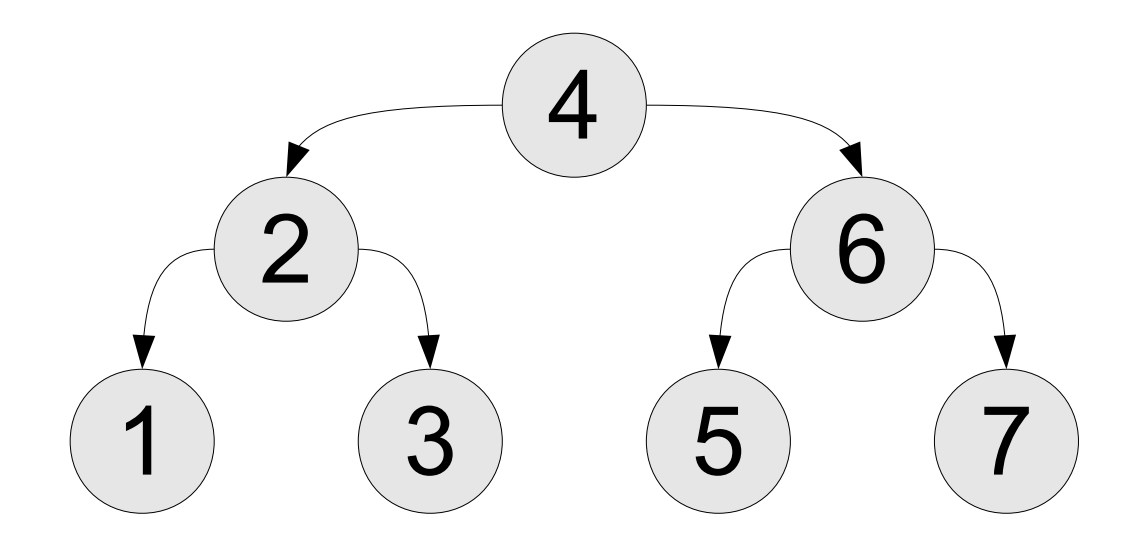

- Once we're done with a tree, we need to free all of its nodes.
- As with a linked list, we have to be careful not to use any nodes after freeing them.

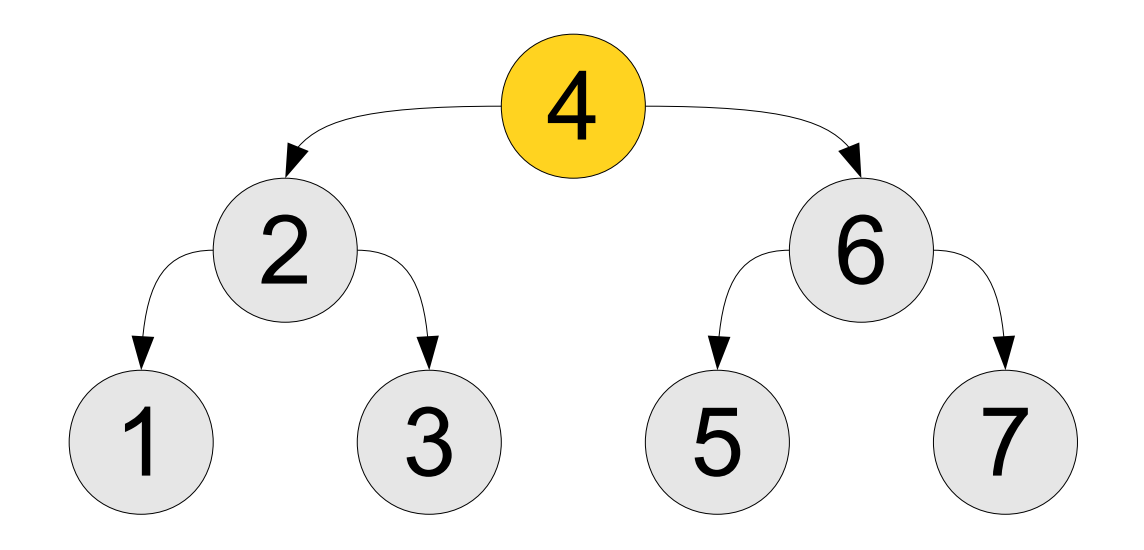

- Once we're done with a tree, we need to free all of its nodes.
- As with a linked list, we have to be careful not to use any nodes after freeing them.

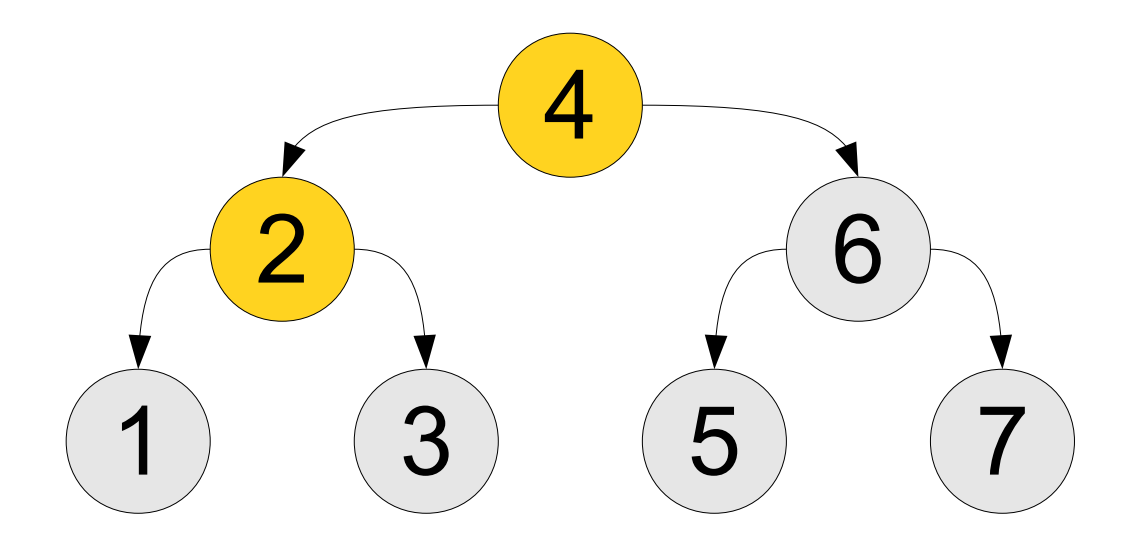

- Once we're done with a tree, we need to free all of its nodes.
- As with a linked list, we have to be careful not to use any nodes after freeing them.

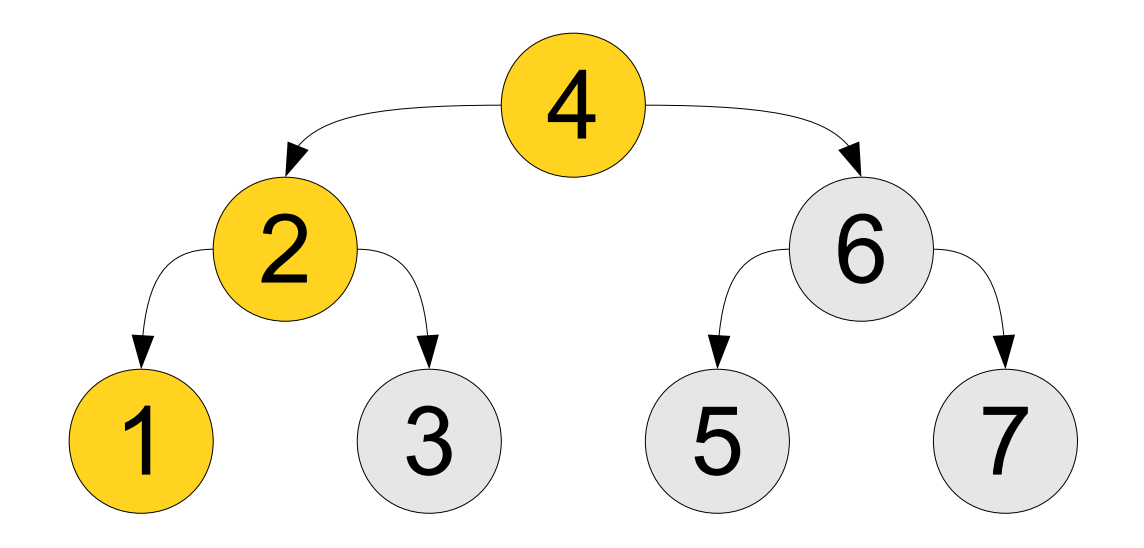

- Once we're done with a tree, we need to free all of its nodes.
- As with a linked list, we have to be careful not to use any nodes after freeing them.

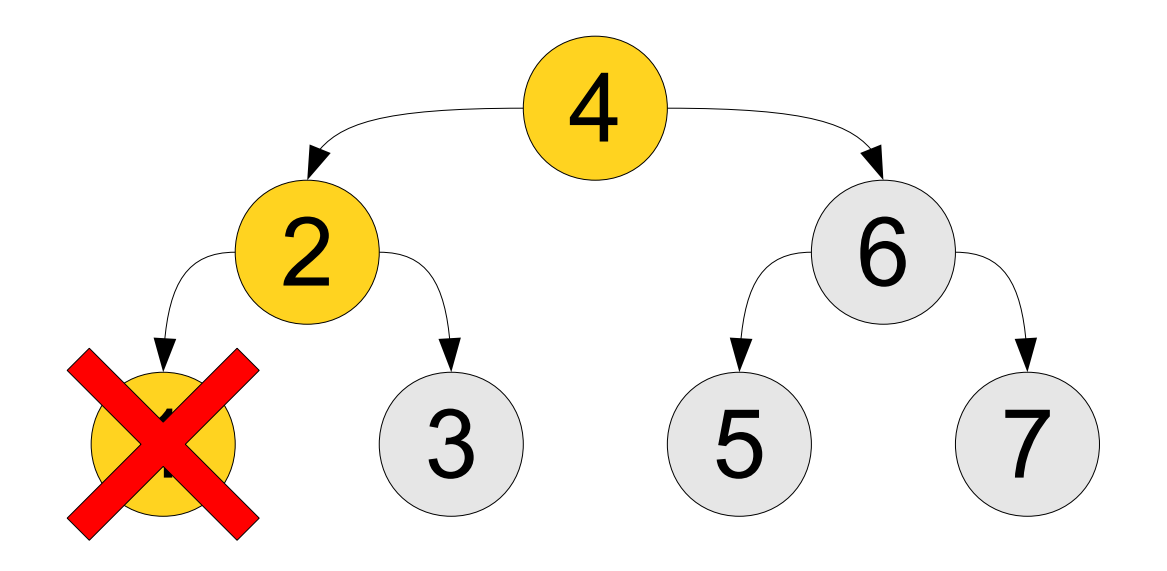

- Once we're done with a tree, we need to free all of its nodes.
- As with a linked list, we have to be careful not to use any nodes after freeing them.

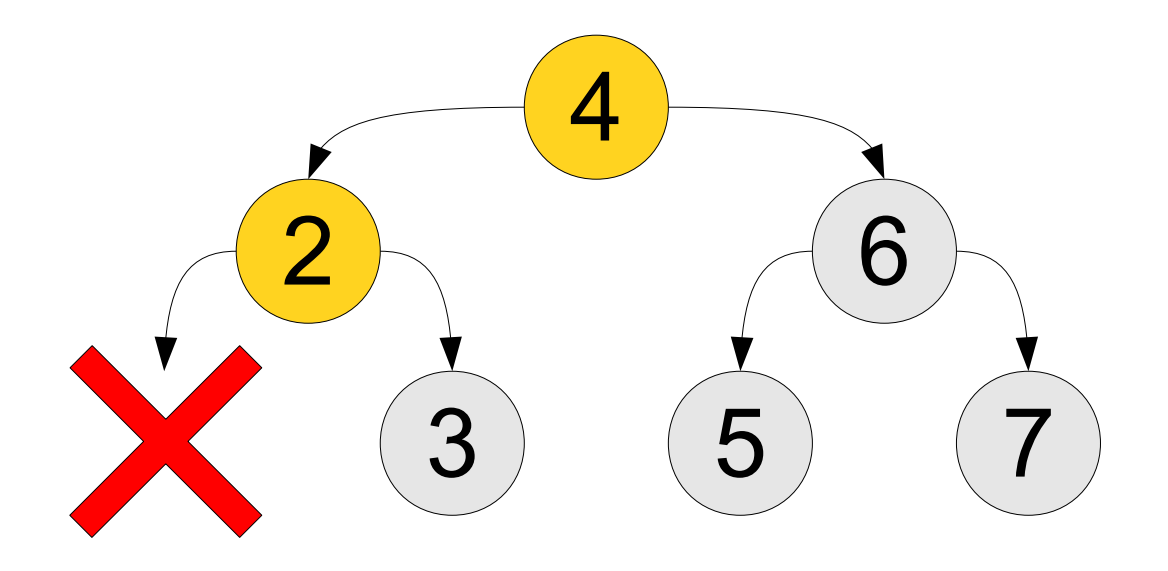

- Once we're done with a tree, we need to free all of its nodes.
- As with a linked list, we have to be careful not to use any nodes after freeing them.

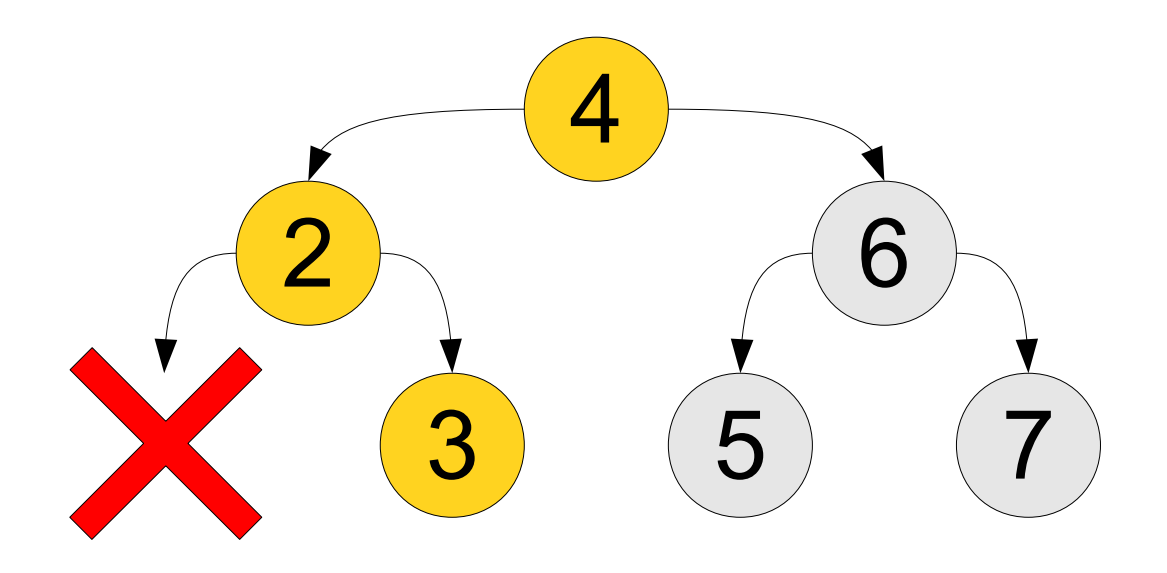

- Once we're done with a tree, we need to free all of its nodes.
- As with a linked list, we have to be careful not to use any nodes after freeing them.

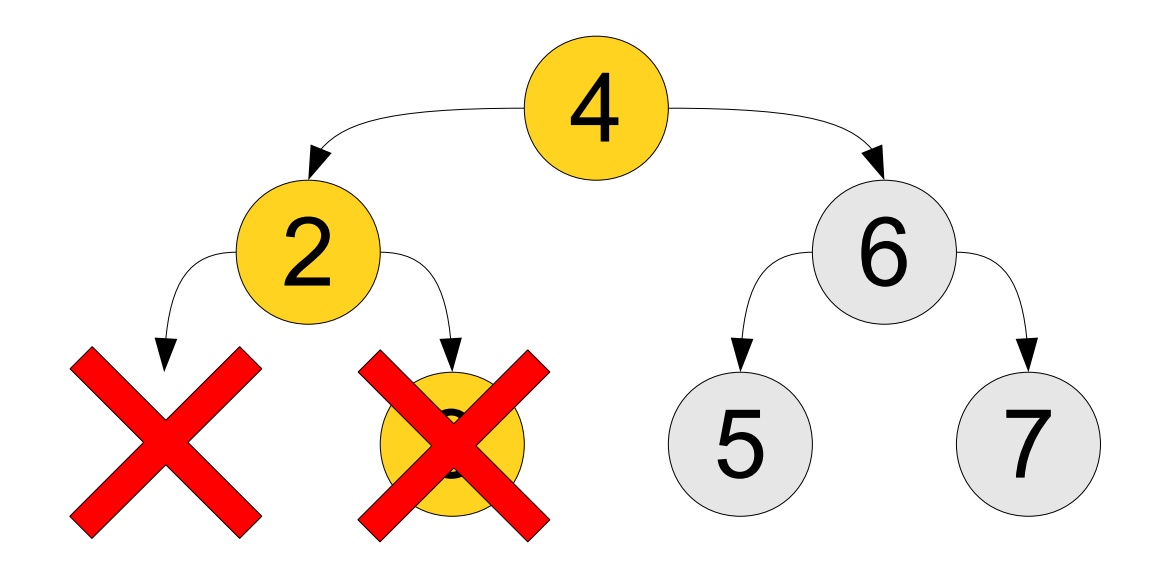

- Once we're done with a tree, we need to free all of its nodes.
- As with a linked list, we have to be careful not to use any nodes after freeing them.

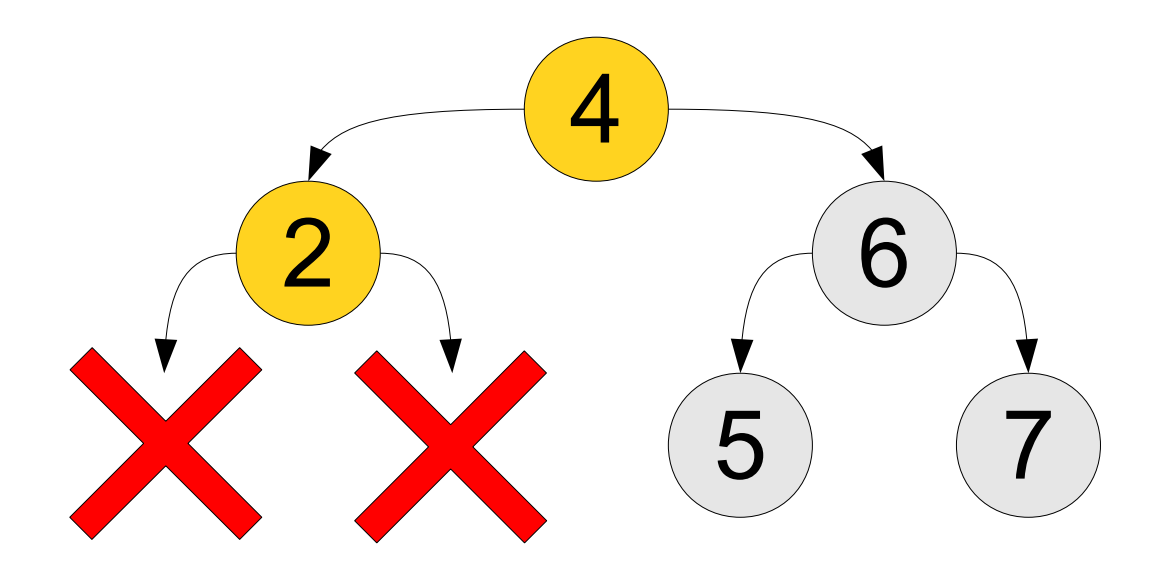

- Once we're done with a tree, we need to free all of its nodes.
- As with a linked list, we have to be careful not to use any nodes after freeing them.

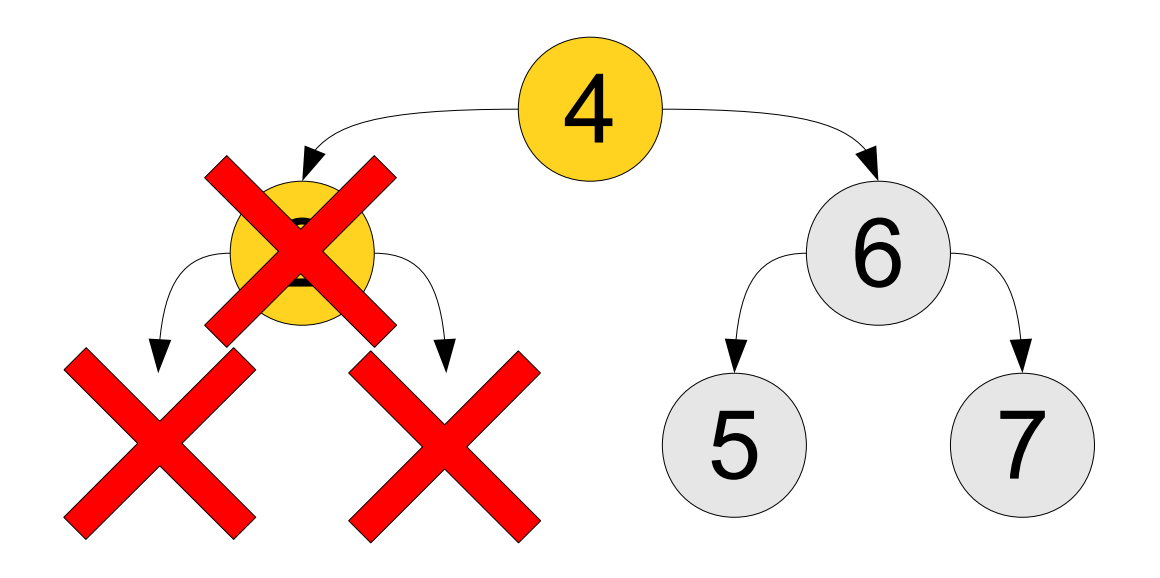
- Once we're done with a tree, we need to free all of its nodes.
- As with a linked list, we have to be careful not to use any nodes after freeing them.

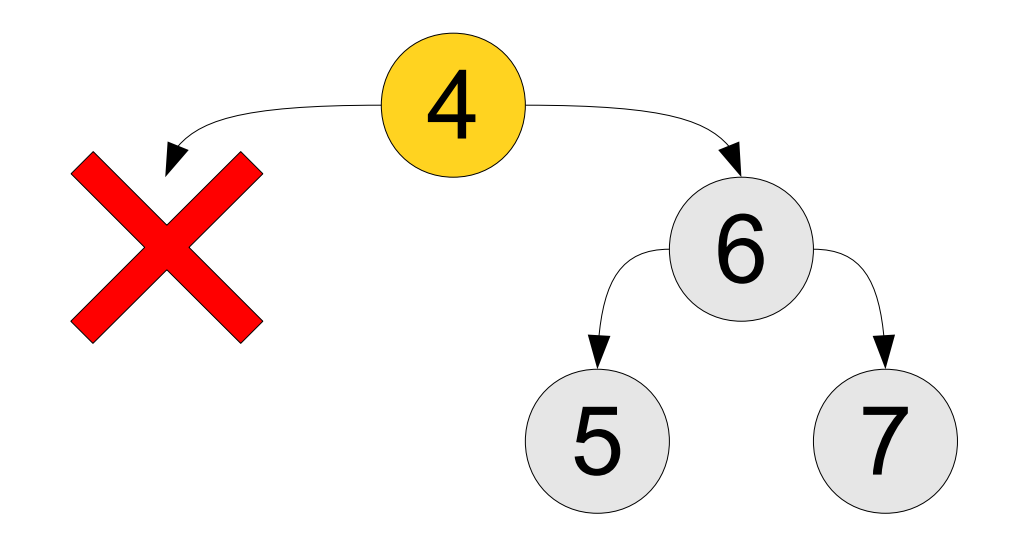

- Once we're done with a tree, we need to free all of its nodes.
- As with a linked list, we have to be careful not to use any nodes after freeing them.

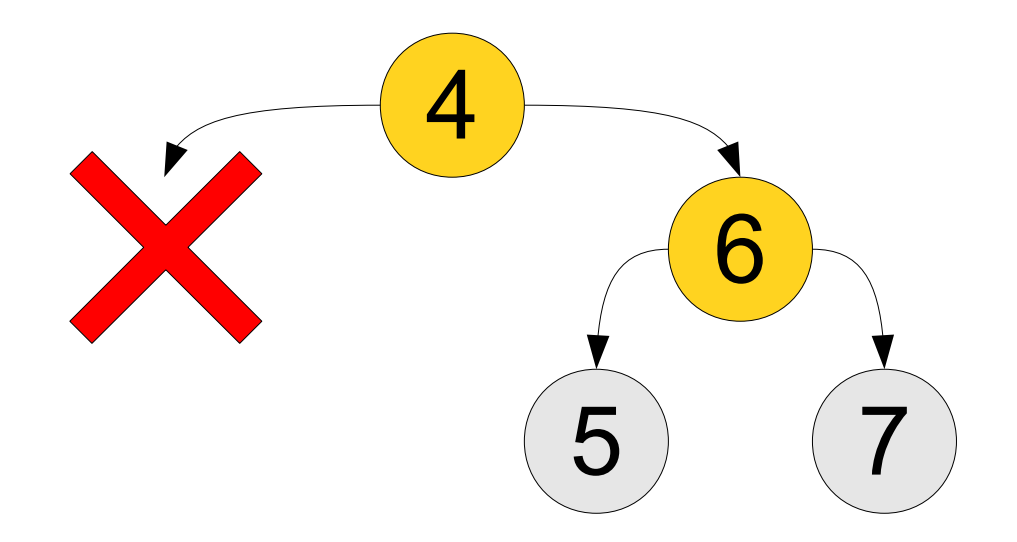

- Once we're done with a tree, we need to free all of its nodes.
- As with a linked list, we have to be careful not to use any nodes after freeing them.

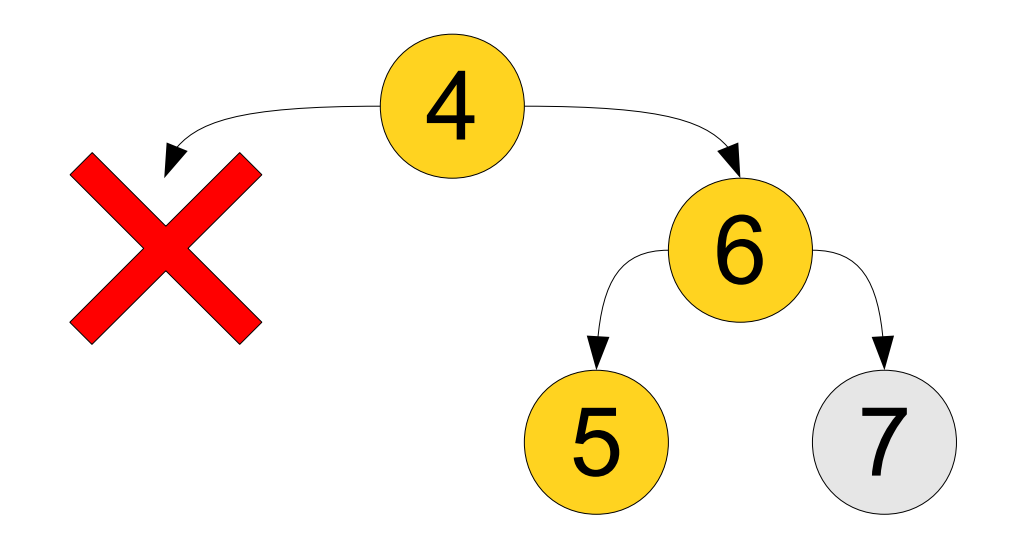

- Once we're done with a tree, we need to free all of its nodes.
- As with a linked list, we have to be careful not to use any nodes after freeing them.

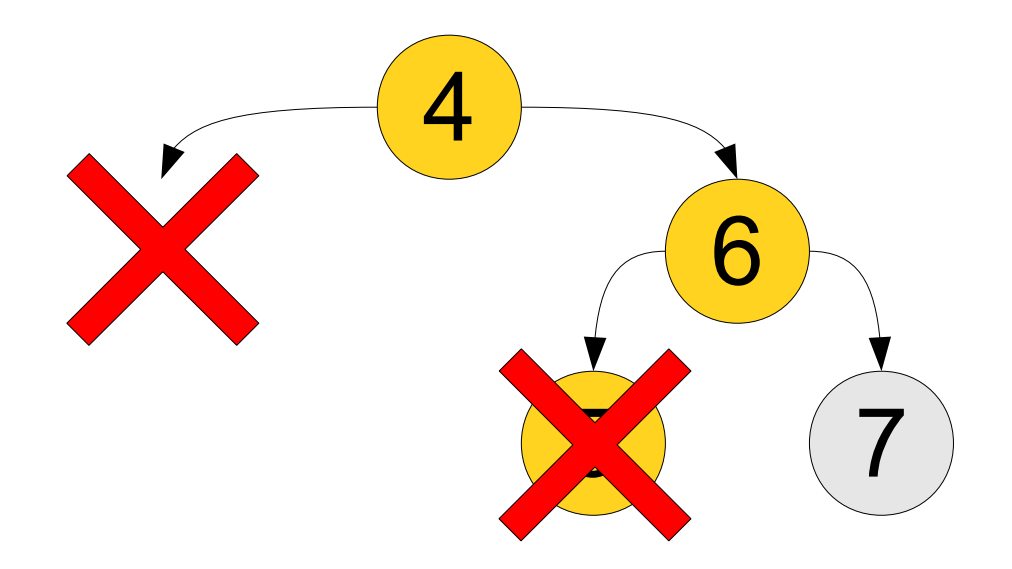

- Once we're done with a tree, we need to free all of its nodes.
- As with a linked list, we have to be careful not to use any nodes after freeing them.

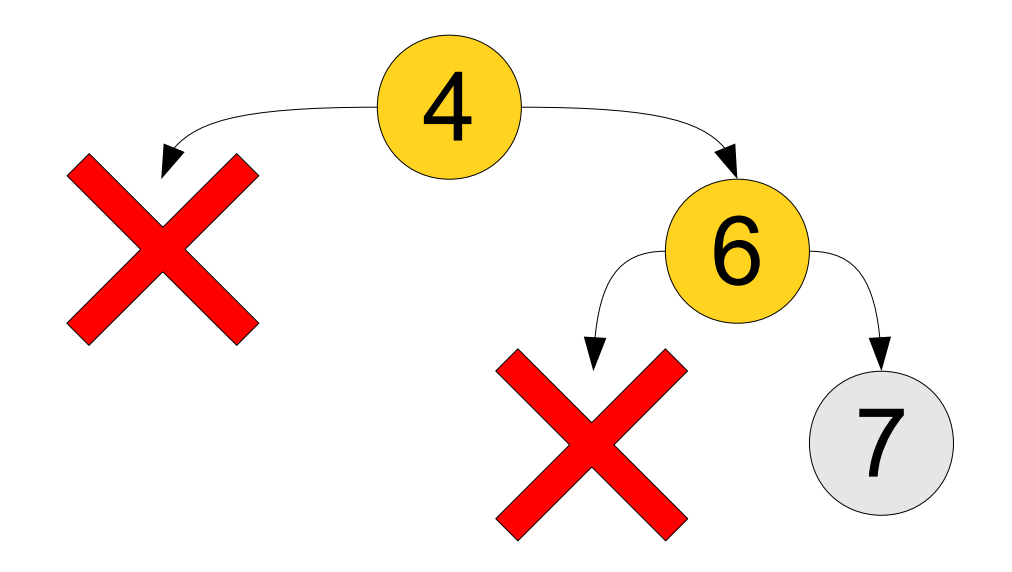

- Once we're done with a tree, we need to free all of its nodes.
- As with a linked list, we have to be careful not to use any nodes after freeing them.

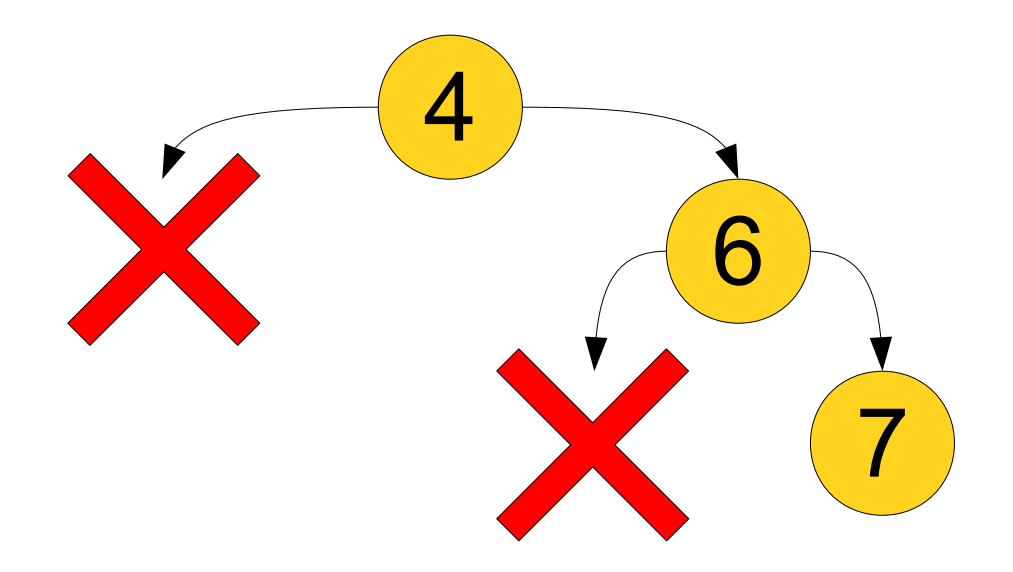

- Once we're done with a tree, we need to free all of its nodes.
- As with a linked list, we have to be careful not to use any nodes after freeing them.

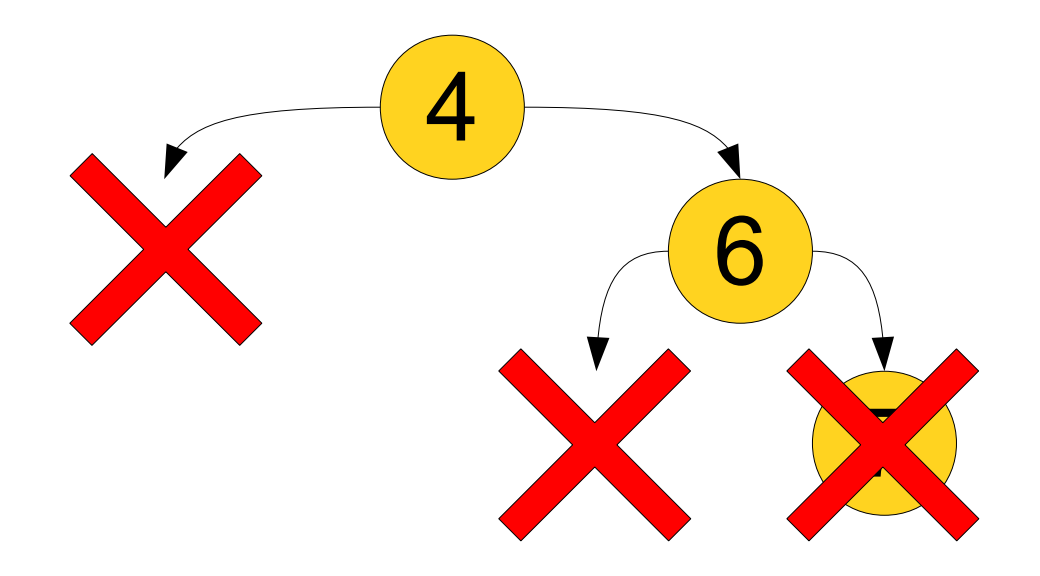

- Once we're done with a tree, we need to free all of its nodes.
- As with a linked list, we have to be careful not to use any nodes after freeing them.

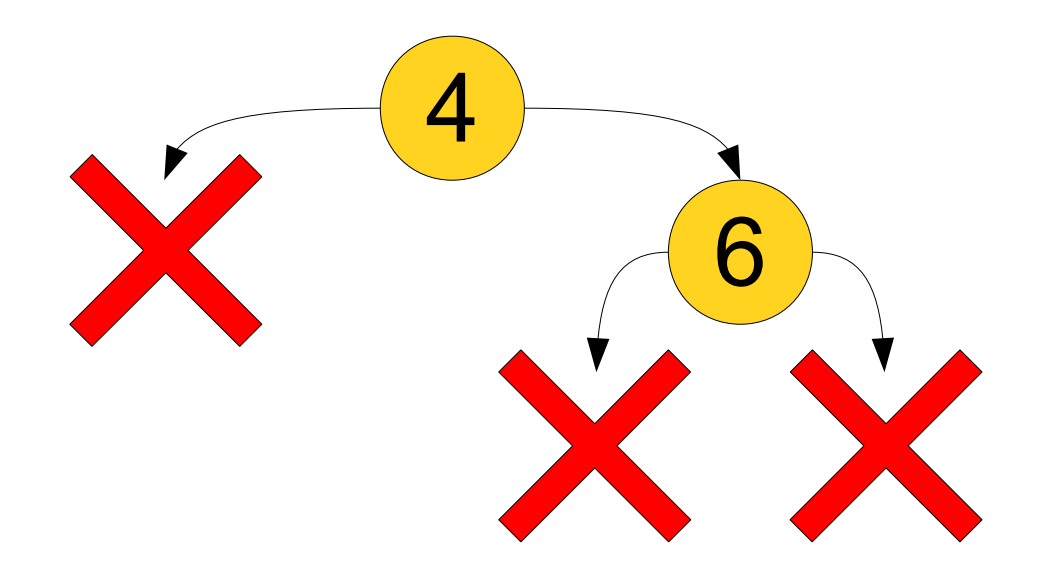

- Once we're done with a tree, we need to free all of its nodes.
- As with a linked list, we have to be careful not to use any nodes after freeing them.

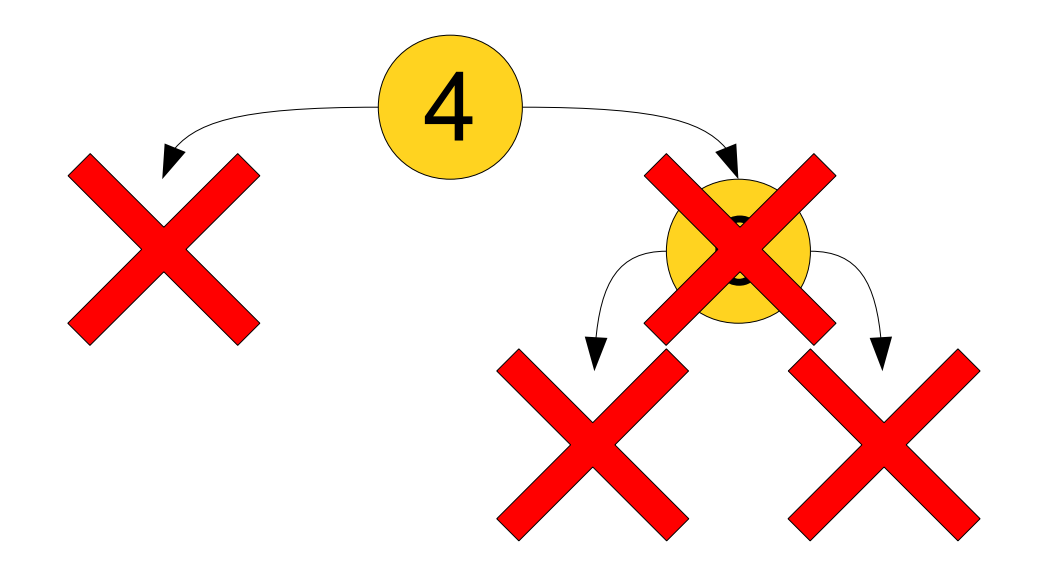

- Once we're done with a tree, we need to free all of its nodes.
- As with a linked list, we have to be careful not to use any nodes after freeing them.

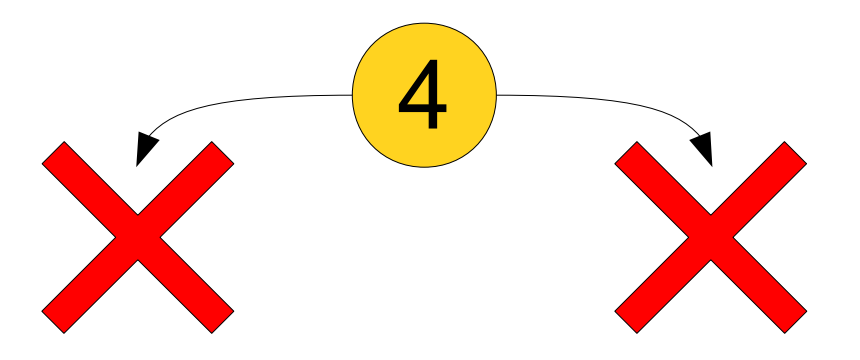

- Once we're done with a tree, we need to free all of its nodes.
- As with a linked list, we have to be careful not to use any nodes after freeing them.

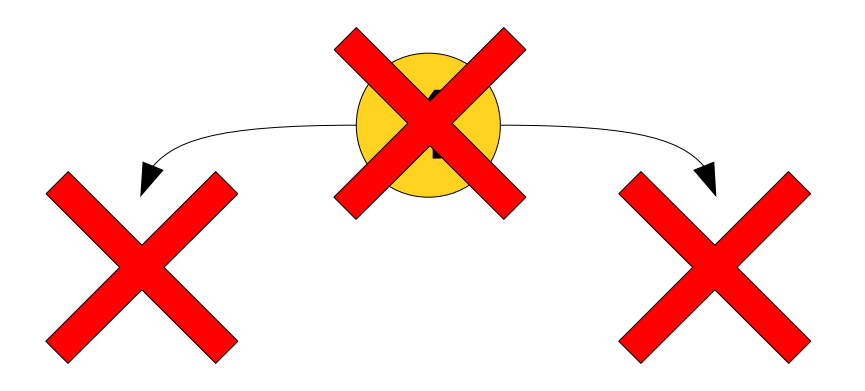

- Once we're done with a tree, we need to free all of its nodes.
- As with a linked list, we have to be careful not to use any nodes after freeing them.

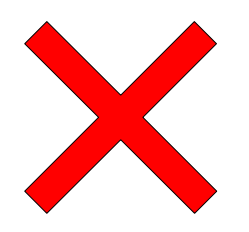

- Once we're done with a tree, we need to free all of its nodes.
- As with a linked list, we have to be careful not to use any nodes after freeing them.

- Once we're done with a tree, we need to free all of its nodes.
- As with a linked list, we have to be careful not to use any nodes after freeing them.
- This is done as follows:
	- **Base case**: There is nothing to delete in an empty tree.
	- **Recursive step**: Delete both subtrees, then delete the current node.

Freeing a tree (bst.cpp)

## Range Queries

- We can use BSTs to do **range queries**, in which we find all values in the BST within some range.
- For example:
	- If values in a BST are dates, can find all events that occurred within some time window.
	- If values in a BST are samples of a random variable, can find everything within one and two standard deviations above the mean.

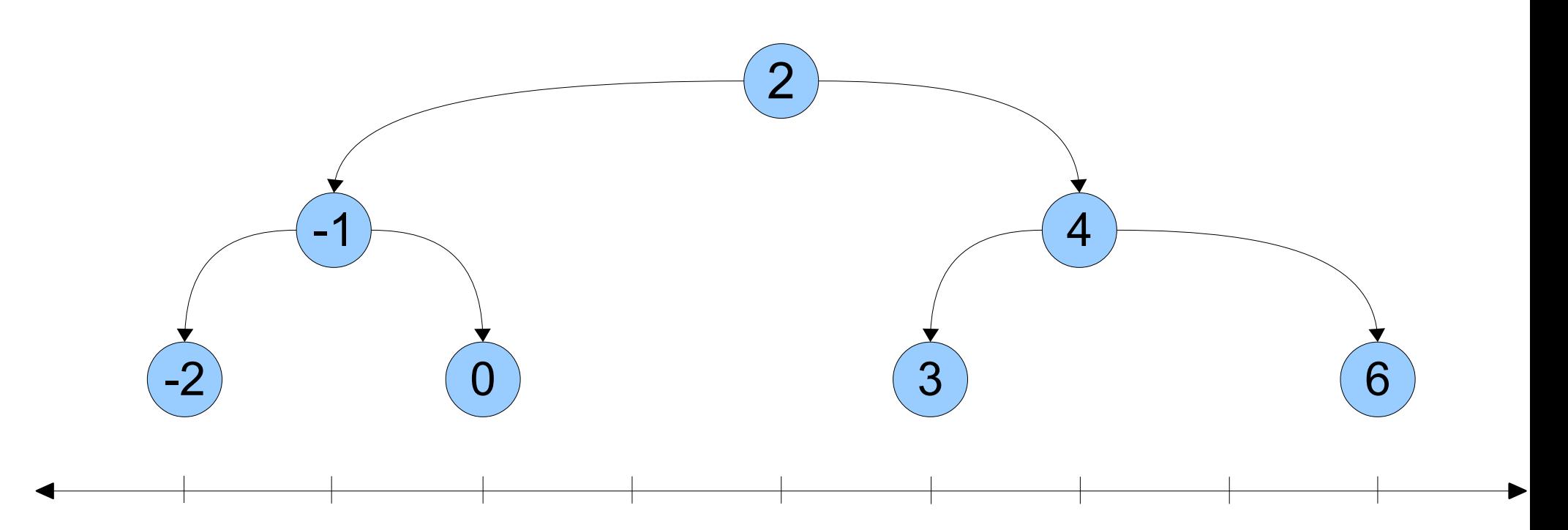

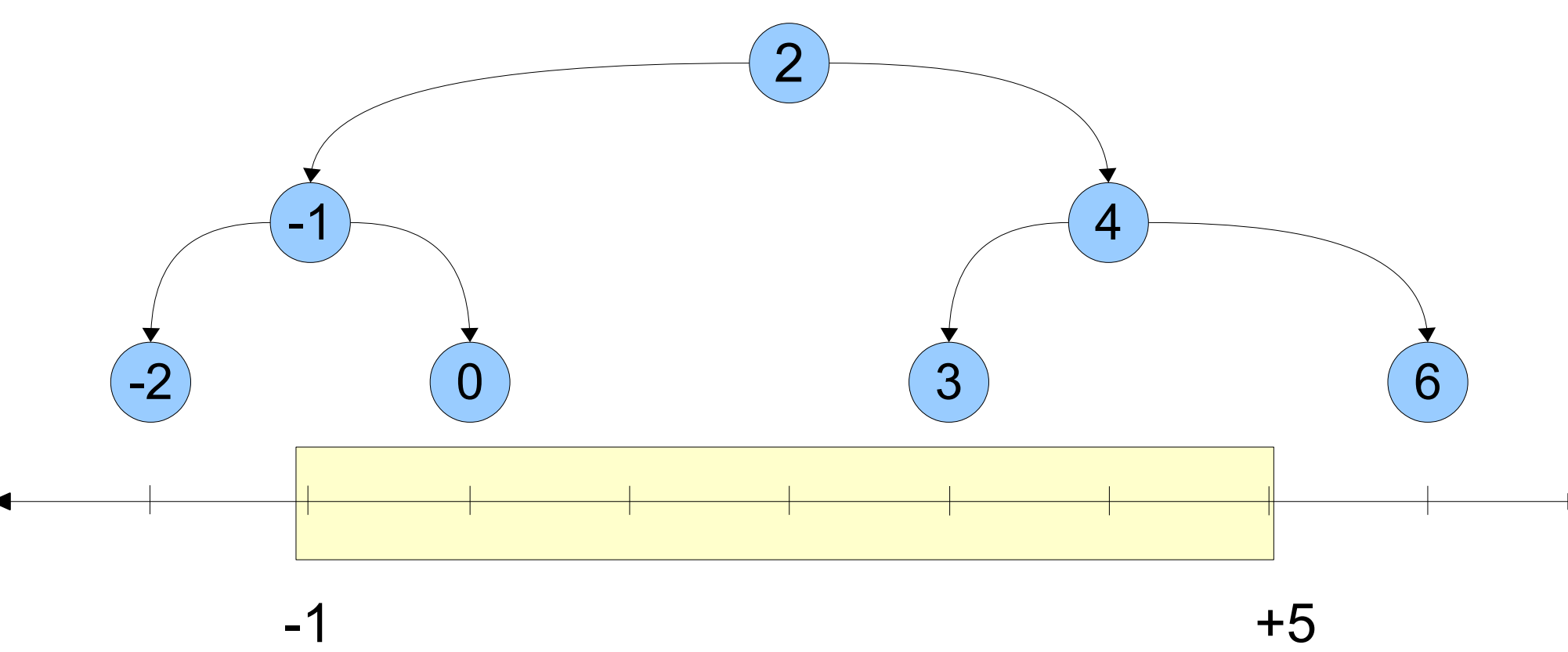

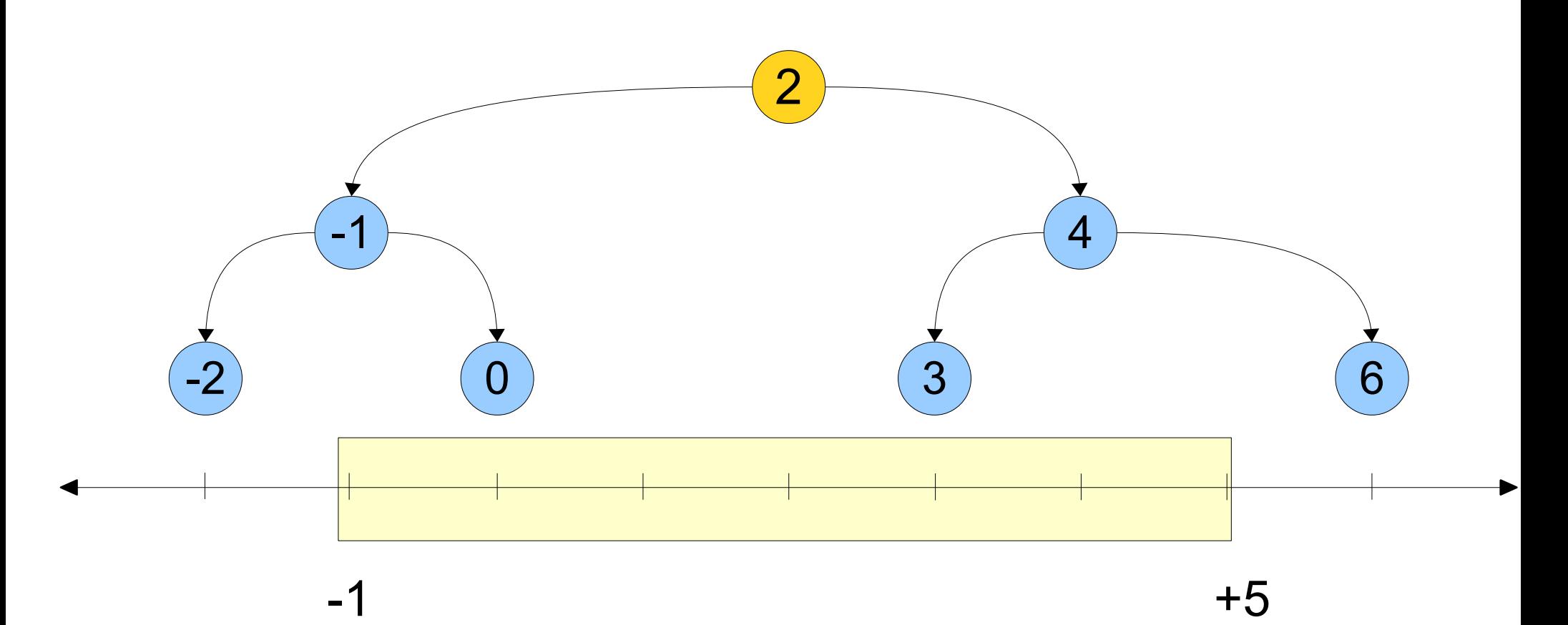

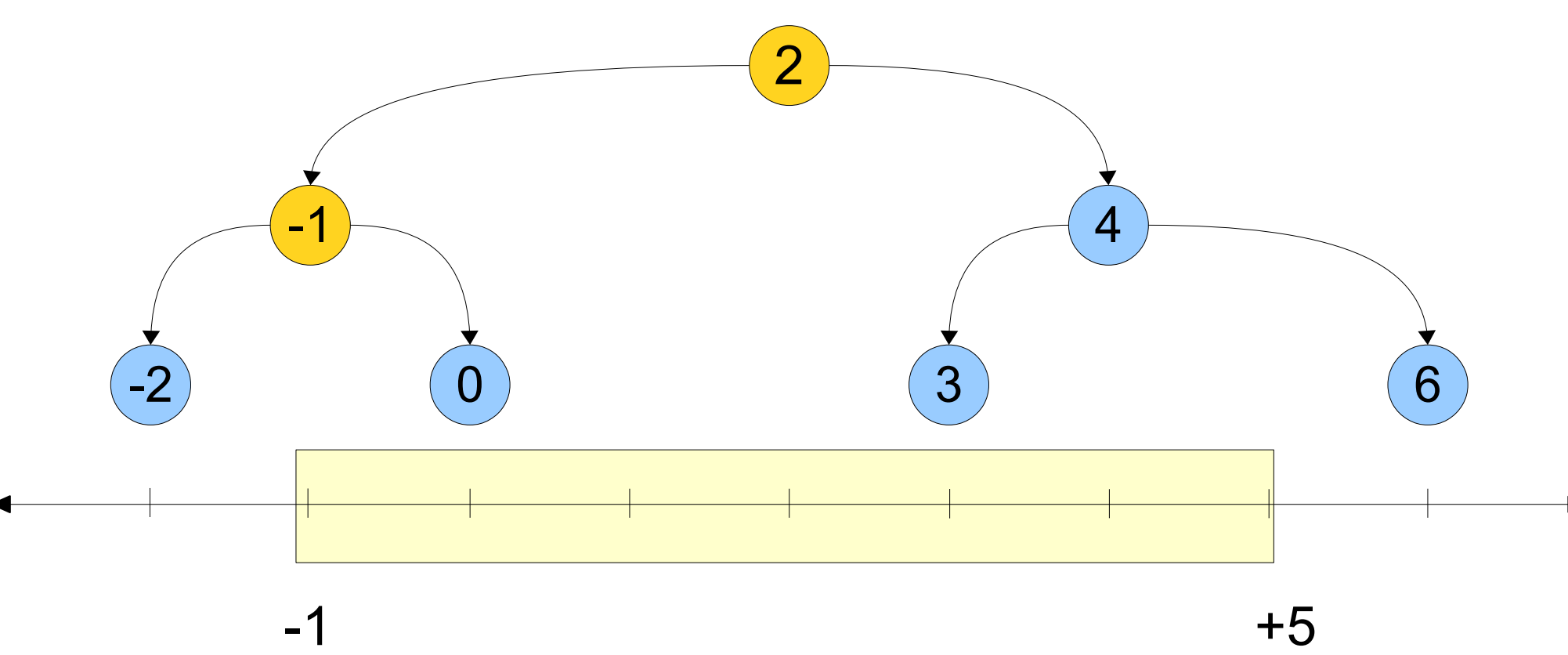

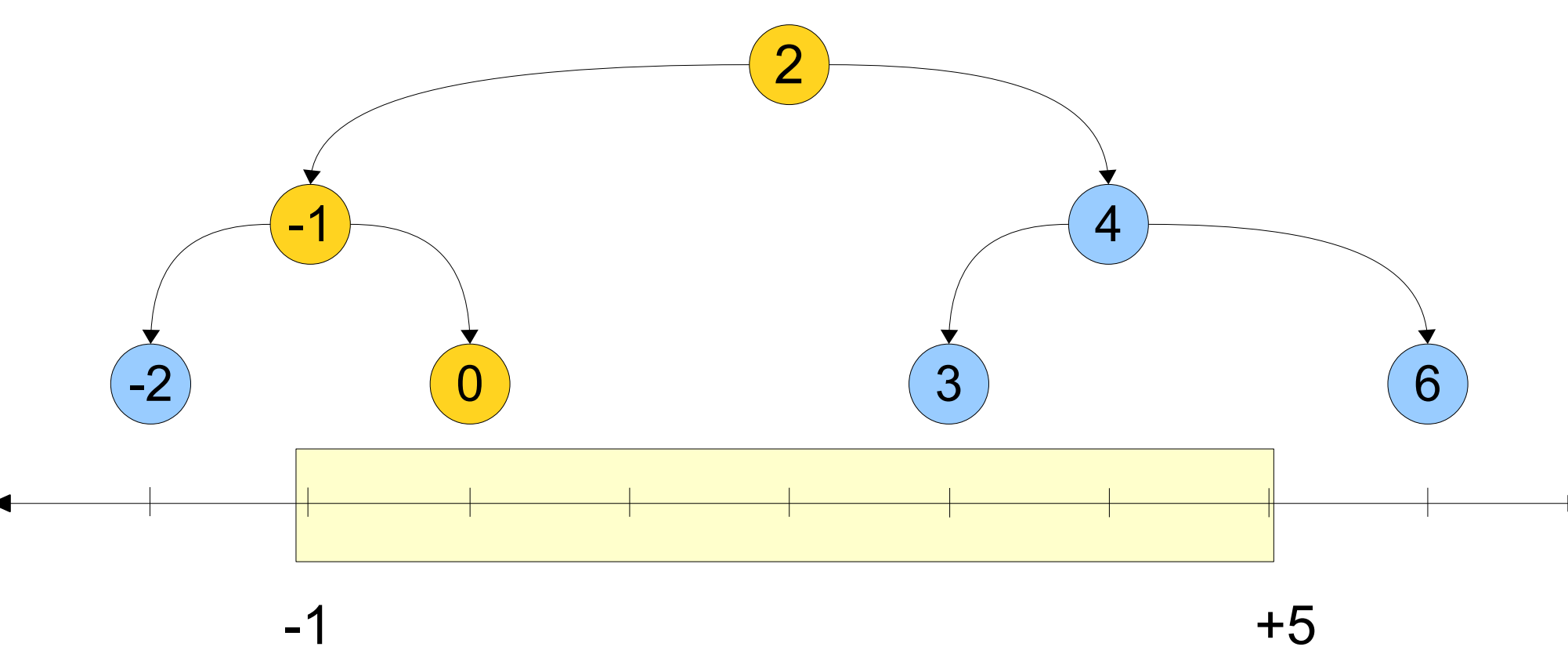

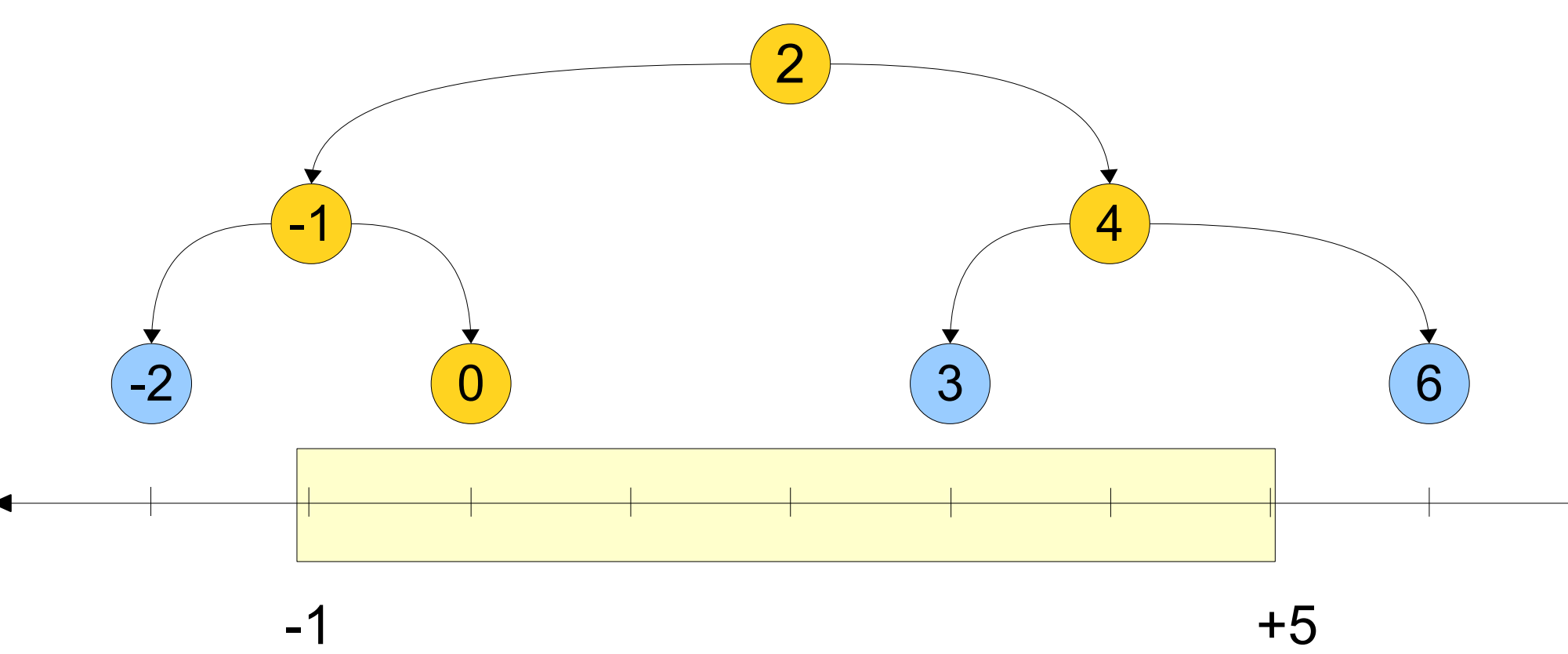

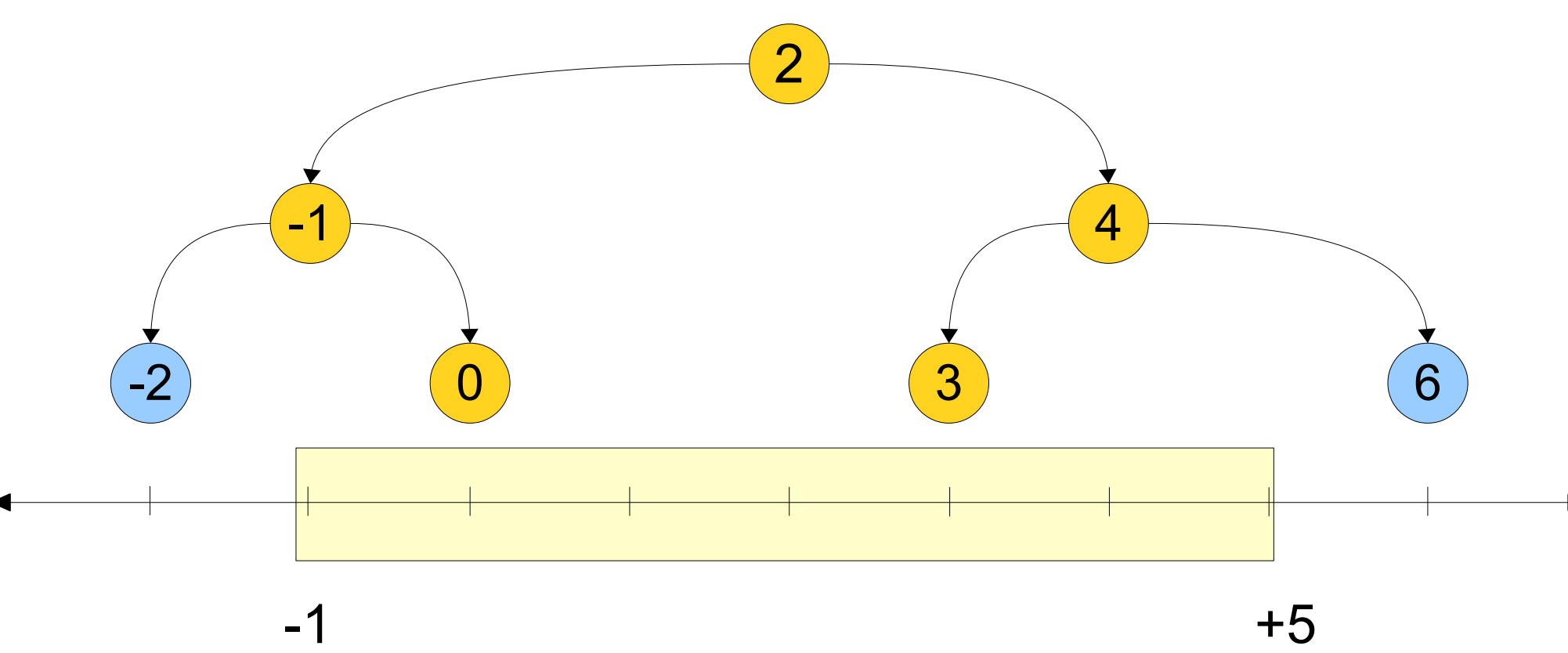

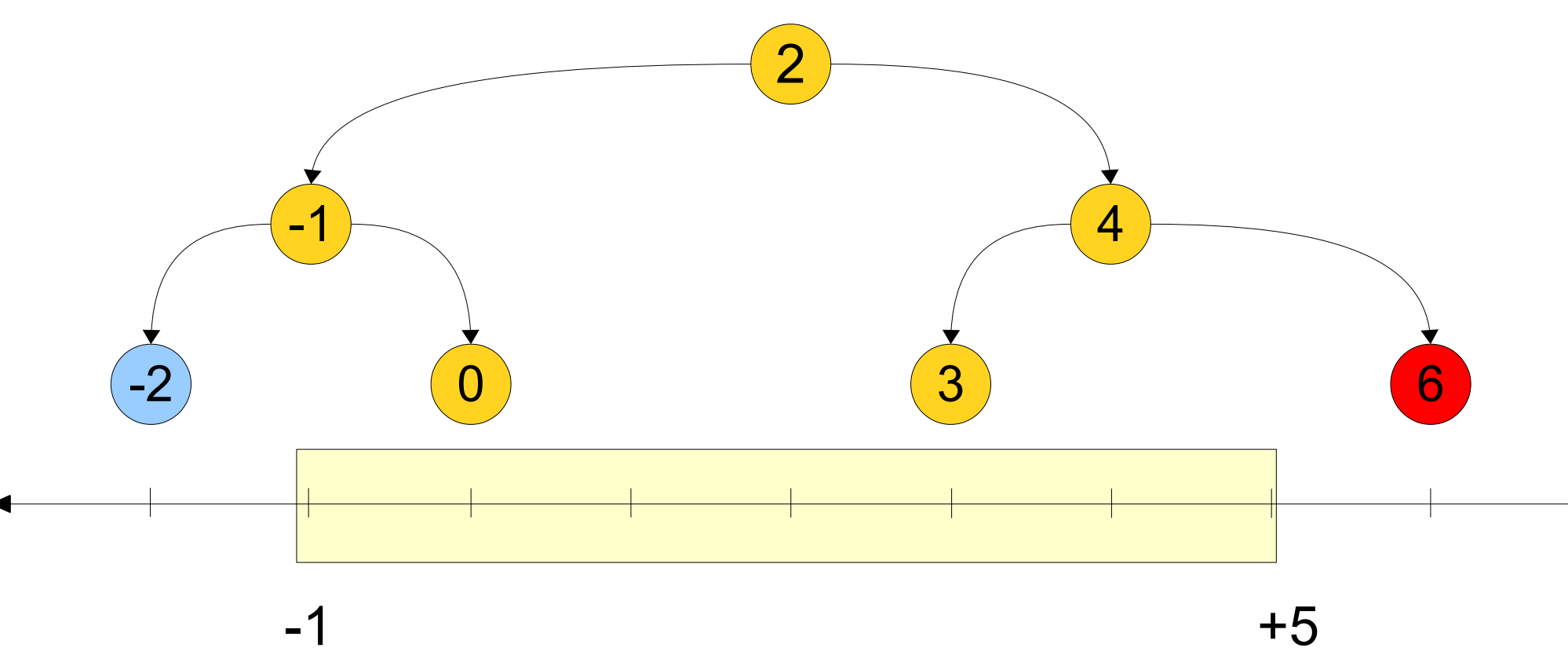

# The Logic

#### ● **Base case:**

• The empty tree has no nodes within any range.

#### ● **Recursive step:**

- If this node is below the lower bound, recursively search the right subtree.
- If this node is above the upper bound, recursively search the left subtree.
- If this node is within bounds:
	- Search the left subtree.
	- Add this node to the output.
	- Search the right subtree.

- How do we get a runtime for a range search?
- Depends on how many nodes we find.

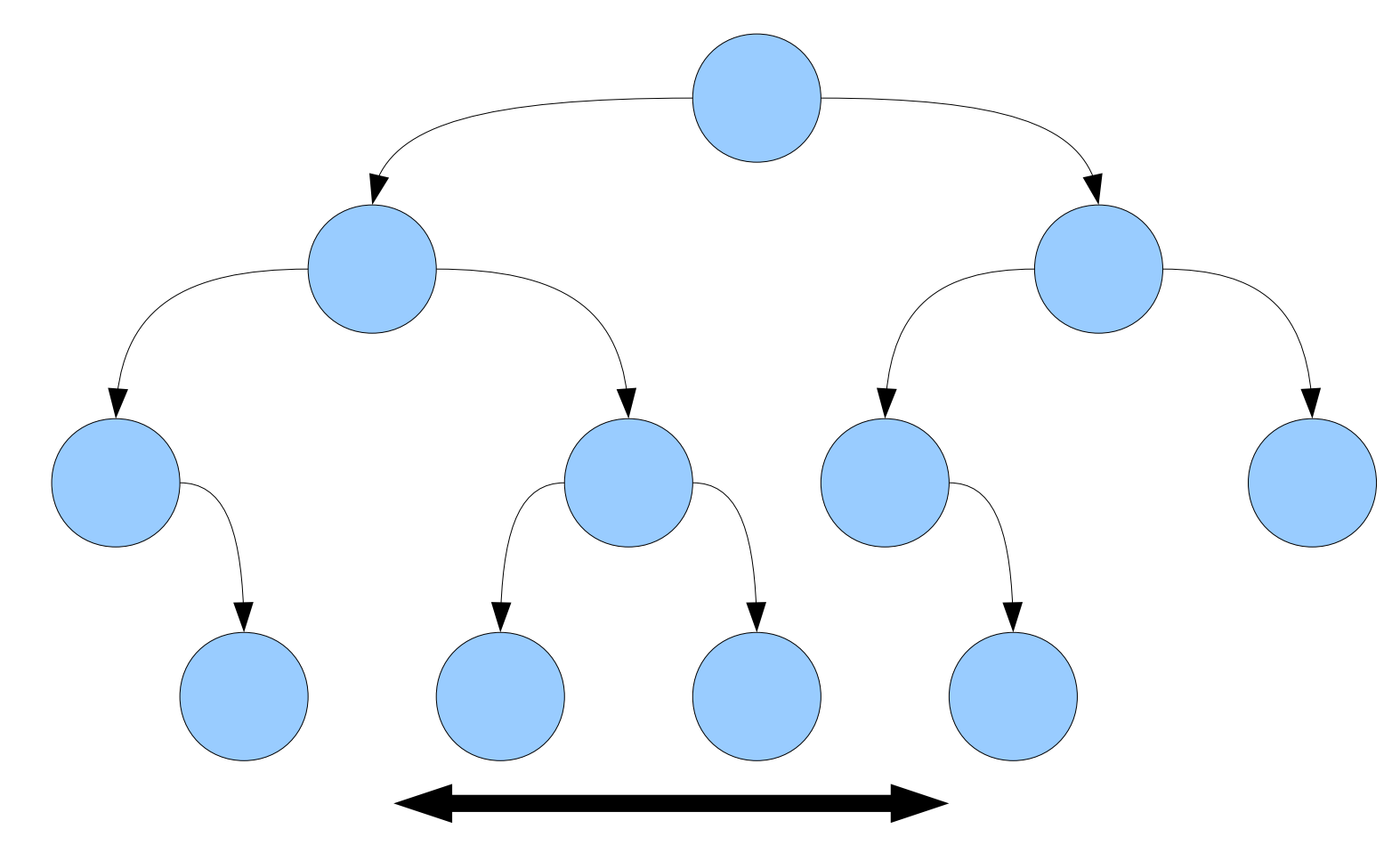

- How do we get a runtime for a range search?
- Depends on how many nodes we find.

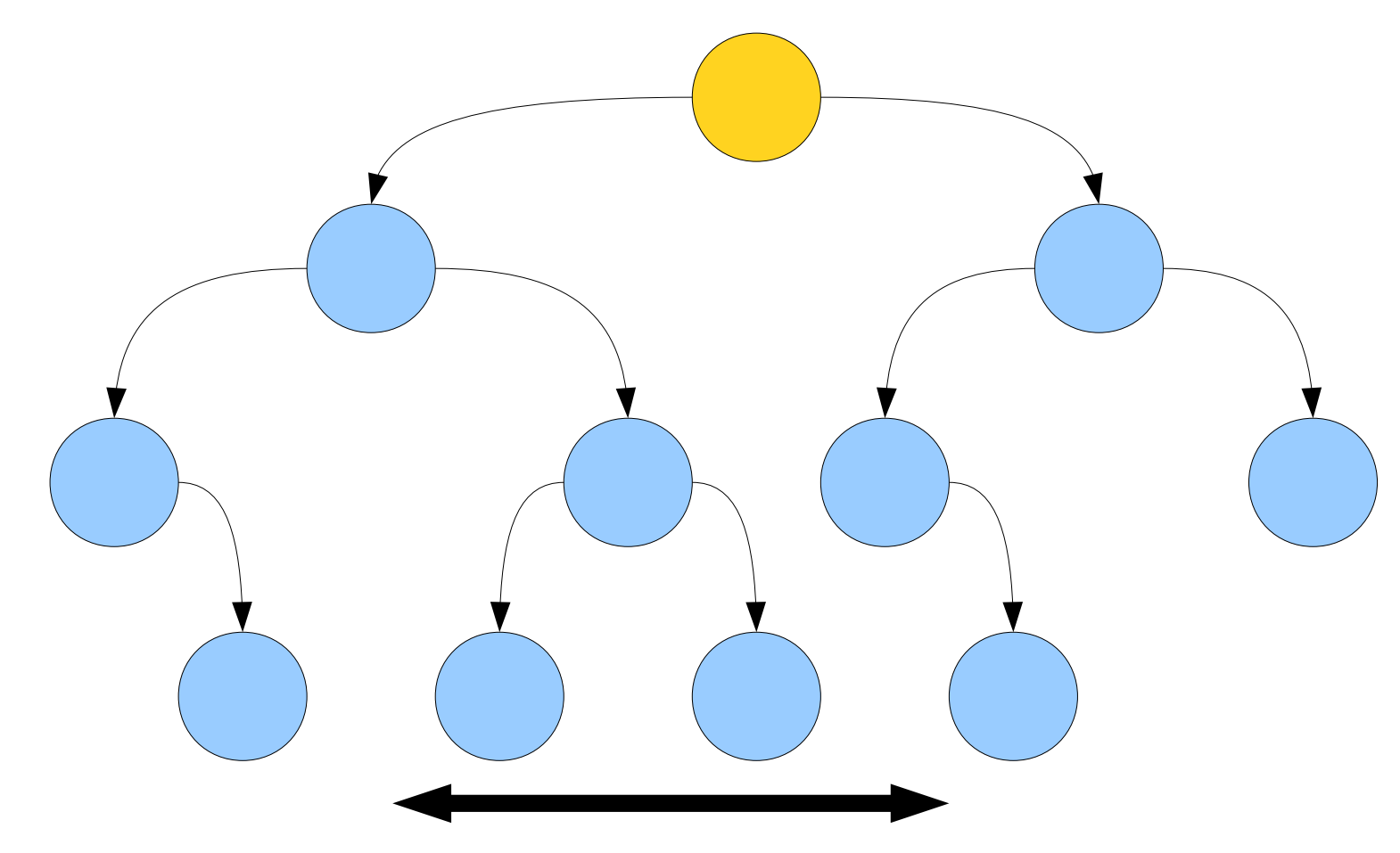

- How do we get a runtime for a range search?
- Depends on how many nodes we find.

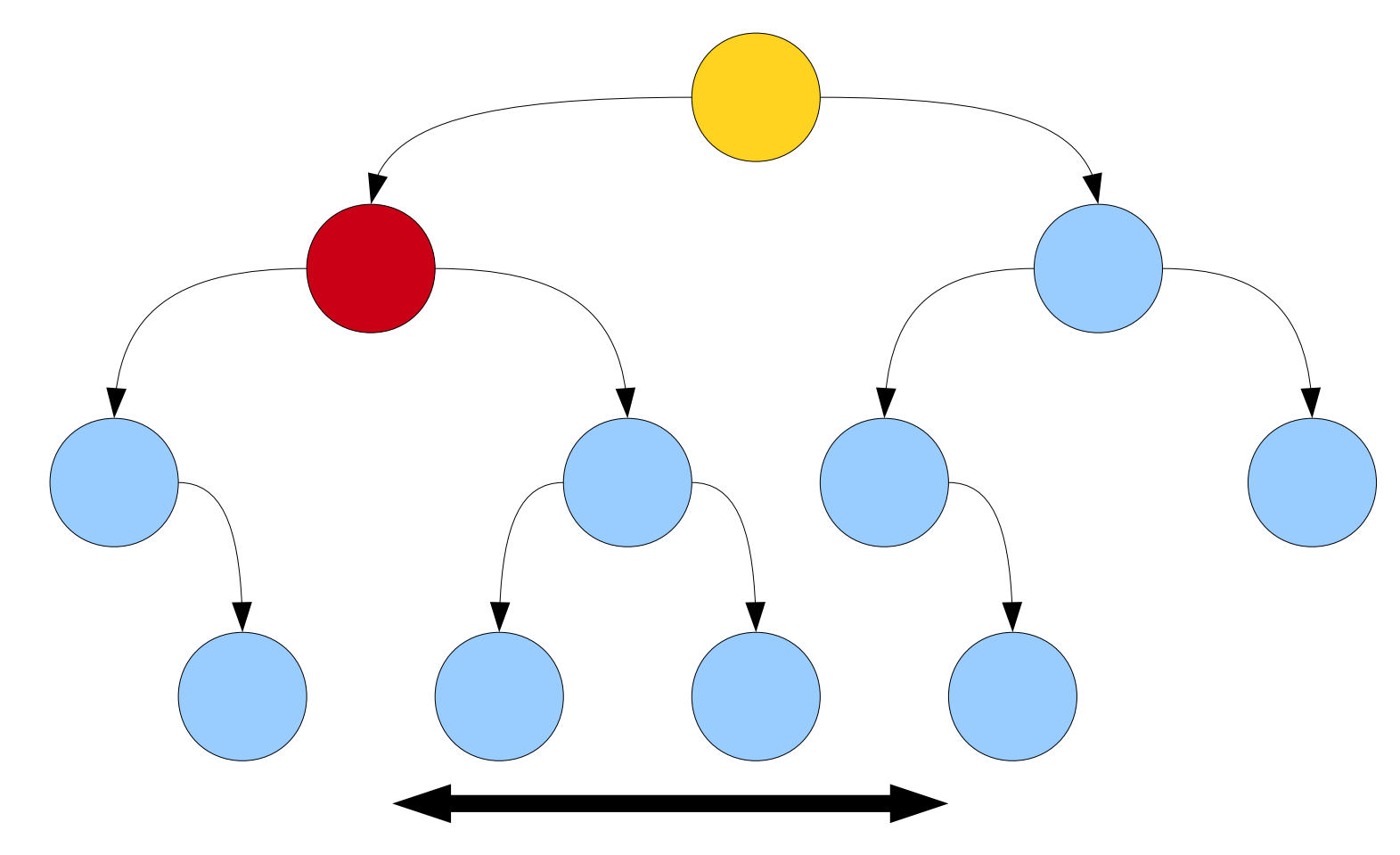

- How do we get a runtime for a range search?
- Depends on how many nodes we find.

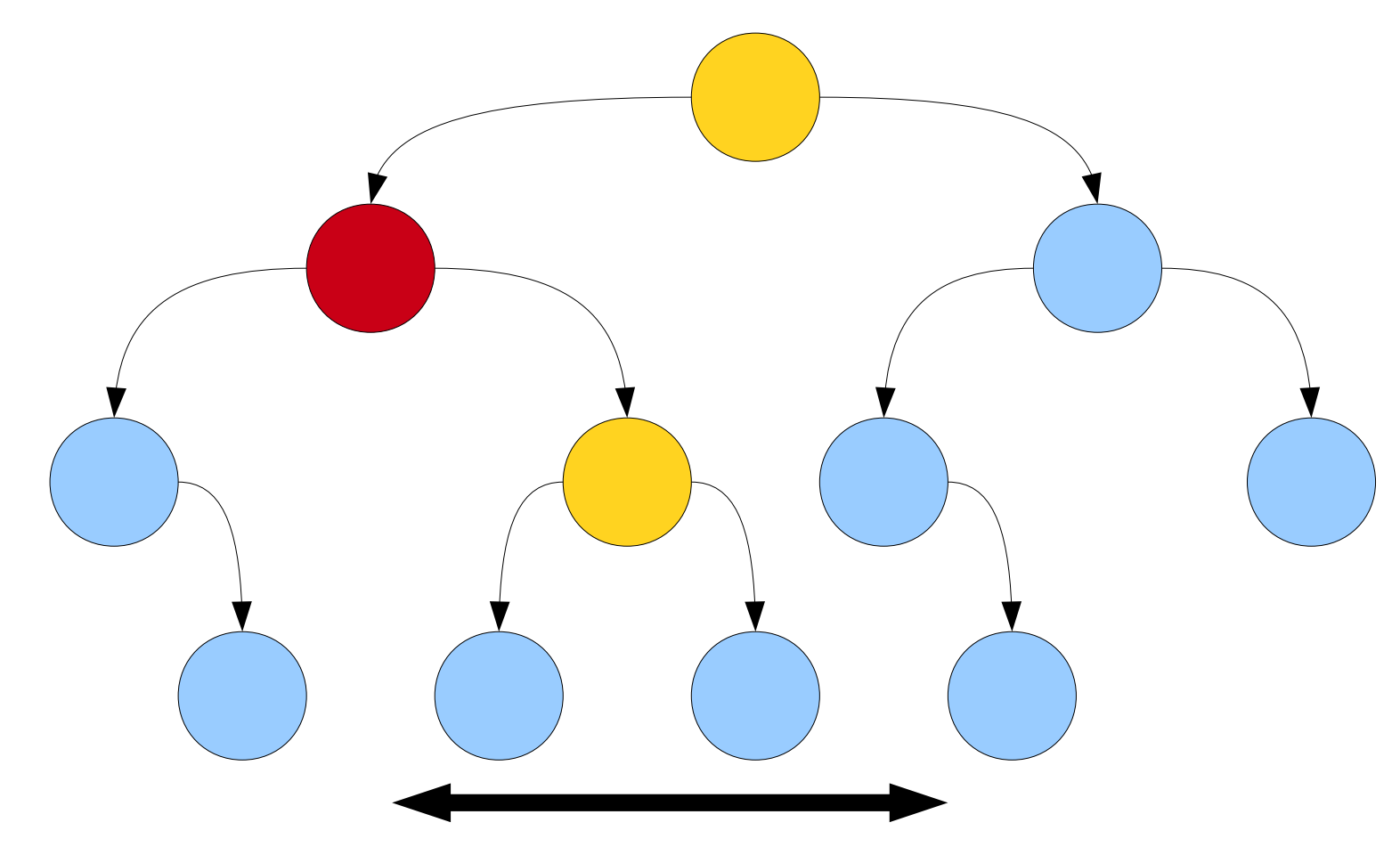

- How do we get a runtime for a range search?
- Depends on how many nodes we find.

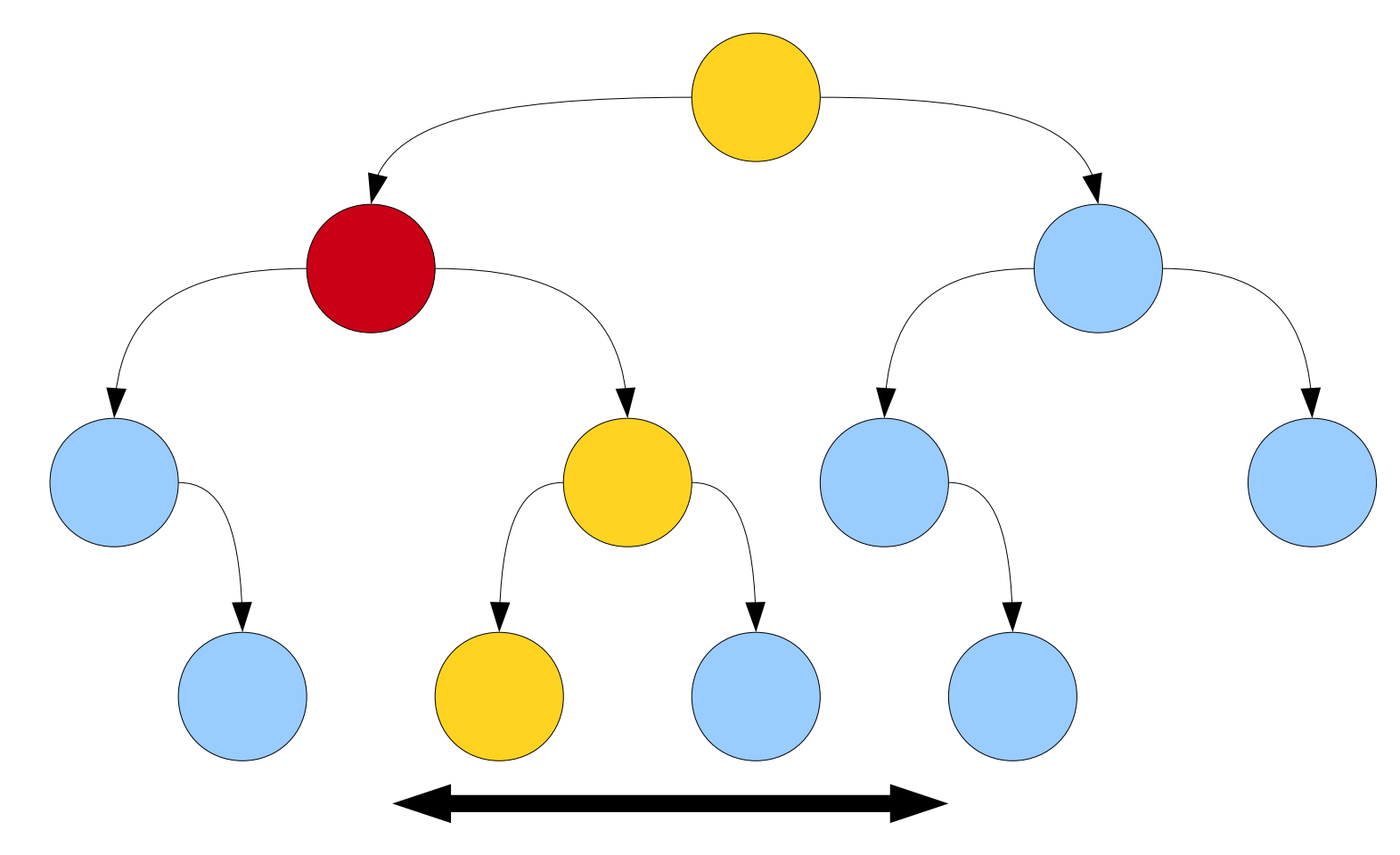

- How do we get a runtime for a range search?
- Depends on how many nodes we find.

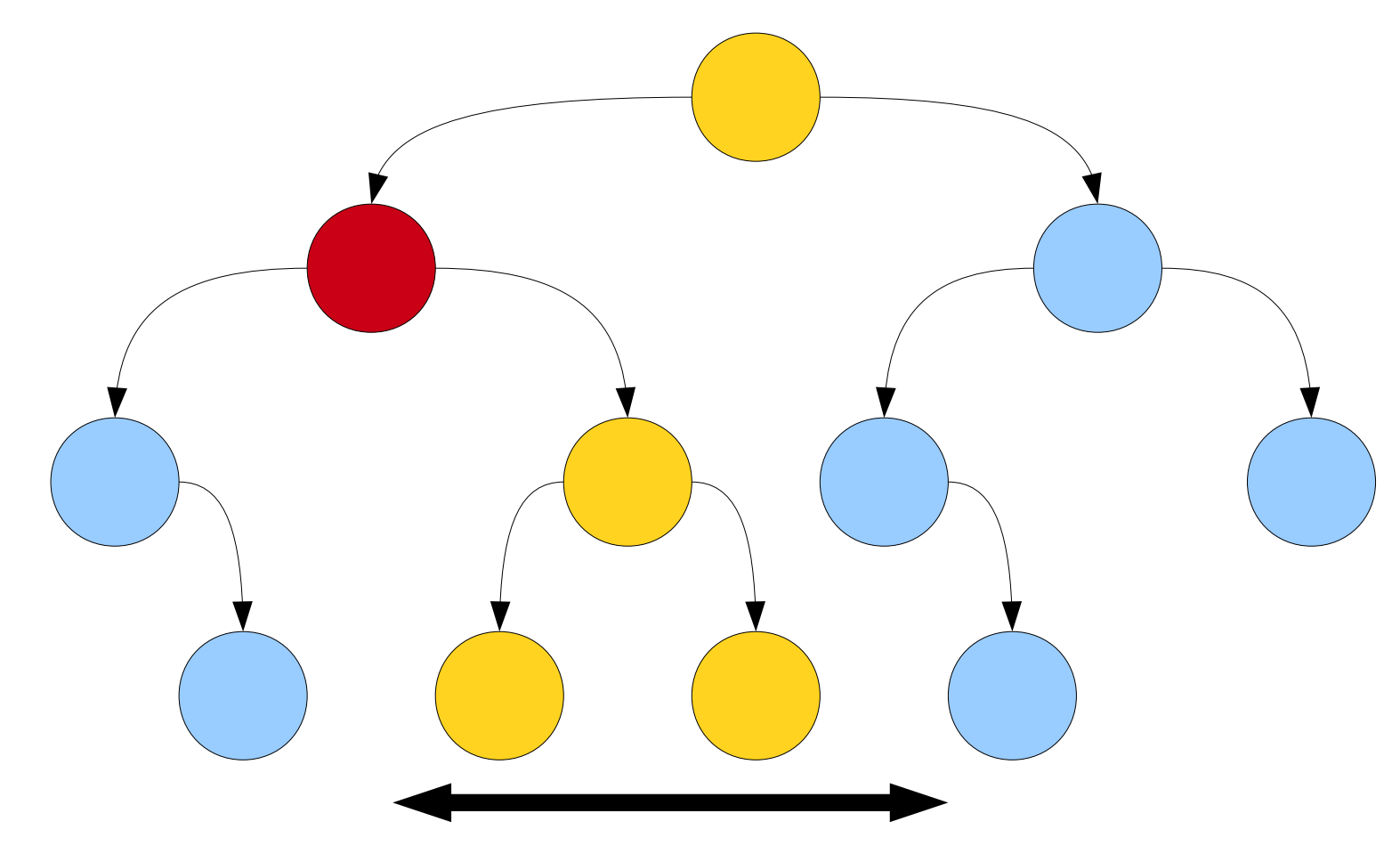

- How do we get a runtime for a range search?
- Depends on how many nodes we find.

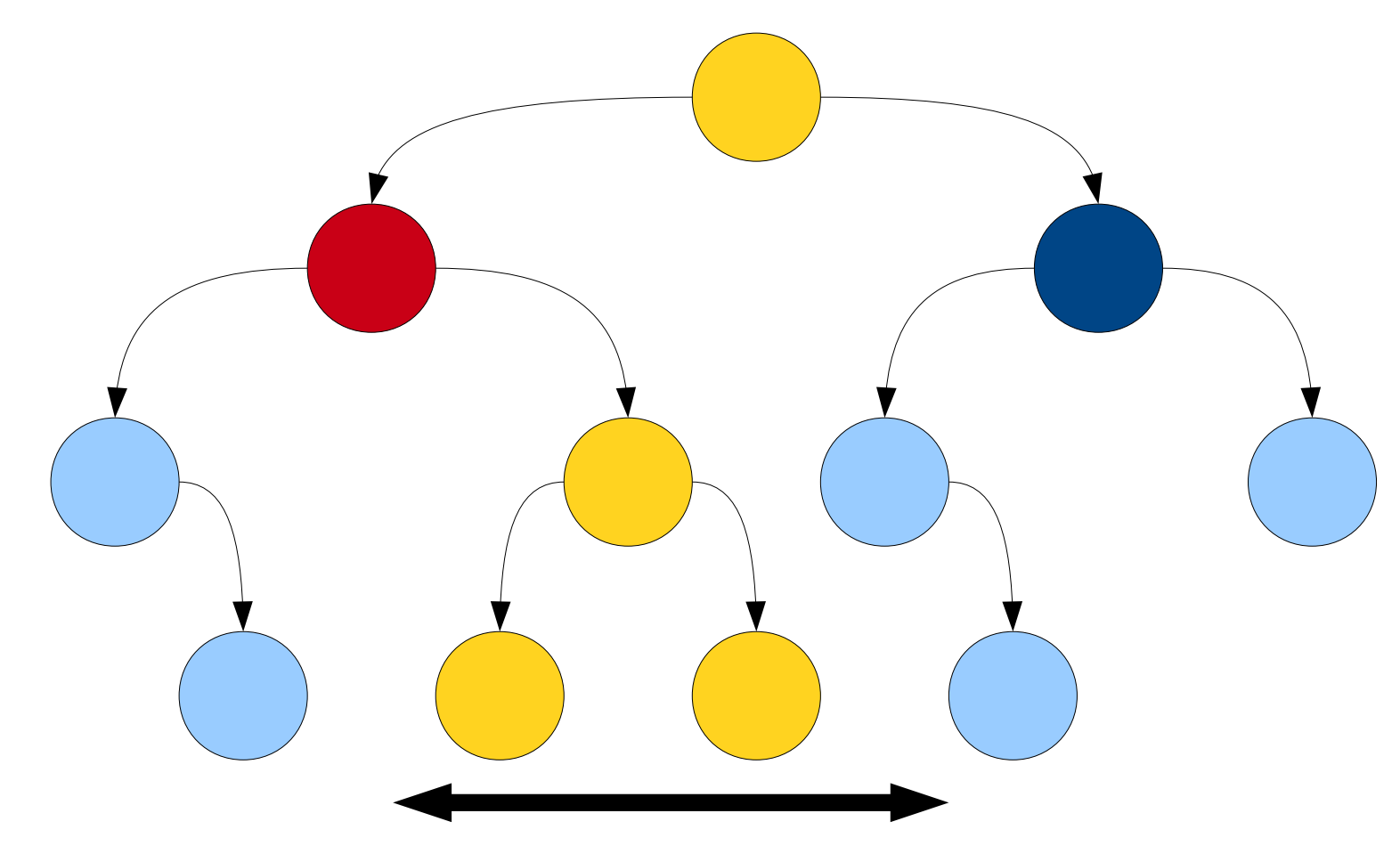

- How do we get a runtime for a range search?
- Depends on how many nodes we find.

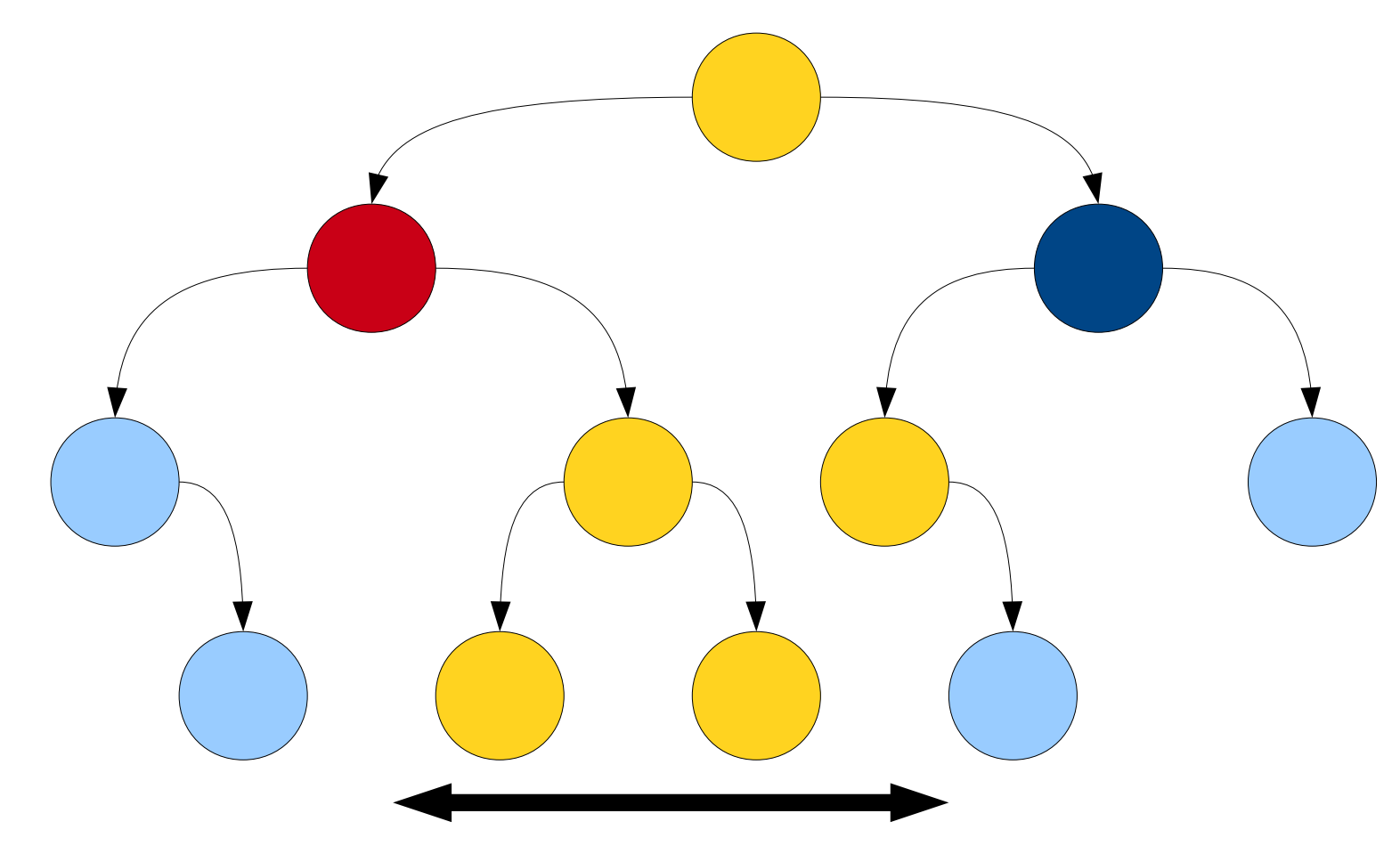

- How do we get a runtime for a range search?
- Depends on how many nodes we find.

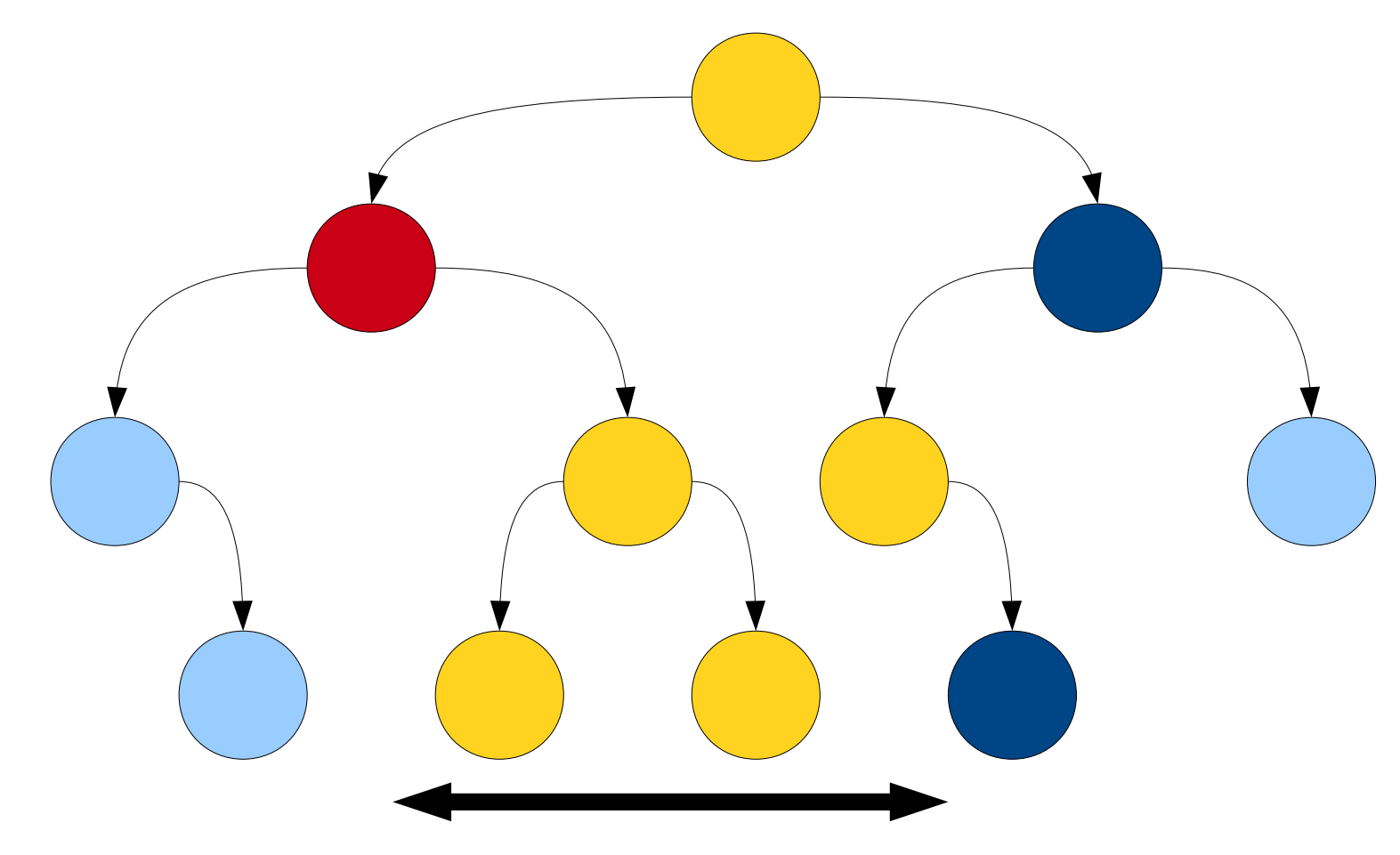

- How do we get a runtime for a range search?
- Depends on how many nodes we find.

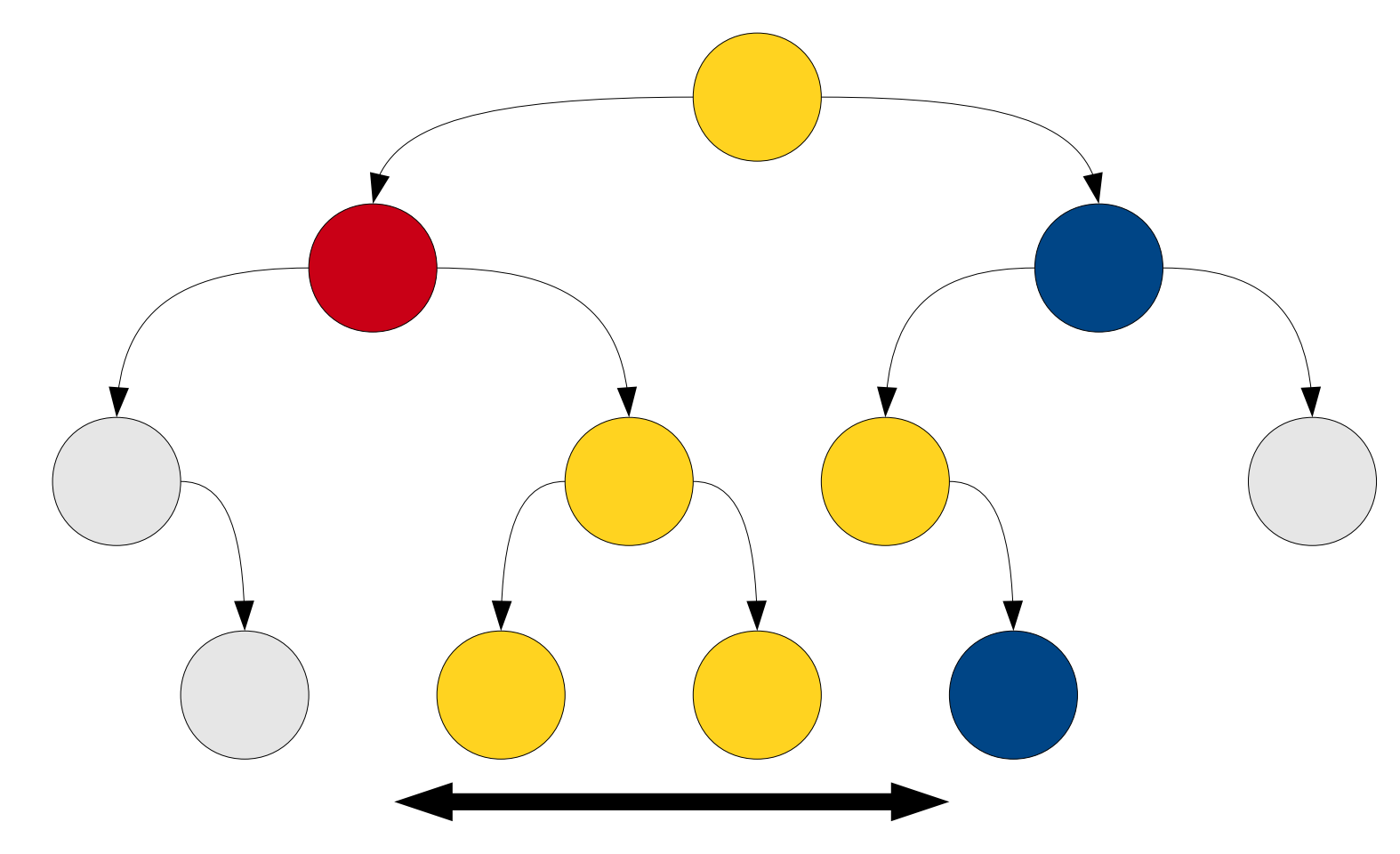

- How do we get a runtime for a range search?
- Depends on how many nodes we find.
- If there are *k* nodes within the range, we do at least  $O(k)$  work finding them.
- In addition, we have two "border sets" of nodes that are immediately outside that range. Each set has size **O(***h***)**, where *h* is the height of the tree.
- Total work done is  $O(k + h)$ .
- This is an **output-sensitive algorithm**.
## Next Time

- Tries
	- How our Lexicon is implemented!